[A-PDF DjVu TO PDF DEMO: Purchase from www.A-PDF.com to remove the watermark](http://www.a-pdf.com/?djvu-demo)"≺ամա≺այկական էլ. Գրադարան" quiph' www.freebooks.do.am կողմից եւ ներկայացվում է իր այցելուների ուշադրությանը։

The book created by "PanArmenian E. Library"

Գիրքը կարող է օգտագործվել միայն ընթերցանության համար... For more info: www.freebooks.do.am

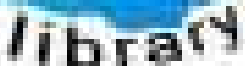

**Almany** 

ՊՈՒԹՆՈՒՅՆՊԵՍ ԿԱՐՈՂ ԵՔ ՁԵՐ ՆԵՐԴՐՈՒՄՆ ՈՒՆԵՆԱԼ ՀԱՅԱՏԱՌ ԳՐԱԿԱՆՈՒԹՅԱՆ ՏԱՐԱՇՄԱՆ ԳՈՐԾՈՒՄ ԵՎ ԻՆՔՆԵՐԴ LOFUU QUSABULLUUDL AOPEC

ԹՎԱՅԻՆ ԳՐՔԵՐԻ ՍՏԵՂԾՄԱՆ ՄԱՆԸԱՄԱՄՆԵՐԸ ԿԱՐՈՂ ԵՔ FUULUI "SUUUSUSTUUL FLETSMUSEL GATALIATE" VUSEFA

www.freebooks.do.am

CURPECURUL LUR, RP 0954RM LR ULP HUBRIS: ABUAULANT DUR 2020LF CLODESULANGAAHL

鸟鸟号鸟 与号号号号号号

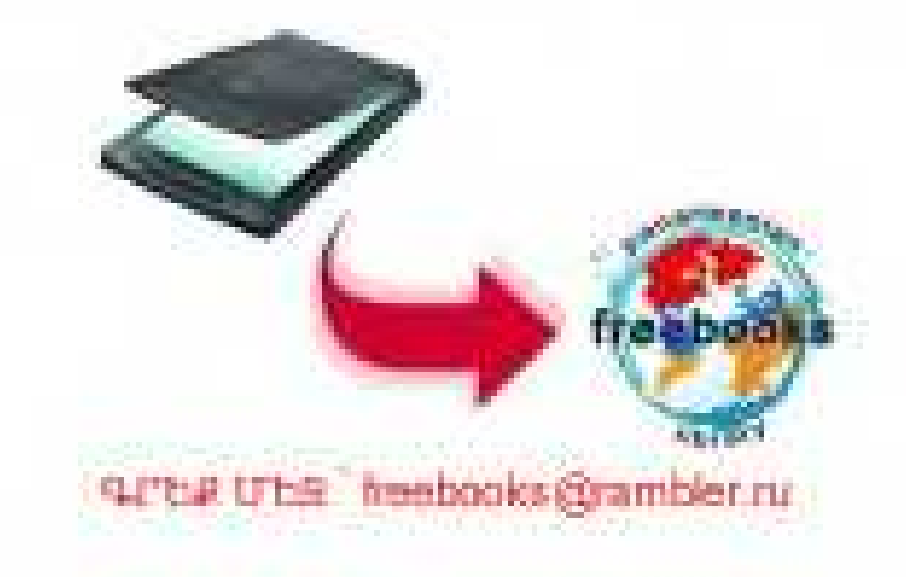

# 4 M ZULU UUGUUNUSUW

ZUYNE YNONSUL

## ՎԻԼՀԵԼՄ ՄԱԹԵՎՈՍՅԱՆ

# **<U.40F 40203U.**

«UN 46SU4UL 9PN2» ZPUSUPU42NAB3NAL  $EPE4UD - 1983$ 

Գրախոս՝ արվեստադիտության թեկնածու Պ. ՀԱՅԹԱՅԱՆ

#### Մաթեվոսյան, Վ. Հ.

Կ 739 մ Հակոբ Կոջոյան. - Եր.: Սովետ. գրող, 1983, 108 էջ, 8 p. Gy.:

> Գրքում լուսաբանվում են հայ մշակույթի խոշորագույն ներկայացուցիչներից մեկի՝ Հակոբ Կոջոյանի ճարուստ ու բազմակողմանի ստեղծագործական ժառանգության ժանրային, թեմատիկ, **հոգեբանական, պատմահասարակական, ոճաձևաբանական բնորո**շ առանձնահատկություններից մի քանիսը։ Աշխատության երեք գյուխներին կից «Հավելվածում» տրված է նկարչի կյանքի ու գործունեության ժամանակագրությունը։ Մասնագետների և արվեստասերների համար։

 $\mathbf{U}$ 

4903010000 (1125)<br>223, 83 - <br/> <br/> <br/> <br/> <br/> <br/> <br/> <br/> <br/> <br/> <br/> <br/> <br/> <br/> <br/> <br/> <br/> <br/> <br/> <br/><br/><<br/><<br/><<br/><<br/><<br/><<br/><<br/><<br/><<br/><<br/><<br/><<b 705 (01) 83

ዓሆቡ 85.143  $(22)$ 75 AP

© «Սովետական գրող» հրատարակչություն, 1983

### ՆԵՐԱԾՈՒԹՅՈՒՆ\*

Ասպարեզ մտնելով 20-րդ դարի առաջին տասնամյակներին, հայ մշակույթի խոշորագույն ներկայացուցիչներից մեկը՝ Հակոբ Կոջոյանը, անգնաճատելի դեր է կատարել նորագույն շրջանի ազգային արվեստի ձևավորման ու հետագա էվոլյուցիայի պրոցեսում, ընդհուպ մինչև 1950-ական թվականները։ Մարտիրոս Սարյանի, Եղիշե Չարենցի, Արամ Խաչատրյանի հետ միասին, նա մեզանում ըստ ամենայնի հիմնավորել և առաջ է մղել խորապես արդիական պատկերավոր մտածողություն։

Կոջոյանի հետ նույն տարիներին, կողք-կողքի, աշխատել են նկարչական արվեստի այնպիսի վարպետներ, որպիսիք էին Եղիշե Թադևոսյանը, Մարտիրոս Սարյանը, Սեդրակ Առաքելյանը։ Այս պարագայում փոխազդեցությունն անխուսափելի էր։ Եվ դա, առավելապես դրական իմաստով, այս կամ այն կերպ, այս կամ այն չափով երևում է նրանց գործերում։ Rung պետք է ընդգծել նաև, որ Կոջոյանը (ինպես ամեն մեկն իր ներթին), նաճախ նրանց հետ շոշափելով թեմատիկ, պատմահոգեբանական, Էսթետիկական, Էթիկական, ոճական համանման խնդիրներ, ստեղծել է միանգամայն ինքնատիպ, անկրկնելի, «կոջոյանական» երկեր։ Իսկ որ իրեն նախորդող սերնդի հայ ականավոր կերպարվեստագետներից Կոջոյանը հոգեհարազատ է Վարդգես

<sup>\*</sup> Խունուոր է տւվում սույն աշխատության ընթեւցումը սկսել գւքի վեւջում տեղադբված «Հավելվածից», ոբում ուբվագծված է Հակոբ Կոջոլանի կյանքի ու գուծունեության ընդճանոււ պատկեւը։

Սուրենյանցին՝ ակնհայտ է։ Նկարիչի իր խառնվածքի, թեմատիկ ու ժանրային նախասիրությունների, իր արվեստի հիմնական մոտիվների, առարկայական բովանդակության և կերպավորման եղանակների մի քանի կողմերով նա ամենից ավելի մերձենում է Սուրենյանցին։ Ինարկե 20-րդ դարի առաջադրած էսթետիկական պահանջներին համեմատ պրոբլեմների նոր դրվածքով և դրանց գեղարվեստական նոր լուծումներով՝ Կոջոյանի ստեղծագործությունը ինչ-որ տեսակետներից կարելի է համարել սուրենյանական ավանդների շարունակությունն ու զարգացումը։

Կոջոյանի ստեղծագործությանը բնորոշ է բազմազանությունը։

Արվեստագետը ստեղծել է իրական-պատմական, բանանյուսական, գրական, կենցաղային թեմաներով բազմաֆիգուր պատկերներ՝ երևան բերելով նորինողի և «պատմողի» բացառիկ ունակություն։ Մերթ ողբերգականի, մերթ կոմիկականի, մերթ ներոսականի ասպեկտով Կոջոյանի կերպավորած այդ թեմաներն իրենց սյուժետային դրսևորման մեջ դուրս են գալիս պոզիտիվ-փաստագրական սանմաններից,— դրանց միջոցով նկարիչը կատարել է խոշոր ընդնանրացումներ, ընդգծել տիպականը։ Նա ստեղծել է տարաբնույթ չեն  $nnnGp$  $uyp$  $2n$  m տեսարաններ  $unuly:$ ultyquidCtip, Բնության մոտիվներում նա շեշտել է մարդկային կյանքի անցյալ կամ ներկա գոյությունը, նողի և մարդու անքակտելի կապը։ Կոջոյանը ստեղծել է գրքի ձևավորման սքանչելի նմուշներ՝ հանդես գալով իբրև նկարիչ-մեկնաբան։ Նա եզակի կարողությամբ վեր է հանել պատկերազարդվող տեքստի հեղինակի աշխարհայացքի, մարդկային խառնվածքի, էսթետիկական ու բարոյական դավանանքի, գրելաձևի հատկանշական գծերը։

Բոլոր այդ ստեղծագործությունները միասնաբար նկատի առնելիս աչքի է գարնում կատարման տեխնիկական բազմազանությունը։ Նկարիչը սիրով ու նմտությամբ գործածել է տեմպերա, գուաշ, ջրաներկ, յուղաներկ, մոմաներկ, տուշ, տարբեր մատիտներ, պաստել և այլն։ Ինարկե կոջոյանական մաներայի միասնականության մեջ՝ նրա արվեստը հատկանշվում է կերպավորման ձևային հնարների բազմազանությամբ։ Կոջոյանի երկերից մեկն իրացված է, ասենք, լուսաստվերային անցումների, մյուսը՝ հստակ սիլուետների փոխնարաբերման, երրորդը՝ առարկայի գուտ կոնտուրային ընկալման, չորրորդը՝ ծավալների կոնստրուկտիվ-երկրաչափական կառուցման, նինգերորդը՝ դյուրաթեք գծի ժանյակային հյուսման, վեցերորդը՝ գույների հակադրման կամ համադրման, և այլն միջոցներով։ Զարմանալի հեշտությամբ գունագեղ երանգներով ստեղծած իր նկարից անցել է մոնոխրոմ Gw պատկերի հղացմանը և հակառակը։ Ու նույնքան էլ յուրահատուկ է, որ

գործերից մեկում Կոջոյանը հանդես է եկել որպես խոնուն պատմիչ- $\mathbf{u}$ <sub> $\mathbf{u}$ </sub> պրոզայիկ, մյուսում իբրև կրքոտ նրապարակախոս, մեկում որպես նրճվալից նեքիաթասաց, մյուսում իբրև կատակասեր նումորիստ։

Կոջոյանի ստեղծագործությանը բնորոշ է պատմականությունը։

Չխոսենք, դեռ, նկարչի հենց պատմության և ժողովրդական բանահյուսության թեմաներով երկերի, «պատմական» պեյզաժների մասին։ Առօրյակենցաղային իր պատկերներում ևս Կոջոյանը շեշտել է երևույթներ, որոնք ստեղծում են կոնկրետ-պատմական կոլորիտ։ Նույնիսկ պատմական ակնառու մոտիվ չունեցող իր պեյզաժներում պատմական երանգ է տվել տվյալ աշխարնագրական միջավայրին։

Բայց Կոջոյանի ստեղծագործությունը պատմական է ոչ միայն թեմատիկ-առարկայական տեսակետից։ Նրա բոլոր երկերը՝ սյուժետային կոմպոզիցիաներից մինչ իլյուստրացիաներն ու պեյզաժները գաղափարա-հոգեբանական և էմոցիոնալ ողջ բովանդակությամբ, ուղղակիորեն թե միջնորդավորված ձևով, հանդիսանում են կենդանի արձագանքն այն տրամադրության, որը տվյալ պանին եղել է բնորոշը ժողովրդի ազգային-պատմական նկրտումներում։ Ակնհայտ է, որ աշխատելիս նրան առաջնորդել է այրող **հայրենասիրությունը, բայց ո´չ բնագդական ու գ**լիսապատառ, այլ սթափ ողջամտությամբ ներրմբռնված։

Կոջոյանի ստեղծագործության պատմականության դրսևորումներից է նաև այն, որ նկարելիս, յուրաքանչյուր դեպքում, նա նաշվի է առել, թե պատկերման նյութը աշխարհագրական ո՜ր երկրամասին, ո՜ր ժամանակաշրջանին, ո՞ր ժողովրդի կյանքին է վերաբերում։ Ըստ այդմ էլ նա այդ նյութը կերպավորել է տվյալ տեղի, էպոխայի, ժողովրդի արվեստին բնորոշ ինչ-որ կողմերի ոճավորումով՝ ցուցաբերելով էնցիկլոպեդիկ իմացություն, ճաշակի աննման տակտ, չափի արտակարգ զգացում, 20-րդ դարի նկարչի հայացք՝ մշակութային տարբեր ավանդների նկատմամբ։

Այդ ամենը պատմա-գեղարվեստական և պատմա-ազգագրական հատկանիշներով է օժտում Կոջոյանի ստեղծագործությունը, էսթետիկականի նետ ճանաչողական արժեք տալիս նրա երկերին և նանդիսանում նրա թողած ժառանգության ինտերնացիոնալ բնույթի կարևոր կողմերից մեկը։

Կոջոյանի ստեղծագործությանը բնորոշ է ժողովրդայնությունը։

Նկարչի բազմաթիվ գործերի սյուժեներն ու մոտիվները են վերցված ժողովրդական բանանյուսությունից, որը ամենայն ճշմարտացիությամբ արտացոլում է աշխատավորական լայն խավերի միասնական կենսագրության և հոգեբանության տիպական գծերը։ Կոջոյանը, գերազանցապես, պատկերա-

զարդել է անցյալի ու ներկայի հատկապես ժողովորդականություն վայելող, սիրված բանաստեղծների և արձակագիրների երկերը։ Ժամանակակից թեմաներով նրա գործերի մոտիվներն ու պերսոնաժները կյանքի մանրակրկիտ զննումների ճանապարնով ընտրված, ժողովրդի կենցաղն ու նասարակական սոցիալական վիճակն անդրադարձնող երևույթներ ու կենդանի խարակտերներ են։ Արվեստագետի բոյոր ժանրերի նկարներում, սուր դիտողականությամբ ու դիպուկ բնութագրումներով, խոր համակրանքով ու շիտակությամբ, արտացոյված է ժողովրդի նիստուկացը, վարքուբարքը։

Իր երկերում Կոջոյանը թեմաները մեկնաբանել է աշխատավոր ժողովրդի շանը, երևույթների նկատմամբ ժողովրդի ունեցած վերաբերմունքը նկատի ունենալով, իր արծարծած կենսական խնդիրները դիտել է ժողովրդի էթիկական չափանիշների տեսանկյունից։ Մարդու և մարդկայնության, չարի ու բարու, ազատության և երջանկության ժողովրդական պատկերացումները, որոնք այնպես նստակորեն ձևակերպված են Կոջոյանի սիրած բանանյուսության մեջ, նրա համար եղել են ոչ միայն հարցերը դնելու ելակետային սկզբունքներ, այլև հանդիսացել են նկարչի գործերի գաղափարա-գեղարպատկերացումնեվեստական բովանդակության էական կողմերը։ Այդ րը, ինչպես ժողովրդի էմոցիոնալ-մտային աշխարնում, Կոջոյանի երկեանողոք ճշմարտացի և նիմնավորապես րում շիտակ են, յավատեսա-Թե՛ սյուժետային բազմաֆիգուր պատկերներում, թե՛ whiquidկան։ ներում, թե՞ գրքի ձևավորումներում Կոջոյանը դիտողի հետ «խոսում» է իբրև մեծ նումանիստ ու մեծ նայրենասեր,— գծեր, որոնք նույնպես բնորոշ են ժողովրդական ոգուն և մտածողությանը, ժողովրդի բնավորությանը։ Ուղղակիորեն, թե միջնորդավորված ձևով՝ նկարիչն իր բազմաթիվ գործերում անդրադարձրել է հայ ժողովրդի ճակատագիրը, նրա կրած տառապանքները, նրա մղած ազգային-ազատագրական պայքարի պատմությունը, նրա ստեղծագործական հանճարը և փայփայած իդեալները։ Այս ամենը կերպավորելիս արվեստագետն առաջնորդվել է պատմա-փիլիսոփայական այն ելակետերով, որոնք մշակված են ժողովրդական ստեղծագործության մեջ՝ նստակ ու խորախորնուրդ։ Նկարչի գործերում արտացոլված-կերպարանագծված են ժողովրդի կենսունակությունը, բռնության և անարդարության հանդեպ նրա ունեցած ժխտական վերաբերմունքը։ Կոջոյանի պատկերները ներշնչում են հավատ ու սեր, բարձրացնում են ժողովրդի հավաքական ուժի և միասնական կամքի անխորտակելիության գաղափարը։

Եվ, վերջապես, Կոջոյանի ստեղծագործությունը ժողովրդային է, որովնետև բանանյուսության նետ միասին նա ուսումնասիրել է ժողովրդական

դեկորատիվ-կիրառական արվեստի գրեթե բոլոր տեսակները և նկարչի իր գործունեության ողջ ընթացքում ամենայն սիրով ու մեծ նմտությամբ օգտագործել դրանց էսթետիկական, ոճական ու տեխնիկական մի քանի կարեվոր, առավել հատկանշական սկզբունքները։ Նա խորապես անհատական-կոջոյանական մաներայով է գործադրել դրանք, արդիական  $2n \mathfrak{u}$  $\mathsf{t}$ տվել գեղեցիկի ժողովրդական հնավանդ պատկերացումներին ու իդեալներին, նորագույն արվեստի չափանիշների տեսակետից կիրառել է ժողովրդական ստեղծագործության արտանայտչամիջոցները՝ սիմվոլիկան ու նիպերբոլան, նումորն ու գրոտեսկը, գծի ու գույնի, նակադրության և նամադրության այլևայ ըմբռնումները։

#### Կոջոյանի ստեղծագործությանը բնորոշ է սյուժետականությունը։

Խիստ տրադիցիոն համարվող և մեր դարում շատերի կողմից անտեսված սյուժետայնությունն ունի կողմնակիցներ նույնպես, ըստ որում՝ նաև էպոխայի նենց նորարար նկարիչների շարքերում։ Կոջոյանը նարել է կողմնա․ կիցների թևին։ Բազմաթիվ թեմաներ նա կերպավորել է տրադիցիոն («գրական-պատմողական») սյուժեի միջոցով։ Անգամ չի խուսափել մարդու սովորական դիրքը, ժեստը, դիմախաղը ինչ-որ կերպ «սյուժետավորելուց»։ Սիրել է մատնացույց անելու հետ մեկտեղ նաև պատմել։ Բազմաթիվ հնարքներով արվեստագետը ստեղծել է բազմակերպ սյուժեներ,— և՛ պատումի նաջորդական պաները նույն կոմպոզիցիայում ցուցադրող ընթացք, և՛ սոսկ կուլմինացիոն մոմենտի ներկայացումով նախորդող եղելության թեյադրում, և՜ կոմպոզիցիայով առանձնացված, բայց թեմատիկորեն  $n_{1}$ րնդհանուր գործողությամբ միասնություն կազմող դիպվածների միատեղ պատկերումնկարագրություն։ Սյուժետային այս տեսակետները ցայտուն nnuunn-Կոջոյանի բազմաֆիգուր նկարներում, գրքային վել են hunuunnuցիաներում։ Բայց սյուժեն յուրովի ի նայտ է գալիս նրա նույնիսկ պեյզաժային ժանրի գործերում։ Դրանցում շարժական կամ անշարժ ինչ-որ առարկաներ, կենցաղային որևէ փոքր դրվագի նետ նյուսվելով, դիտողին անուղղակիորեն նուշում են ինչ-որ մի ժամանակ մարդու կատարած գործողություն։ Բացի դրանից Կոջոյանը, եթե կարելի է ասել, «դիալոգ» է ստեղծել տեսարանի զուտ բնական օբյեկտների (ասենք՝ ձյան ու երկնքի, թփի ու դաշտի, ծառի ու յեռան) միջև։ Կարծես իրար նետ «խոսում» են պատկերված առարկաները՝ պեյզաժ-տրամադրություն ստեղծեյուց ավելի նյուսելով պեյզաժնկարագրություն և պեյզաժ-պատում (ասվածից չպետք է նետևցնել, որ պեյզաժ-նկարագրությունը և պեյզաժ-պատումը կարող են լինել առանց տրամադրության, կամ թե պեյզաժ-տրամադրությունը, իբր, չի կարող ոյուժետային տարրեր ունենալ,— խոսքը, տվյալ դեպքում, Կոջոյանի ստեղծած պեյզաժների բնույթի Իական, գլխավոր գծի մասին է)։

19-րդ դարի նայ կերպարվեստի պատմությանը փոքրիշատե ծանոթ ընթերցողը կնկատի, որ, իրոք, Կոջոյանի ստեղծագործության նշված բնորոշ կողմերը մերձենում են Սուրենյանցի երկերի սկզբունքներին։

Ինչ վերաբերում է նրա արվեստի այդ բնորոշ կողմերի արդիական միտումին, ապա ակնհայտ է, որ այն առնչվում է արվեստի էքսպրեսիոնիստական ուղղությանը։ Կոջոյանի ուսման տարիներին, արդեն, Գերմանիայում այդ ուղղությունը սկսել էր երևան գալ գրականության, թատրոնի, կերպարվեստի, երաժշտության, էսթետիկայի, փիլիսոփայության ասպարեզներում։ Եվ նույն տարիներից ի վեր նայ արվեստագետը ստեղծագործաբար յուրացրել ու զարգացրել է Պոլ Գոգենի, Վան Գոգի, Պոլ Սեզանի արվեստի վրա **հիմնված էքսպրեսիոնիստական նկարման սկզբունքների մ**ի քանի կողմերը՝ տալով ուղղության ազգային-նայկական դրսևորումը։ Հեռու մնայով գերմանական Էքսպրեսիոնիստներից շատերի երկերին հատուկ բիոհոգեբանական, էթիկական, սոցիայ-հասարակական պեսիմիզմից ու պաթոյոգիզմից, Կոջոյանը յուրովի գործադրել է այդ ուղղության էսթետիկական նիմնական արվեստի վերարտադբման-պատկերման (изобразительный) միտումը՝ **ա**  $\Phi$ ni Cyghuih նկատմամբ նրա արտանայտչական (выразительный)  $\Phi$ ni Gyցիայի գերարժեքավորման ընդնանուր մեթոդը։ Այս մեթոդով է, որ աշխարնի Էմպիրիկ սենսուայիստական, պոզիտիվիստական արտացոլման փոխարեն նա ստեղծել է մտանայեցողական-մտապատկերային նկարներ, կերպավորել առարկաների ու երևույթների մասին իր իմացություն-մտորումն ավելի, քան տվել առօրյա տեսողական փորձի հաղորդած անմիջական տվյալների ուղղակի անդրադարձումը։ Նա բնությունից ստացած տպավորությունները աբստրանմամբ, երևակայության ակտիվ կիրառումով միանյուսել է իբրև գունային, տարածական, գծային հավաքական արժեքներ՝ բացասելով պատկերվող օբյեկտի թե՞ առարկայական նյութականության, թե՞ գունալուսային էֆեկտների վերարտադրություն-պատրանքը։ Այդ ճանապարնով է, որ նա ստեղծել է անհավատալիորեն բազմաբնույթ իր երկերը, որոնք երբեմն տարբեր նեղինակների գործեր են թվում։ Բայց դանք բոլորն էլ եզակիորեն «կոջոյանական» են։ Անկախ նյութի ու տեխնիկայի այյազանությունից, Կոջոյանը նկաբային տարածությունը մշակել է «մաթեմատիկական» ճշգրտու<sub>-</sub> թյամբ։ Գծի, գույնի, ձևի փոխնարաբերումը տարել է խստիվ-դատողական **հաշվարկի ուղիով։ Քիչ է ասել, թե Կոջոյանի նկարներում ոչինչ ավելորդ,** պակաս կամ փոփոխելի չէ։ Իսկական արվեստի ամեն մի նմուշ այդպիսին է։ Բայց խոսքն այն մասին է, որ Կոջոյանի գործերում յուրաքանչյուր բիծ ու կետ ենթարկված է «մետաֆիզիկական» նաշվեկշոի, յուրաքանչյուր կերպար կազմակերպված է իբրև մտանայեցողական խորնրդանիշ։ Արվեստի իր ոճաձևաբանական սկզբունքներում Կոջոյանը ինտելեկտուալիստ է։ Ընդգըծված ինտելեկտուալիստ է, նաև, իր բարձրացրած գեղագիտական խնդիրներով։ Ինարկե, այսքան շեշտված ռացիոնալիզմը այլ դեպքում **Lunnn**  $<sub>tn</sub>$ </sub> լինել նակաարվեստային։ Բայց դատողական **nuzuunuh** ճանապարնով ստեղծված կոջոյանական երկերը, անկախ թեմատիկ ու ժանրային բնույթից, հագեցած են հեղինակի անսահման երևակայությամբ, զգացումներով u. ապրումներով, սրտի թրթիռով ու նոգու ջերմությամբ, դրանք տեսյական են, հաճախ ֆանտաստիկ՝ մի բան, որը նկարչի ստեղծագործությանը հատուկ Լ նույնքան, որքան ոացիոնալիզմը և վերջինիս հետ միասին էլ կազմում է Կոջոյան-արվեստագետի անհատականության բնորոշ հատկանիշը։

 $\bar{\mathcal{L}}$ 

#### ՀԵՂԻՆԱԿ

#### ԳԼՈՒԽ ԱՌԱՋԻՆ

#### ԿՈՋՈՅԱՆԻ ԲՆԱՆԿԱՐՆԵՐԸ

Պեյզաժը Կոջոյանին նետաքրքրել է ստեղծագործական կյանքի ողջ ընթացքում և ժանրի դրսևորման գրեթե բոլոր տեսանկյուններից։ Կան խնդիրներ, որոնք նա վճռել է հենց բնանկարի միջոցով՝ երևան բերելով կերպավորման եղանակների արտակարգ հարստություն։ Պեյզաժներ անելու համար Կոջոյանը «նկարչագեղ տեսարաններ» հատուկ չի փնտրել։ Նա չի պատկերել, նաև, օրվա էֆեկտավոր պաներ (արևածագեր, արևամուտեր), ինքնին ռոմանտիկ երևույթներ (ամպրոպներ, ծիածան)։ Կոջոյանին հավասարապես ոգեշնչել են թե՛ իրականում իսկ գրավիչ, թե՜ աչքի չզարնող մոտիվները։ Երկու դեպքում էլ նա հասել է ընդգրկվող նյութի էսթետիկական մեկնաբանության ու գործի տեխնիկական կատարման շեշտված գեղեցկության։ «Մաքուր» բնություն Կոջոյանը քիչ է նկարել։ Սկզբունքորեն նրա պեյզաժները գյուղական ու քաղաքային պատկերներ են։ Կամ էլ եթե ներկայացնում են զուտ բնական վայրեր (ասենք՝ սար ու ձոր, դաշտ ու անտառ), դարձյալ ինչ-որ կերպ ակնարկում-ներշնչում են մարդու գոյությունն ու գործունեությունը։

Կոջոյանը յուրացրել է բնանկարչության ասպարեզում 17-րդ

10

դարից ի վեր կուտակված փորձը,— արվեստանոցում, նիշոոության և երևակայության միջոցով, պանորամային դասական կոմպոզիցիաներ հյուսելու, այսպես կոչված պեյզաժ-պատկերներ մշակելու եղանակներից սկսած մինչ պլեներում, անմիջական հայեցողության պայմաններում, «ֆրագմենտային» բնույթի տեսարաններ ստեղծելու սկզբունքը։ Ըստ որում, այդ փորձը նա կիրառել է ստեղծագործաբար, իր ժամանակի առաջադրած Էսթետիկական ու ոճաձևաբանական ակտուալ խնդիրների տեսանկյունից, ինչն էլ պայմանավորվել է նրա պեյզաժային արվեստի նորարարական ուղղվածությունը։ Կոջոյանը բնության մոտիվների դիտարկումից ստացած բազմազան տպավորությունները նկարում միաձուլել-պարզեցրել է հանուն պեյզաժային կերպարի հոգեբանական-Էսթետիկական սիմվոլիկ, մետաֆորային, ասոցիատիվ արտանայտչության։

#### $\mathbf{1}$

Կոջոյանի «Անիի ավերակները» (1919, թ. գուաշ, ակադ. Հր. Բունիաթյանի հավաքածու, նկ. 1) պեյզաժը ժանրային ու պատմանոգեբանական տեսակետից մոտ է Սուրենյանցի «Հռիփսիմեի վանքը» (1897) կտավին։ Վերջինս սովորական «ճարտարապետական բնանկար» չէ։ Նշանավոր հուշարձանի պատկերումը Սուրենյանցի համար միջոց է ծառայել  $n<sub>2</sub>$ թե գլխավորապես ցույց տալու նրա՝ որպես ճարտարապետական կերտվածքի, գեղեցկության իր ընկալումը, այլ, նիմնականում, առիթ՝ մտորելու հարազատ ժողովրդի ներկա ծանր վիճակի և ապագա ճակատագրի մասին։ Այս առումով էլ «Հռիփսիմեի վանքը» մերձենում է այսպես կոչված «պատմական պեյզաժի» ժանրային կողմնորոշումին։ Նույնը, անա, կարելի է ասել Կոջոյանի «Անիի ավերակները» նկարի վերաբերյալ։

Դարչնագույն, օխրա, նողականաչ «դառն» երանգներով ու մշտաշարժ գծերով ստեղծված է մարդկային վաղեմի գոյության նետքերը կրող, բայց այժմ անմարդաբնակ մի լանդշաֆտ, որը ավարտվում է երկնքի խորնրդավոր կապույտով։ Այստեղ-այնտեղ ցրված ինչ-որ փլատակներ լանդշաֆտին հաղորդում են լքված հսկայական գերեզմանի տպավորություն։ Բլուրների, ձորերի, խութերի, քարակույտերի և կիսավեր շինությունների լուսաստվերային ու գծային-պլաստիկական դինամիկ շարժումները կերպավորում են ֆանտաստիկ ձևեր՝ ներքին վիթխարի տենդով ձգտելով, ասես, կյանք նաղորդել մեռյալ քաղաքին։ «Անիի ավերակները» խորնրդանշում է Մեծ եղեռնի ու սրան նաջորդած արյունանեղ կոտորածների նարուցած նոգեկան ցնցումը և հազարամյակներից եկող հայ ժողովրդի պատմության ներոսական- ողբերգական բնույթը։ Այնպես, ինչպես Դանիել Վարուժանի անիական բանաստեղծությունների 2unpniu<sup>\*</sup> «Անիի ավերակներում» նեղինակն Անին դիտել է նարազատ ժողովրդի ապրած փառավոր անցյալի և տարաբախտ ներկայի տեսանկյունից, մտորել ժողովրդի ստեղծագործ նանճարի մասին։ Նկարն ընկալելու պրոցեսում վիշտն nı guunlun մերթ **հավասարակշովում են հուսալքման ցավի մեջ, մեր**թ բացվում ընդվզումի տարերային, անռելի թափով։ Դա դառնացումից, ինքնագիտակցումից, հարատևելու ձգտումից, կասկածից, հույսից ծնված մտորում է այնպես, ինչպես Հովն. Թումանյանի անիական մտորումը.

> Մենք փառքեր ունենք թաղված նողի տակ, Մենք նույսեր ունենք պանված մ' ր սրտում Մի՞թե նավիտյան կողբանք ավերակ, Մի՞թե նավիտյան կըմնանք տրտում։

«Հռիփսիմեի վանքը», Կոջոյանի գործի նամեմատությամբ, «փաստագրական» է, փաստագրական այն իմաստով, որ hn նույզերն ու մտորումները նեղինակն արտանայտել է նուշարձանի սիլուետի, ձևերի և համաչափությունների ճշգրիտ վերարտադրության միջոցով՝ ունենալով տարածական մի որոշակի դիտակետ։ Ժանրային ու պատմանոգեբանական տեսակետներից Unintajuagh կտավին այնքան մերձ լինելով նանդերձ, «Անիի ավերակները» արտացոլման այդ առումով ուրիշ մոտեցում է ցուցաբերում։ Ինարկե, Կոջոյանի երկում նկարված տեսարանը րնդնանուր գծերով նիշեցնում է Անի քաղաքի ավերակները։ Բայց փաստագրական տեսակետից նեռու է իրականից։ Վերացական մի դիտանկյան տակ նեղինակն ի մի է բերել տեղանքի տարբեր հարթություններում ընկած ճարտարապետական կոթողների մնացորդներ, սրանց շրջապատի բլուրներն ու ձորերը։ Ընդսմին, պեյզաժում այդ ամենը, առանձին-առանձին, օբյեկտների ազատ-նկարչական կերպափոխման արդյունք են ավելի, քան դրանց ճշգրիտ վերարտադրումը։ Պատկերում Անիի նշանավոր Պարոնի պալատը ներկայացնող դրվագը հուշարձանի լուսանկարին համեմատելիս, օրինակ, անմիջապես աչքի  $\mathbf{t}$ զարնում, որ Կոջոյանը թե՜ ուղղանայաց, թե՜ նորիզոնական գծերով խախտել է ճարտարապետական կոթողի և միջավայրի իրական հարաբերությունը, ժայռափոր խութերի, քարերի ու բյուրների հաջորդական դասավորությունը, կառույցի համաչափությունները։

Փոքր չափեր  $(28,5\times19,4$  ամ.) ունեցող «Անիի ավերակներր» թողնում է որմնանկարի տպավորություն։ Դրան Կոջոյանը ճասել է ստարկաները ֆոնի նկատմամբ խստիվ շեշտելու, մեծ ու փոքր մակերեսների ճակադրության ուժգնացման, ձևերի պարգեցման, մանրուքների բացասման և խոշոր ընդհանրացումների շնորնիվ։ Այն որմնանկար է նիշեցնում նաև այն պատճաոով, որ, կոմպոզիցիայում երրորդ չափը (խորությունը) ակնար**կելով հանդերձ, հեղինակը գանց է առել** հեռանկարչական

իլյուզիան,— դեպի խորքը ձգվելիս գույներն ու dutinn չեն աղոտանում և, նակառակ առօրյա տեսողական փորձի, նավասարազոր նստակությամբ են երևում թե՜ առաջին, թե՜ վերջին պլաններում:

Այդ ամենը ավելի ակնառու է դարձնում միջնադարյան հայ արվեստագետներին նետևելու Կոջոյանի կողմնորոշումը, նեղինակի հոգեկան խռովքն ու լարվածությունը, նկարում առկա վշտին, զայրույթին ու նավատին տալիս է նամաժողովրդական ապրումի մասշտաբներ, տեսիլքային բնույթ։

> ۰. \*

1920-ական թվականներին Կոջոյանը յուղաներկով նկարել Է պեյզաժների մի շարք, որը թողնում է երկակի-երկմիասնական տպավորություն։ Այդ կտավների մոտիվները կարելի  $\mathbf{r}$ նամարել նորինովի, չնայած դրանք վերցված են բնականից և որոշակի նմանություն ունեն հայկական բարձրավանդակի կոնկրետ վայրերի հետ։

Իրական-նորինովի այդ տպավորությունը դիտողի միտքը երևակայության խորհրդավոր ճանապարհներով տանում է դեպի ետ, դեպի անցյալ ժամանակների հեռուն։ Հատկանշական t. որ շարքի գործերից մեկը նկարիչն անվանել է «Հեռավոր անցյալում», թեպետ դրանում (ինչպես և մյուս կտավներում) չկա պատմական հնություն ակնարկող որևէ կոնկրետ օբյեկտ։ Եվ, իսկապես, շարքի բոլոր պեյզաժներում կուսական բնությունը, մի ինչ-որ անբացատրելի մոգական կարողությամբ, Կոջոյանը ներկայացրել է որպես վաղուց ի վեր մարդու գոյությամբ  $n_{l}$ գործունեությամբ շնչավորված և հեռավոր անցյալի «քաղաքակըրթային» արտանայտություն ունեցող աշխարնագրական միջավայր։ Պատկերված սարերի ու անտառների, ձորերի ու նովիտների վրա թևածում է, ասես, նախնիների կենդանի ոգին,  $unh$ արկ նաիր $l$ անը։

Այդ տեսակետից էլ, անա, նկարչի կտավների սույն շարքը ժանրային առումով շոշափման եզր ունի «պատմական պեյզաdh» fitun:

Շարքի գրեթե բոլոր գործերն աչքի են ընկնում կատարման վիրտուոզությամբ ու արտանայտչական մեծ ուժով։ Դրա փայլուն վկայությունը կարող է լինել «Ծաղկաձորի լեռները» պեյզաժը (1925, կտ. յուղ., նկարչի ընտանիքի սեփ.)։ Կտավի մակերեսը մշակվել է լիանորդ ներշնչանքով, առանց որևէ ճիգի և արտակարգ արագությամբ։ Գույները քաված են ազնվաբարո մի արտիստիզմով ու լիցքավորված՝ ներքին զուսպ, բայց նզոր Էներգիայով։ Պատկերված ձևածավալների խրոխտ պլաստիկան ու կոմպոզիցիայի գծային շարժումների հանդիսավոր ռիթմը, միանյուսվելով և միասնաբար, ստեղծում են առասպելական-ներոսական վենություն։ Նկարի կոլորիտում գերիշխող զրնգուն կապտականաչ երանգները, զուգորդվելով բաց վարդագույն և արծաթավուն տոներին, օպտիմիստական տրամադրու $p_1$ րուն են տալիս այդ վենությանը։

 $\ast$ 

1920-ական թվականներին Գառնիում և Գեղարդում արած վիրտուոզ ճեպանկար-գծանկարներում, մի քանի հատու շտրիխներով և ակնթարթային արագությամբ, Կոջոյանը թղթին դրոշմել է ընտրված մոտիվների ամենատիպական հատկանիշները՝ **հասնելով առավելագույն արտահայտչության։** 

Այդ ճեպանկարների հիման վրա 1950-ական թվականներին նրա ստեղծած գունագիր բնապատկերները շարունակում են «Անիի ավերակների» ժանրային գիծը։ «Քարանձավներ»,

«Գեղարդի բակը», «Ժայռեր», «Եկեղեցու ավերակներ», «Գեղարդի շրջակայքը» (1956, թ. տեմպերա, ԱԺԱԹ, նկ. 2), «Լեռներ» և այլ երկերում արվեստագետն ընդգրկված տեսարանները վերածել է երևակայական մտապատկերների՝ հեռանալով մանրակրկիտ փաստագրումից։ Ճիշտ է, դրանք նիշեցնում են գեղարդյան վայրերը, պարունակում են ճարտարապետական**հնագիտական այլևայլ դրվագներ, որոնք հայ դիտողին ծա**նոթ են։ Այսուհանդերձ, կոմպոզիցիայով, պատկերված առարկաների կոնֆիգուրացիայով, ձևածավալների ու գույների ստեղծած գերիշխող մթնոլորտով և տրամադրությամբ, այդ մտապատկերները իրենց սկզբսաղբյուր-մոտիվների նեռու-նեռավոր  $gn<sub>1</sub>u<sub>z</sub>$ ցուսներն են միայն։ Նկարիչն անցյալի անջնջելի – կրող գեղարդյան մոտիվներում նատկապես շեշտել է այն, որ, ինչպես կասեր Ավ. Իսանակյանը, «նայրենի լեռներն ու ձորերը, դաշտերն ու գետերը, այրերն ու անտառները բնակված են ավանդույթներով, պատմական նուշերով»:

Գեղարդյան կտրտված ռելիեֆը և բնական ձևերը Կոջոյանը երևակայությամբ վերափոխել-ներկայացրել է մարդու ստեղծած կանոնավոր կառուցվածքներին ու մարդկային կյանքի պայմանական-մշակութային միջավայրին բնորոշ  $q\delta$ երով: Վանքը շրջապատող ժայռերը, քարանձավներն ու խութերը, բարձունքներն ու կիրճերը, պահպանելով հանդերձ իրենց նախնական անձեռակերտ բնույթը, «ճարտարապետականացվել» են այնպես, որ ո՞իշեցնում են միջնադարյան բերդեր, պարսպապատ ամրոց-դղյակներ, պաշտամունքային և այլ կարգի շինություններ։ Հետևանքում ստացվել է բնական առարկա-ձևերի ու Գեղարդի տաճարի և շրջակայքի օժանդակ շինությունների կերպարանքների համանմանություն։

Իրական մոտիվների բաղադրիչները կերպափոխելու այդ ճանապարհով Կոջոյանը աբստրահել է պոզիտիվ փորձի մակերևույթից և ստեղծել տեսիլքային ֆանտաստիկ տեսարաններ։ Հեռանալով իրականությունը ճշգրիտ-փաստագրական տեսակետով վերարտադրելուց, հեղինակն այն վերածել է երևակայական մտապատկերի, որում առօրյա փորձից ծանոթ և անմիջապես ճանաչելի առարկաները (մարդ, կենդանի, քար, ծառ), նույնիսկ, հանդես են գալիս արտասովոր գծերով։ Նկարաշարում գերիշխում են նողականաչ, շագանակագույն, օխրա, մանուշակագույն գուներանգներ, որոնք, իրենց ներթին, ստեղծում են խորնրդավոր մթնոյորտ՝ յույսերի և ստվերների, ուժգին նակադրությունների ու սանուն անցումների տեսիլքային մի տոնայնության մեջ։

Այդ ճանապարնով, անա, Կոջոյանն իր բնանկարներում ստեղծել է մի երրորդ աշխարհ, որը տեսքով զգալիորեն վերացական է ռեալ մոտիվի հանդեպ և հորինովի, բայց որը ներծըծված է իրականի կենդանի զգացողությամբ, ավելի կոնկրետ՝ գեղարդյան վայրերի անկրկնելի տպավորություններով։ Դրանցում նա, ո՜չ առանց նպարտության, շեշտել է իր հայրենիքի պատմական ոնությունը։ Ստեղծել է իրական ու միաժամանակ ֆանտաստիկ կերպարը մի զարմանանրաշ լեռնաշխարնի, որն, ասես, իր երկրաբանական գոյացման առաջին պանից ի վեր եղել է քաղաքակիրթ, և որի անունն է Նաիրի։

#### $\overline{2}$

1920—1930-ական թվականներին Կոջոյանի ստեղծած ապարանյան պեյզաժների մոտիվները պարզ են։ Արագածի փեշին ծվարած են գրեթե ցիկլոպյան շարվածքով տներ։ Բակերում՝ քարակույտեր, կենցաղի առարկաներ և աշխատանքի գործիքներ, կենդանիներ, աթարաբուրգեր և իրենց առօրյա ելումուտն անող գեղջուկներ, գեղջկունիներ։ Ամեն ինչ գալիս է ժամանակի

նեռավոր խորքերից։ Ամեն ինչ կրում է նանապետականության անջնջելի դրոշմը՝ ծխական ներփակ կյանքին **fimmule** hn բնույթով<sub>:</sub> Ժանրային տեսակետից «պատմական» չլինելով հանդերձ, այդ պեյզաժները ներծծված են պատմությամբ ու նաղորդում են դարերի շունչը («Ապարան գյուղը», 1923, կտ. յուղ. ረባባ, aų. 3):

Դժվար չէ նկատել, որ այդ գործերը Կոջոյանը իմպրեսիոնիստների նման սկսել և ավարտել է պատկերվող օբյեկտի անմիջական հայեցողության պայմաններում։ Իմպրեսիոնիստների պես էլ նա ուշադրություն է դարձրել տեղանքի աշխարհագրական-կլիմայական պայմանների բնորոշ կողմերը ճշմարտապես արտացոլելու խնդրին։

Սակայն դրանք իմպրեսիոնիզմին մերձենում են **հենց** այդքանով միայն։ Հիշենք, որ իմպրեսիոնիստը վերցնում էր առարկաների մակերևույթին թրթռացող գունալուսային հարափոփոխ Էֆեկտները՝ անտեսելով դրանց ձևածավալային կողմերի և մասսայի զգացումը։ Մտաբերենք, օրինակ, Թադևոսյանի տիպիկ իմպրեսիոնիստական «Ծովափը» էտյուդը։ Այստեղ ամեն ինչ վերածված է վետվետացող լույսի՝ ջուրը, ծովափնյա ավազն ու խճաքարը։ Անգամ ժայռերը երևակված են որպես անշոշափելի, թեթև ու թափանցիկ գունամիրաժ։ Նկարում արևոտ օրվա մթնոլորտը կլանել է ձևերի ծավալայինառարկայական հստակությունը՝ բնությունը ի տես դնելով իբրև յուրովի նաճելի թվացում։ Իսկ Կոջոյանի ապարանյան պեյզաժներում առկա են թանձրամութ ստվերներ, կիսաստվերներ, ուժեղ լույսերի ելևէջ, շեշտված ու ամրապինդ ձևածավալներ, որոնք կատարում են առարկաների կայուն ռելիեֆությունը բացանայտող դեր։ Սակայն դա վերադարձ չէ դեպի 19-րդ դարի ռեալիզմը, որը ձևերի պլաստիկան արտանայտում էր «թանգարանային» կոլորիտով ու նյութականության իլյուզիայի միջոցով, իսկ ռելիեֆությունը՝ առարկայի ֆակտուրայի շոշափելիզգայական իմիտացիայով։ Կոջոյանի գործերը ևս ստեղծված են պատկերվող օբյեկտի «թելադրանքին» համեմատ<sub>։</sub> Rung սրանցում չկա իլյուզիայի ոչ մի նետք,— ո՜չ ձևի, ո՜չ ֆակտուրայի, ո՜չ լույսի, ո՜չ ռեալիստական, ո՜չ իմպրեսիոնիստական։

Ապարանյան նկարաշարում հեղինակը չի փնտրել մոտիվի ինքնին գեղեցկություն։ Ու ոչ էլ ձգտել է դիտողին զարմացնել աշխարնից կտրված իր «քարագյուղերով»։ Լեռան լանջին ծվարած փոքրիկ տնակների, գոմերի, այստեղ-այնտեղ ցցված աթարակույտերի, կենցաղային պրիմիտիվ առարկաների ու նույնքան անշուք գեղջուկների և գեղջկունիների միջոցով նա ստիպում է սուզվել իր ժողովրդի՝ արնավիրքներով լի պատմության խորքերը և մտորել նրա ճակատագրի մասին։ Ապարանյան նկարները, ըստ էության, սինթետիկ հատկանիշներով օժտված պատկերներ են։ Փոքրաչափ կտավի մակերեսի վրա նեղինակը ձևերը վերցրել է մեծ ու շեշտված ակներևությամբ։ Հետևողականորեն զանց է առել դրանց մանրակրկիտ մշակումը։ Ամեն մի ձև նա ըմբռնել է իր ամենաընդհանուր տիպական գծերի մեջ և պարգեցրել։ Ուղիղ թե ալիքավոր, երկար թե կարճ, անցումով սանուն թե անկյունադարձ՝ կտավի գծային ռիթմերը արտասովոր դինամիկա և արտանայտչականություն ունեն։ Համանման է գույնը։ Այն երբեմն մոլեգին կրքով քսված վրձնանետ է, որ տարորոշում-ընդգծում է այս կամ այն դրվագը, երբեմն միապաղաղ, լոկալ նարթություն, որ ապանովում է կոմպոզիցիայի տարածական հստակությունը. այն մեկ հայտնվում է որպես իր միջավայրի հանգստությունը ներքին այրումով ջերմացնող բիծ, մեկ իբրև թանձրամութ ստվեր կամ վերջինիս դիմակայող լույս։ Իսկ, կազմիչների միասնության մեջ, բնանկարի կոլորիտը գերլարված մի ակտիվությամբ արտանայտում է լեռնաշխարնի՝ ասես կոսմիկական ինքնադրսևորման  $flipn$ : Լծորդվելով կտավի մյուս կոմպոնենտներին, կոլորիտը ապարանյան գործերի աննրապույր մոտիվը բարձրացնում է սիմվոլի աստիճանին՝ տալով խորհրդավոր անվերջությունից ծնունդ առած նաիրյան երկրի ու հայ ժողովրդի անհավատալի կենսունակության մոգական զգացումը։

> $\ast$  $\ast$  $\ast$

Կոջոյանի 1920—1930-ական թվականների բնանկարների այլ խումբ են կազմում Երևանի և շրջակայքի մոտիվներով երկերը։ Պատկերման ընդհանուր մեթոդով ու ձևաբանությամբ սրանցում 19-րդ դարի ռեալիզմի և իպրեսիոնիզմի հանդեա նույն վերաբերմունքն ենք տեսնում, ինչը կար ապարանյան շարքի կտավներում։ Սրանցում նույնպես մերժվում է բնության երևութական կողմի, օրվա, ժամի անցողիկ պաների «ակնթարթային» ֆիքսումը, ինչպես և ներկայացվող առարկաների նյութեղենության իլյուզիա<sub>ն</sub> ու նկարի «թանգարանային» կոլորիտը։ Բայց սրանք նաև տարբերվում են ապարանյան կտավներից։ Վերջինների արտանայտած խստաշունչ տրամադրությունների փոխարեն, պատկերների երևանյան շարքում գերիշխում է անդորրալից զգացումների յուրատիպ պոեզիան։ Իսկ նկարման եղանակի տեսակետից՝ երևանյան շարքում ավելի են շեշտված դեկորատիվ տարրերը։

«Արագածը Երևանից. Վաղ գարուն» (1930, կտ. յուղ., ՀՊՊ) ւկեյզաժի կոլորիտը նետևյալ կազմությռւնն ունի։ Երկինքը բաց վարդագույն, բաց կապույտ, բաց մանուշակագույն  $-**b**$ : Արագած սարը բաց կապույտ, բաց կապտամանուշակագույն, բաց վարդագույն Է։ Այս միաջվայրում օխրա, մոխրականաչ, բաց դարչնագույն ծառեր են։ Գետինը բաց մոխրականաչ t,

բաց մոխրակապույտ, բաց վարդագույն։ Դանդաղ ընթացող սայլը փիրուզյա կապույտ և բաց մանուշակագույն է։ Բոլոր այդ երանգները տրված են կաթնասպիտակ, արծաթավուն ընդհանուր և համատարած գամմաների մեջ՝ ինչը տեմպերային նրբություն ու սադափի մեղմ փայլ է տալիս պատկերին, Որպես սկզբունք, գունամակերեսները տրված են համահարթ, միաաաղաղ քավածքով, մանրամասներից զերծ։ Եվ որքան էլ տոնային ելևէջներով հարուստ՝ ընդհանուր տպավորության մեջ դրանք սինթետիկ են, դեկորսողիվ-նարթապատկերային  $n_{l}$ ձերբազատված են «քանդակային էֆեկտ» ստեղծող muuստվերներից։ Իրար նաջորդող պլաններն ու ձև-ֆոն տարաբաժանումները իրագործված են կապույտ, մանուշակագույն, կապտամանուշակագույն գունաշտրիխներով, որոնք մերթ երևում, մերթ թաքնվում են գուներանգների ետևում՝ իրենց ներթին բացահայտելով նկարի կոմպոզիցիայի երկտարածական ներքին սխեման ու միշտ էլ ներդաշնակելով կտավի արծաթավուն **կոյորիտին**:

Երանգների չնչին փոփոխումներով ու ճավելումներով՝ կոյորիտային նույն նատկանիշներն ունեն շարքի «Աշունը Երևանում» և մյուս պեյզաժները։ Ու պետք է նկատել, որ  $\ll$ նույն» պալիտրայի շանարկմամբ Կոջոյանը նավասար «նեշտությամբ» ժարմնավորել է տարվա տարբեր եղանակների յուրահատկությունը։ Եթե «Արագածը Երևանից. Վաղ գարուն» annoniu ընդնանուր արծաթավուն կոլորիտը ստեղծել է ձմռան քնից նոր արթնացող բնության կերպարը, ապա «Աշունը **Երևանում»** կտավում այն հաղորդում է քաղաքի հին անկյուններից մեկի ուշ աշնանային մոտիվի պոեզիան։

Կոջոյանի այդ երկերը հարուցում են լիրիկական տրամադրություն։ Բայց դա ինտիմ-կամերային լիրիզմ  $5t:$   $\Omega$ nքան էլ մեղմ, երազուն, ինչ-որ առումով թախծոտ ու քնքշալից՝ ըստինքյան լիրիկական մոտիվները նեղինակը դուրս է բերել ջերմիկ ներանձնացման սանմաններից ու տվել դրանց լիրոԷպիկական շնչավորում։

Կոջոյանի գրաֆիկական «Ձորագյուղը» (1929, ԿՏԹ, նկ. 4) պեյզաժը անթերի է ինչպես գծի, տոնի, լուսաստվերի փոխնարաբերման բարդ խնդիրներ լուծելու առումով, այնպես էլ իրական առօրյա մոտիվը հավաստի, բայց և տեսիլքային կերպավորումով ներկայացնելու տեսակետից։

Դիտենք, ապա, նկարի այն հատվածները, որոնցում պատկերված են ծառեր։ Վիրտուոզ փորագրումով ստեղծված ծուռումուռ ծառաբները և խճճված մեծ ու փոքր ճյուղերը մարմնավորում են նրանց պլաստիկական հավաստի խարակտերը։ Հաստ, միապաղաղ մգությամբ վերցված գծերը տարբաժանվում և հետգնետե բարակելով վերածվում են ճազիվ նշմարվող շտրիխների։ Սրանց կազմած «ցանցը» օդային միջավայրի տպավորություն է առաջացնում։ Այդ շեշտված գծերն ու նուրբ շտրիխները քաշված են, ասես, ակնթարթային արագությամբ և ճշտությամբ բացահայտում են ծառերի՝ հենց «անկանոնության մեջ տրամաբանական» սպեցիֆիկ ձևը, հնարավորություն տալով հեշտությամբ ջոկելու պատկերված բազմաթիվ ծառերի կոնկրետ տեսակը (դեղձենի, թթենի և այլն)։ Սակայն ծառա-*•*տեսակների օբյեկտիվ-առարկայական տեսքի արտացոլման մեջ կարևորը դրանց հանդեպ նկարչի ցուցաբերած սուբյեկտիվնոգեբանական վերաբերմունք է։ Ձևի գծապլաստիկական շարժման ակտիվացումով Կոջոյանը ցանկացել է, կարծես, ակներև դարձնել անտեսանելին՝ ծառի աճման մեջ բնության կենսաուժի

<sup>3</sup> 

ազատ դրսևորման նրաշք-պրոցեսը։ Հողից ակամա ծնված, բանականորեն չեզոք ու անտարբեր, փորագրական տախտակի վրա ծառերը իմաստավորվել են իբրև կյանքի սերը հաստատող արտիստ-աննատի ներաշխարնի տեսողական սիմվոլներ։

Գծապլաստիկական նույն վիրտուոզությամբ և կերպարային նույնպիսի դիպուկ ու հետաքրքիր մեկնաբանությամբ են տրված «Ձորագյուղի» մյուս բոլոր առարկա-ձևերը։

1920-ական թվականներին Կոջոյանի արած մի քանի գրաֆիկական գործերը, օրինակ՝ «Քնած պարսկունին», դիտելիս թվում է, որ կարելի է նկարի ամբողջ մակերեսի գծային նախշանյուսվածքի ծայրը գտնել, ձգել, և պատկերը միանգամից թեթևդրեն կանհետանա՝ թողնելով ջրաներկի ինչ-որ հետքեր սպիտակ թղթի վրա։ Նկարվածքն «աննետացնելու» նույն նպատակով «Ձորագյուղին» մոտենայիս նարկավոր կլինի  $m_1$ «puնդել» մաս առ մաս, կազմություն առ կազմություն, «ուժի» գործադրումով։ «Ձորագյուղի» մոտիվի կերպավորման նիմքում ընկած է, ճիշտ է, ձևով ազատ-նկարչական, բայց կազմակերպման տենդենցով «արխիտեկտոնիկ» սխեմա։ Բնական խորդուբորդ տեղանքը դիտված է որպես «ճարտարապետականորեն» կազմավորված տարածություն, ուր ամեն ինչ նաշվարկված է թե' ֆունկցիոնալ, թե' գծապլաստիկական, թե' լուսաստվերային, թե էմոցիոնալ-էսթետիկական առումներով։ Պատկերը բաղկացած է նորիզոնականով ձգվող չորս նիմնական պլաններից, որոնք շաղկապվում են շեղակի վերից-վար և վարիցվեր ռիթմավորված գծային շարժումներով։ Սրանք բնույթով բազմազան են՝ ուղղագիծ, ալիքաձև, աղեղնակերպ ու լծորդվում են և՜ սուր, բութ, ուղիղ անկյուններով, և՜ շեշտակի բախումով, և՜ թեթև նպումներով։ Համապատասխանաբար, բազմազան են նաև դրանց ակներևության չափն ու կերպը։ Երբեմը

դրանք երևակվում են իբրև միապաղաղ սեղմումով տարված ինքնակա գիծ, երբեմն լույսի և ստվերի հանդիպման եզր, երբեմն սև՝ սպիտակ ֆոնի վրա, երբեմն էլ ճերմակ՝ մուգ միջավայրում։ Եվ դրանք պատկերի մակերեսին տեղաբաշխված են քանակական ու որակական ճշտիվ համամասնությամբ, nnn ապանովում է կատարման մաներայի միասնությունը։

Գծային այդ բազմակերպ միավորումներով Կոջոյանը կաnnւցել է «Ձորագյուղի» նույնքան այյազան ձևերը՝ կոմպոզիցիոն րնդհանուր սխեմայի համապատասխան կետերում։ Դրանցով նա կազմակերպել է ձորափի լեռնազանգվածները, որոնք արնեստական պատնեշի նման պանպանում են, ասես, ռեյիեֆի պնդությունը, բյուրների ու տների եռաչափ ծավալները, որոնք երբեմն ընդմիջվում են ծառերի, մարդկանց, կենդանիների և այլ առարկաների սիլուետներով։ Գծերը լծորդված են տոնային բագում ելևէջներին։ Նկարը պարունակում է թանձր սևից մինչ ճերմակն ընթացող մոխրավունի շատ անցումներ։ Ուժեղ լույսն ու ստվերը, կիսաստվերներն ու կիսայույսերը աստիճանական փոխակերպումներով և կամ ուժգին բախումներով հաջորդում են իրար՝ երբեմն գծերն ու ձևերը ընկղմելով իրենց մեջ, երբեմն մեղմ շոյանքով, երբեմն ցայտուն ուժգնությամբ երևակելով դրանք։ Ըստ որում, լուսաստվերների տեղաբաշխումը պատկերում կատարված է ոչ թե մոտիվի վրա դրսեկ լույսի առաջացրած բնական Էֆեկտները նմանակելով, այլ առարկա-ֆոնմիջավայր նկարային արժեք ստեղծելու միտումով։ Սրա շնորնիվ էլ իրականությունը «Ձորագյուղում» ստացել է արտակարգ տպավորիչ, դինամիկ ու խորհրդավոր արտանայտություն։

Պեյզաժում ակնհայտ է ավանդական կյանքի ու կենցաղի անցողիկ-անհետացող երևույթներն արտացոլելու նկարչի միտումը։ Գետափի քարքարոտ տեղանքը, կետ առ կետ, կրում է մարդկային չընդհատվող եռուզեռի, մարդու մեղվաջան աշխատանքի դրոշմը։ Բնակիչները ղռերը սանդուղք առ սանդուղք փորփրելով բանջարանոցների են վերածել ու քարի մեջ ծառ աճեցրել։ Այստեղ-այնտեղ կառուցել են իրենց տները, գոմեր ու մարսւգներ՝ իբրև պատ օգտագործելով, հաճախ, բնական ժայռերը։ Խորդուբորդ ձորալանջին ճարմարվելով, ժողովուրդը բնազդորեն նորինել է «պրիմիտիվ», և նենց որպես այդպիսին գեղեցիկ, ճարտարապետական մի կոմպլեքս։ Քանոնի  $\mathbf{u}$ կարկինի թվաբանական օրենքներին ու գիտական կանոններին անտեղյակ համայնքը յուրացված տարածությունը ձևակերտելմշակել է ըստ իր առօրյա բնական շարժմունքի։ Ֆունկցիոնայ առումով շանավետ, Էսթետիկական տպավորությամբ նկարչագեղ ճարտարապետական միջավայր է այդ, ուր կածանների ու ճանապարհների ցանցը ազատ հաղորդակցման և կյանքի անխաթար ընթացքի խոսուն վկան է։ Երկճարկանի կամ գետնին կպած, փոքր կամ մեծ, նողե տափակ կտուրով կամ կղմինդրե տանիքով ու մեծ պատշգամբով, յուսավոր կամ փոքրիկ պատունաններով տներն այդ ցանցի նանգույցներն են, որ ամբողջ տեղանքին տայիս են «ձեռակերտ բնության» տեսք։ Մարդկանց ու կենդանիների ֆիգուրները, իրենց հերթին, արտակարգ աշխուժություն են հաղորդում պատկերին։

«Ձորագյուղում» նկարիչ-ազգագրագետի բացառիկ  $n$ hunղականությամբ ու ճշգրտությամբ են վերարտացոլված mmuքանչյուր ձև ու առարկա։ Իսկ սրանք բազմաթիվ են և բազմակերպ։ Բայց պատկերը չի տայիս ձևերի ու առարկաների նյութեղենության իլյուզիան։ Դրանց ներքին կառուցվածքը, արտաքին տեսքը, խարակտերը հավաստի բացահայտելով հանդերձ՝ Կոջոյանը խուսափել է դրանց շոշափելի-առարկայական, նյու-

թականորեն տարբերակված հատկանիշները զգայաբար հաղորդելուց։ Գծի, տոնի, լուսաստվերի պայմանականության միջոցով պատկերված մոտիվը ներկայացված է իբրև մի տեսիլք` ո՜չ նեքիաթային ու ո՜չ նորինովի, բայց և խորնրդավոր ու անրջալից։ Ազգագրական լինելով հանդերձ, այն -դիտողի - հայացքը պոկում է կյանքի առօրյա պրոզայից ու տանում հեղինակի անշոշափելի մտորումների՝ ծանոթ ձևերով կերպարանավորված, բայց և մտապատկերային-ստվերային աշխարհը։

#### ԳԼՈՒԽ ԵՐԿՐՈՐԴ

## ԿՈՋՈՅԱՆԻ ԹԵՄԱՏԻԿ-ԿՈՄՊՈԶԻՑԻՈՆ ՊԱՏԿԵՐՆԵՐԸ

Կոջոյանի թողած գեղարվեստական ժառանգության մեջ **հատուկ նշանակություն ունի այսպես կոչված թեմատիկ-կոմպո**զիցիոն ժանրը։ Եվ ոչ միայն այն պատճառով, որ նա, գեղանկարչական թե գրաֆիկական միջոցներով, ստեղծել է այդ կարգի բազմաթիվ երկեր և դրանցով արտահայտել բարոյահասարակական, պատմափիլիսոփայական, Էսթետիկական իր կարևոր գաղափարներից ու իդեալներից շատերը։ Ինքնուրույն դրսևորումից բացի, այդ ժանրը իր որևէ կողմով երևան է եկել նկարչի պեյզաժներում ու գրքային պատկերազարդումներում։ Դրանցում գրեթե միշտ առկա է կենցաղային կամ պատմական ինչ-որ մոտիվ, նկարչական ինչ-որ պատում։ Էլ չասենք այն իլյուստրացիաների մասին, որոնցում սյուժետային իրադրություն է ներկայացվում «գործող անձանց» փոխնարաբերության միջոցով, և որոնցից շատերը կարող են հասկացվել ու հանդես գալ, նաև, իբրև գրական տեքստից անկախ պատկերներ։

Այնպես որ, ըստ էության, թեմատիկ-կոմպոզիցիոն ժանրի ուղղությամբ նկարչի ստեղծագործական երևակայությունն աշխատել է անընդմեջ՝ յուրացնելով ու ինքնատիպ-կոջոյանական

**ո՞մտությամբ գործադրելով այդ ասպարեզում եղած գեղարվես**տական մի շարք ավանդներ, որոնք մշակվել են հազարամյակների ընթացքում, վաղ միջագետքյան քաղաքակրթությունից սկսած մինչ նոր ժամանակները։

Անցյալի և մեր էպոխայի պատմության, բանանյուսության, ժողովրդի առօրյա կյանքի թեմաներով գործեր ստեղծելով, Կոջոյանն առաջ է քաշել հերոսական-հայրենասիրական, դրամատիկական-ողբերգական, կենցաղային ու հոգեբանական բազմազան մոտիվներ, կիրառել սյուժեի դրսևորման տարաբնույթ եղանակներ։ Նա, 20-րդ դարի էսթետիկական պահանջների տեսակետից, ժանրում ի հայտ է բերել և առաջ մղել Gnn **ո՞նարավորություններ՝ իր մտաողացումներն իրականացնելով** ոճաձևաբանական հարուստ ու յուրօրինակ հնարքներով։ Լինի րնդգրկվող նյութի ազատ-նկարագրական ծավալում, թե գործողության կոնկրետ-պատմողական հյուսում, ֆաբուլայի միակտանի կազմակերպում, թե պատումի «վիտրաժային» բազմակադր ներկայացում,— այս ամենը Կոջոյանի վիթխարի երևակայության բովում ստացել են գեղարվեստական օրիգինալ լուծումներ։

 $\mathbf{1}$ 

Թեմատիկ-կոմպոզիցիոն ժանրի ակնառու շեշտեր ունեն 1920-ական թվականներին Կոջոյանի ստեղծած դեկորատիվզարդանախշային բնույթի երկերը («Ախալցխայի կանայք», «Քնած պարսկունին», «Հայկական ոճավորում» և այլն)։ Դրանց ընդգրկած կենսական նյութի հիմնական շերտում կենցաղային մոտիվներին ու մարդկային ֆիգուրներին տրված է կարևոր դեր։ «Քնած պարսկունին» (1921, թ. ջր., ՀՊՊ, նկ. 5) գլուխգործոց է թե՞ էմոցիոնալ-հոգեբանական, թե՞ կենցաղայինազգագրական, թե՜ ոճաձևաբանական տեսակետից։ Եվ սրանում առավել ցայտուն են երևում նույնատիպ գրաֆիկական pninn գործերի սկզբունքային ճատկանիշները։

Կոջոյանին նախորդող հայ ականավոր արվեստագետներից օրնամենտի նկատմամբ մեծ հետաբրբրություն է ցուցաբերել Սուրենյանցը։ Հիշենք, օրինակ, թե որքան ճավաստի է նկարչի «Շամիրամը Արա Գեղեցիկի դիակի մոտ» (1899), «Ֆիրդուսին կարդում է Շաննամեն Մանմուդ 4-րդին» (1913) և այլ ստեղծագործությունների սյուժեն ու պատմա-կենցաղային մթնոլորտը՝ շնորհիվ համապատասխան զարդանախշային դեկորատիվ unuhuuth oquuqnnouuu:

Իր բազմաթիվ երկերում, ընդգրկված նյութը ազգային-ազգագրական, պատմա-կենցաղային հավաստիությամբ մատուցելու համար, Կոջոյանը Սուրենյանցի պես որպես օժանդակ միջոց օգտագործել է օրնամենտը։ Բայց «Քնած պարսկունին» նկարում և այս կարգի այլ գործերում օրնամենտը հանդես է բերված որպես կերպավորման ելակետ։ Այս դեպքում նա օրնամենտացման-ոճավորման հայացքի տակ է առել պատկերվելիք ողջ նյութը, տվել է բոլոր ձևերի նախշային ըմբռնումը։

«Քնած պարսկունում» օրնամենտները բնական ու արնեստական առարկաներից մտովի դուրս բերված և այս կամ այն կերպ, այս կամ այն չափով կանոնավորված ձևանիշեր են։ Կոջոյանը ստեղծել է բազմաթիվ ծաղիկների ու ծառատեսակների, թռչունների, կենդանիների, անգամ արեգակի, երկնքի և մարդու օրնամենտային սիմվոլները։ Եվ մարդ-օրնամենտ, արևօրնամենտ, ծաղիկ-օրնամենտ, թռչուն-օրնամենտ ձևերի կապով նկարային ողջ տարածությունը վերածել է նախշամոտիվների համատարած հյուսվածքի։ Ըստ որում, գիտենք,  $n$ n օրնամենտը, եթե նույնիսկ մաքուր երկրաչափական չէ և ճանաչելի որևէ առարկա է ներկայացնում, չի հաղորդում դրա նյութեղենության պատրանքը։ Այն պոզիտիվ ակներևությունից վերացարկելու արտահայտություն է։ Եվ զարդանախշի mtumuGկյունից արտացոլելով աշխարհը՝ Կոջոյանը տվել է նրա երազային իդեալական կերպավորումը ավելի, քան սովորական նմանակում-վերարտադրությունը։

«Քնած պարսկուհին» գործում անմիջապես երևում են եվրոպական բարրոկոյի, պարսկա-արաբական մանրանկարչության, արծաթագործության, ուշ միջնադարյան ոճի հայկական կիրառական արվեստի, մանրանկարչության ու խաչքարերի նախշազարդման կուլտուրայի որոշ կողմեր՝ մի զարմանալի ներդաշնակության ու սինթեզի, ստեղծագործաբար յուրացված ու անհատականորեն վերստեղծված ձևի մեջ<sub>:</sub> «Քնած  $u$  $u$  $n$  $u$  $$ կուհում» և համանման մյուս երկերում նկարման հիմնական միջոցը գիծն է։ Գույնը օժանդակ դեր է կատարում։ Օգտագործված երանգները հանդես են գալիս գծային տարբեր մոտիվները, նախշերը իրարից զատելու, ավելի ակնառու դարձնելու և դրանց հուզական բովանդակությանը նրբերանգներ հաղորդելու համար։ Առաջին հերթին հենց գծման մեջ է, որ պարզ երեվում է նմուտ ոսկերչի ձեռքը, «արնեստավորի վարժվածությունր»։ Պատկերի գծային ոյուսվածքում ցոլացել է Կոջոյանի անսանման սերը զարդանախշի նկատմամբ, պապերից ժառանգած արհեստի րնձեռած հնարավորությունները ազատորեն արվեստում կիրառելու հրճվանքը։

ւպարսկուհին» չունի սկիզբ-ավարտ  $n$ նթացքով «Քնած կոնկրետ-պատմողական գործողություն։ Սյուժեն ազատ-նկարագրական է։ Այս կերպով մեկ իրադրություն ներկայացնելով, **հեղինակը բավական շատ բան է հուշել իր հեր**ոսուհու առօրյա կյանքի մասին։ Խոսուն է ամեն ինչ՝ պարսկունու կեցվածքից սկսած մինչ նրան շրջապատող ամենափոքր առարկաները։ Այդ ամենով Կոջոյանը ստեղծել է արևելյան արիստոկրատական աշխարհին բնորոշ մթնոլորտ, որը դիտողի երևակայությունը տանում է դեպի հնարավոր բազմաթիվ տեսարաններ nı իրադրություններ։

Բնույթով կենցաղային-նկարագրական «Քնած պարսկու**հում» սյուժեն վերածված է հեքիաթային, երազային տեսիլքի։** Այս տեսակետից Կոջոյանի դիտարկվող գործը մոտենում է Ավ. Իսահակյանի արևելյան մոտիվներով արձակին ու պոեզիային։ Հիշենք, որ իր ներոսներից մեկի բերանով պոետը ասում է. «Այո՜, ո՞րաշք է աշխարո՞ր, ո՞եքիաթ է, գեղեցիկ և անո՞ուն զարմանալի... կախարդված է աշխարհը, և բոլոր իրերը հմայված են մի անտեսանելի վհուկի դյութական գավազանով, և հեքիաթացված է ամեն ինչ» («Սաադիի վերջին գարունը»)։ Եվ սիրո, թե փիլիսոփայական թեմաներով, կենցաղային, թե լեգենդի գծերով՝ նրա բազմաթիվ երկերում աշխարհը արտացոլվում է **հենց այդ հայեցակետով։ Նույնը կարելի է ա**սել Կոջոյանի վերաբերյալ։

Դիտենք «Քնած պարսկունին»։ Թիկն է տվել արևելյան գեղեցկունին։ Շուրջը փթթում է դրախտային պարտեզը։ Հեզանազ ուռենին և սլացիկ նոճին, անհամար պես-պես ծաղիկներըն ու ֆանտաստիկ թռչունները կյանք են առել կնոջ աչք-ունքով արևի ներքո։ Բնությունը ընկալված է իբրև երազ ու զմայլելի երաժշտություն։ Կարդանք, ապա, Իսանակյանի «Լիլիթի» **հետևյալ տողերը. «Ճանապարհի ափերին, հազարա**բույր ու **հազարաթույր ծաղիկները բյուր-բյուր ձևեր**ով՝ պճնազարդել էին բուրաստանները։ Երազանման թիթեռների բույլերը ճախը էին առնում կանաչի ու կակաչի մեջ... Պուրակներում բանաններն ու անանասները բոլորել Էին լճակները, ուր ցոլացայտ ձկներն Էին խայտում նունուֆարների և լոտոսների ճույլերի մեջ... Դարաստանների վրա, բուրալից օդում, անուրջների պես ցան ու ցիր թափառում էին երփնավառ թռչունները և երգում էին ճազար դայյայյներով»։

Դժվար չէ նկատել, որ երկու արվեստագետները մերձենում են կյանքը իդեալական ֆանտազիայի վերածելու իրենց պոետիկայով։ Եվ մերձենում են այնքան, որ կարծես նկարը գրական տեքստի պատկերազարդումն է կամ գրական տեքստր շարաորված է նկարի նիման վրա:

Այնունետև, նույն «Սաադիի վերջին գարունը» պատմվածpում Իսանակյանը գրում է. «Աշխարնը գլխիվայր ճոսում է, քայքայվում ու ձևալուծվում, և ի՞նչն է, որ նորից կերտում է ու կաղապարում այս նոյակապ աշխարնը, և մեր նոգու 2nipon փռում այս նրաշքն ու նեքիաթր»,— բացանայտելով, կարծես, բնությունն ընկալելու և արվեստային իրականություն ստեղծելու իր նայեցակետը։ Ու նրա շատ գործերում աշխարնը նանդես է գայիս իբրև ձևալուծման ու ձևաստեղծման հավերժական պրոցես՝ բանաստեղծի գարմանքով, հրճվանքով ու անհու<sub>ն</sub> սիրով ներծծված։ «Քնած պարսկունում» ևս բնությունը դիտված Է իբրև կերպարանափոխությունների անընդնատ, զարմանա-**Որաշ եղելություն։ Դրանում նույնպես բյուրեղացած է աշխար**նի՝ որպես նավերժական արարչագործության, գաղափարը։ Նկարի գծային-օրնամենտային, ժանյակային հյուսվածքը, թվում է անսկիզբ անվերջ, իր շարժման ընթացքին փոխակերպվում է մի ձևից մյուսին՝ դիտողի զարմացած հայացքի առաջ երևակելով ավարտի ու ծննդյան հրաշք-պրոցեսը, ծավալելով նկարչի գգացումների ու երևակայության ընթացքը։

÷.

Կոջոյանի գույնով նկարած պարսկական մոտիվներով երկերը [«Ճաշարան Թավրիզում» (1922, կտ. տեմպ., ՀՊՊ, նկ. 6), 32

«Հեծելախումբ» (1922, թ. գուաշ, ՀՊՊ, նկ. 7) և այլն] ժանրային կոնկրետ (կենցաղային) դրսևորման տեսակետից մերձենում են «Քնած պարսկունուն»։ Այս պատկերների սյուժեն ևս բնույթով ազատ-նկարագրական է։ Բայց սրանցում անհամեմատ ավելի են շեշտված «գործող անձանց» և նրանց միջավայրի ազգագրական, սոցիալական, տիպաժային ու նոգեբանական բնութագծերը։

Կոջոյանի այս գործերում տեսնում ենք առօրյա կյանքի կայուն-կրկնվող և ցայտուն-բնորոշ կողմերը բացանայտելու նկարչի միտումը։ Նա Պարսկաստանում զննել է բազմաթիվ համանման կենցաղային տեսարաններ և մտովի, արվեստանոցի պայմաններում, կշռադատել, զատել ու սինթեզել է այդ տեսարաններից ստացած իր տպավորությունների տիպական կողմերը և ստեղծել դրանց հավաքական կերպարը։ Կենցաղային մոտիվի բնորոշ հատկանիշները խտացնող այդ գործերում ձևերը տրված են կայուն որոշակիությամբ և պարզ տեսանելի են նկարի մակերեսի բոլոր հատվածներում, բոլոր պլանների վրա։ Կոջոյանը ընթացել է իրական առարկաները աբստրանմամբ ու երևակայության ուժով խատիվ պարզեցնելու ճանապարհով։ Պատկերվող օբյեկտների մանրամասները նա ջնջել-համահարթել և խտացումների միջոցով ստեղծել է ընդնանրացված կերպարներ։

20-րդ դարի արվեստագետներից շատերը (ֆովիստներ, Էքսպրեսիոնիստներ և այլք), ինչպես և Կոջոյանը, առաջնորդվեցին պոստիմպրեսիոնիստների մշակած նկարման եղանակով՝ դիմելով բնական ձևերի ու գույների շեշտված պարզեցման։ Նրանցից ոմանք գնացին գույների ուժգին պայծառացման՝ հասնելով կոլորիտի վառվռուն, մաժորային խաղացկունության։ Ոմանք Էլ, զարգացնելով հանդերձ ընդհանրացման նույն սկզբունքը, ընտրեցին երանգավորման այլ ուղի։ Վերջիններս առատորեն օգտագործեցին օխրաներ, նողականաչներ, խամը
դեղնավուններ, շագանակագույններ, մոխրագույն, մթամած կապույտ, թիսավուններ, որոնք, լծորդելով մաքուր տոների և սպիտակների հետ՝ ստացան կոլորիտի կաթնաֆոսֆորային մեղմ լուսաթափանցիկություն։ «Ճաշարան Թավրիզում» և «Հեծելախումբ» նկարները, գունագրման ընդհանուր տենդենցով, հարում են երկրորդ թևի արվեստագետների երկերին։ Ըստ որում, գունագրման այս կողմորոշումը զարգացնելիս, Կոջոյանը պոստիմարեսիոնիստների ստեղծագործության նետ միասին նկատի միջնադարյան է առեյ Gwl հայ որմնանկարիչների փորձը։ Հայկական ճարտարապետության լակոնիկ dutinn. խստապարզ կոմպոզիցիան նկարիչներին թելադրել-պարտադրել են որմնանկարներն անել ոչ այնքան վառվռուն կոլորիտային լուծումով։ Կոջոյանն էլ իր ներթին նետևել է որմնանկարիչներին։ Այն, ինչ ֆովիստական առումով կոչվում է գունեղություն՝ խորթ է Կոջոյանի դիտարկվող երկերին։ Սրանցում ելակետը չեզոքներով «մարած» տոների զուգորդումն է։ Եվ ունենայով գունագրական նույն այդ մեկնակետը, դրանք չեն կրկնում իրար։ Յուրաքանչյուրն ունի գունային լծորդումների իր յուրանատկու $p_1$ ning

«Ճաշարան Թավրիզում» կտավի կոլորիտի հենքը կազմում են բաց կապտամոխրագույն և օխրամոխրագույն տոների լծորդումներով վերցված գույները։ Ձևերի ակներևացմանն օգնում են թխակապույտ, մուգ շագանակագույն, թխամանուշակագույն, բաց մոխրամանուշակագույն, օխրադեղնավուն գունագծերը։ Եվ որպեսզի «նանգած» երանգների այդ մթնոլորտը աշխուժություն ստանա և շեշտվեն առարկաները, մարդկանց ֆիգուրների այս կամ այն մասերը, նրանց շարժումները, ժեստերը, դիմախաղը, նեղինակը նամապատասխան տեղերում օգտագործել է սպիտակ, բաց վարդագույն, դեղնավուն և սև։ Սրանք, ինքնին, շատ Բայց պայծառ դեղիններ, վարդագույններ, կամ մուգ սև չեն։

շբջապատի հետ կազմած կոնտրաստների մեջ երևում են բավական լուսավոր կամ մուգ, և լիուլի ծառայում են իրենց նպատակին։

Կտավի կոլորիտի այդ բոլոր Էլեմենտները – **unuuu**uun պատկերին նաղորդում են յուրանատուկ ֆոսֆորային փայյ։

«Հեծելախումբը» նկարում, ֆոնը սպիտակից նազիվ տարբերակվող մանուշակագույն և օխրավուն համահարթ մակերես Է։ Այս ֆոնին ննչեղության տարբեր աստիճանների մի զարմանայի ներդաշնակություն են կազմում մանուշակագույն, դեղին, վարդագույն, կանաչ, շագանակագույն կապույտ, օխրա, ոսկեգույն, կապտամանուշակագույն, ո՜չ ճչացող, այլ մեղմ երանգները։ Սադափե գունայույսերի այս մեղմ ոյորտում նամապատասխան շեշտումները տրված են բաց դեղին, մուգ վարդակարմիր, ո՞նչեղ մանուշակագույն, մաքուր սպիտակ, թունդ սև, **հագեցած կապույտ գույների միջոցով՝ մեծ մասամբ «գրաֆիկա**կան» գունագծերի ձևով:

Նկարը, թվում է, երևում է կաթնապակու տակ՝ «Ճաշարան Թավրիզում»-ից ավելի պայծառ, բայց կոլորիտի նույն ֆոսֆորային լուսատվությամբ։

Որմնանկարիչների նման՝ Կոջոյանը ընդնանրացրել է մարդու դեմքի, հագուստի ծալքերի, մյուս առարկաների կազմիչ ձևերը։ Զանց է առել լուսաստվերների աստիճանական փոխանցումի ճշգրիտ նմանեցման ու առարկաների նյութական հատկանիշի զգայական հաղորդման փորձը։ Փոխարենը ստեղծել է որոշակի տոն ունեցող տարածամասեր, որոնցում երանգային փոփոխությունները սկզբունքորեն չեն այլակերպում ոճի դեկորատիվ բնույթը։ Ձևերի այս ընդճանրացված պատկերումը իր ներթին թելադրել է գծի սինթետիկ ըմբռնում ճիշտ այնպես, ինչպես դա նկատելի է միջնադարյան որմնանկարներում։ Ձևը արտանայտող բազմաթիվ գծերից նկարիչը ընտրել է տիպականները և շեշտել։ Շեշտել է այնքան, որ այն դարձել է պարզ, իրականում (ասենք՝ մարդու զգեստի ծալքերում) **aniniminia** չունեցող գրաֆիկական որոշակիությամբ գիծ, որը երբեմն իր միջավայրի տոնի մուգ երանգն ունի, երբեմն նրա գունային նակադիրն է, երբեմն լրացուցիչը, երբեմն էլ՝ իր ֆոնից աննամեմատ ավելի բացը։ Եվ, բոլոր դեպքերում, թե՜ տոնային որակով, թե՞ ուժգնության աստիճանով ներդաշնակ է իր շրջապատին։ Բոլոր դեպքերում գիծը քաշված է մի եզակի նմտությամբ ու չափի արտակարգ զգացումով:

Դիտարկվող երկերում անցյալի ազգային կերպարվեստի ավանդները Կոջոյանը ոճավորել է այլ տեսակետից նույնպես։ Մի առանձին նոգածությամբ նա ուսումնասիրել, ստեղծագործաբար յուրացրել-կիրառել է մանրանկարչության ու որմնանկարչության մեջ պատկերված մարդկանց ու կենդանիների շարժումների մեխանիկայի «նախագծման» սինթետիկ ու ճկուն մեթոդը,— մեթոդ, որը Կոջոյանը գործադրել է իր նետագա ստեղծագործական ողջ կյանքում:

Ծիշտ է բնույթով ո'չ իմիտատիվ, բայց ֆիգուրները պարսկական շարքի այս գործերում ակնհայտորեն լուսաստվերված են։ Որտեղ պետք է չափավոր, որտեղ աննրաժեշտ է ուժգին՝ լույսի և ստվերի հակադրման միջոցով Կոջոյանը տվել է մարդկանց ծավալային կերպավորումը։ Բայց դա առօրյա փորձից նայտնի մարդկային մարմնի ճշգրիտ նմանակումը չէ։ Դա գծերի և նարթությունների մի յուրանատուկ նամադրություն է, որ նավասարակշռում է երկտարածական դեկորը և եռաչափ խորությունը՝ բացասելով թե՛ ձևածավալի «քանդակային» էֆեկտը, թե՜ դրա զուտ ինարթապատկերային-սիլուետային ըմբռնումը՝ այս առումով ևս մի նոր տեսակետից բացանայտելով սինթետիկ արվեստի, դեկորատիվ-մոնումենտայ ոճի հնարավորությունները։

«Ճաշարան Թավրիզում» և «Հեծելախումբ» գործերը թեմա-

տիկ սյուժետային առումով ոչինչ անսովոր չեն պարունակում։ Դրանցում ներկայացված են կենցաղային առօրյա տեսարաններ։ Սակայն, եթե մի կողմ դնենք այս կարգի առօրեականությունը, պիտի տեսնենք, որ իրենց դիմախաղով, շարժուձևով, վարվելակերպով նկարների պերսոնաժները անմիջապես դիտողի երևակայությունը տանում են դեպի պայմանական-բեմական կյանքը։ Կերպարվեստի շատ երկեր կան, որ gnijg են տայիս այուժետային նյութի, ներոսների կատարած գործողության ինքնին դրամատիկա-ծիսային, ցերեմոնիալ-թատերական բնույթը։ Բայց Կոջոյանի դիտարկվող նկարներում կերպարների ինքնադրսևորման եղանակն է «թատերային» և ոչ թե սյուժետային իրադրությունը։ Նրա պերսոնաժները նենց «գործող անձանց» տպավորություն են թողնում։ Կարծես թե Կոջոյանը հանդես է եկել իբրև ռեժիսոր և իր դերասաններին հանձնարարել խաղայու որոշակի ներոսների դերեր։ Եվ, ըստ այդմ Էլ, նրանք ներկայացնում-ցուցադրում են այս կամ այն խարակտերը, տիպը՝ գիտակցաբար նկատի առնելով թատրոնի նիմնական կողմերից մեկը՝ այն, որ իրենք ցուցադրում-դիտվում են։ Կոջոյանի «գործող անձինք», ինքնին նասկանալի է, խոսում են մնջախաղի լեզվով։ Այդ պատճառով էլ նրանց մարմնի, ձեռքերի շարժման, դիմախաղի պլաստիկան նեռու է սովորականից և ներկայացնում է դինամիկայի շեշտվածության արտասովորբեմական աստիճան։ Թվում է գրիմավորված, հատկապես զգեստավորված պերսոնաժները դիտողին տեսանելի լինելու արտակարգ նոգածությամբ շարժվում են, կատարում գործողություն, երևում կյանված, մտազբաղ, ինքնագոն և այլն։ Կարծես թե նրանք մտել են ասպարեզ իրենց կերտած կերպարներով նանդիսատեսին ներկայանալու նամար ու պիտի ցրվեն...

Ակննայտորեն, այս գործերում կարևոր ֆունկցիա է կատարում գրոտեսկը։ Իսկ թե բարոյանոգեբանական ի՜նչ բովանդա-

կություն ունի կոջոյանական գրոտեսկը՝ այդ նարցին պատասխանելու նամար պետք չէ մեջտեղ բերել կոմիկականի, գրոտեսկի մասին էսթետիկական հայտնի տեսությունները։ Բավական Է սովորական ողջախոնությամբ դիտել Կոջոյանի նկարները և **համոզվել, որ դրանցում սյուժեների, պատկերված կերպարների** նկատմամբ ներինակը չունի քննադատական, առավել ևս՝ սատիրական բացասման վերաբերմունք։ Նա չի ուզում դիտողի արհամարհանք կամ ժխտելու կիրք ծնել իր น์โรจ ստեղծած աշխարնի նանդեպ, չի ուզում վերացնել այդ աշխարնը։ Ընդնակառակը, այստեղ արտանայտված է զվարճասեր բարեկամի այն վերաբերմունքը, որը անդրադարձնում-նաստատում է րնկալվող կյանքը։ Եվ այդ նաստատումը չափազանց գրավիչ է։ Կարծես թե նկարիչը անընդատ դիտողի նետ է և մերթ նումորիկ ժպիտով, մերթ աննոգ ծիծաղով «խաղացնում» է իր գործող անձանց՝ առանց ծաղրի ու խարազանման շեշտ դնելու իր վարմունքի մեջ։ Կա, նույնիսկ, նիացմունքի մի երանգ իր «դերակատարների» ու նրանց «վարպետության» նանդեպ։ Այդ երկերում ամեն ինչ դիտված է մտերմական նումորի լույսի տակ։ Ոչ մի բացասական կերպար չեք գտնի դրանցում։ Կոջոյանը դիտողի առջև բացում է յուրովի գեղեցիկ ու նետաքրքիր արևելյան մի աշխարն։ Նա դիմել է գրոտեսկին, թատերային-կոմիկական արտանայտչաձևերին՝ սթափ ակորդներով nhunnha առօրյա նոգսերից կամ ծանր մտորումներից սլոկելու և կենսախինդ աննոգության բավականությունը պատճառելու նամար։

 $\overline{2}$ 

Եթե «մաշարան Թավրիզում» գործը սյուժետային առումով ազատ-նկարագրական է, նոգեբանական-էսթետիկական բնույթով կոմիկական, կոլորիտով բազմագույն, ապա «Կոմունար-38

ների գնդականարությունը» կտավը կոնկրետ-պատմողական է, դրամատիկական-ողբերգական, միագույն։ Թեմայի կերպավորման վրա նկարիչը աշխատել է 1928—1938 թվականներին՝ ստեղծելով էսքիզների ու տարբերակների մի շարք։ Դրանցից, կատարման որակով և, առնասարակ, գեղարվեստական ընդ**հանուր արժեքով աչքի է ընկնում Հայաստանի պետական պատ**կերասրանում պանվող մեծադիր կտավի նամար կատարված վերջին էսքիզը (1929, կտ. յուղ., Հենրիկ Իգիթյանի հավաքածու, նկ. 10):

Կան թեմատիկ-կոմպոզիցիոն ժանրի գործեր, որոնք ցույց են տալիս սյուժեի որևէ կամ վերջին պանը միայն։ Իսկ Կոջոյանի «Գնդականարությունը» ի տես է դնում գործողության գրեթե ողջ պրոցեսը։ Սա այն դեպքն է, երբ սյուժեն, ինչպես գրական երկում, ծավալվում է կոնկրետ ժամանակի ընթացքում՝ սկիզբ-զարգացում-ավարտ։ Այստեղ դրսևորվում է պատճառանետևանքային մի շղթա, որի տվյալ որոշակի դրվագը նանդես է գալիս որպես իր նախորդի արդյունքը և նաջորդի նիմքը։ Կտավի մակերեսը գրավում է առաջին պյանից դեպի վերջին պլանը գնացող մարդկանց շարքը։ Այստեղ Կոջոյանին մտանոգել է գործողության «կինեմատոգրաֆիկ» ծավալման խնդիրը։

Նկարը ներկայացնում է տենդագին մի շարժում, որը ներքին վիթիսսրի Էքսպրեսիա է նաղորդում նրան։ Կտավի վերևի ձախ անկյունի եկեղեցու սիլուետը զուգանեռ է պատկերի կողային գծին և ստատիկ է։ Դրան հաջորդող առաջին պլանի ձիավորը ուղղանայաց դիրքով նստած է թամբին և դարձյալ ստատիկ է։ Նրա ձին կանգնել է մի պան, որը ընդգծում է այդ վիճակը։ Բայց նենց նույն ստատիկ կետերից էլ սկիզբ է առնում արագրնթաց շարժումը։ Ձիավորի ուսից սկսվող գիծը սլանում է կտավի վերևի ձախ անկյունից դեպի ներքևի աջ անկյունը։ Գծի շարժնույնպիսի ման վերջավորության պանից՝ դիտողի նայացքը,

արագությամբ, շեղորեն բարձրանում է քայլող ֆիգուրների մարմիններն ի վեր, դեպի վերջին պլանը։ Մարդկանց լարված ֆիզիկական շարժումները, ինքնին, զգալի դեր են կատարում նկարում դինամիկա ստեղծելու համար։ Բայց ավելի էական է նրանց հաջորդական հարաբերումների ստեղծած տարածական նետագիծը։ Ձևով ըստինքյան ավելի ստատիկ, քան դինամիկ կտավի մակերեսին, դեպի անկյունագծերը ձգվող մի մեծ անկանոն էլիպս է այդ նետագիծը, որ դիտողի նայացքը պանում է «նավերժական» շարժման մեջ։ Եվ քանի որ էլիպսը մոտավոր ու անկանոն է առաջ է բերում ծայրանեղորեն լարված շարժում։ Ընդնանուր առմամբ իբրև էլիպս «ընթերցվելով», դիտողը դրա շարժման ընթացքին նետևելիս ենթագիտակցության թելադրանքով կանոնավորություն է սպասում, բայց փոխարենը նանդիպում է շեղումների։ Սպասումի և իրական արդյունքի այս նակադրությունն էլ նենց ուղեկցում է շարժմանը՝ իր ճանապարնին պատճառ դառնալով սրտմաշուկ դանդաղումների և հանկարծանաս արագացման, կտրուկ անցումների ու դժվարին վերելքների։ Սա, արդեն, ոչ թե նավասարաչափ զարգացող կամ միապաղաղ, այլ խոովանույզ վայրիվերումներով շարժում է։ Սակայն դա բոլորը չէ։ Նկարում կան այլ շրջանաձևեր ևս։ Սրանք, առանձին-առանձին, իրենց հերթին անկանոն են և նույնքան լարված որքան և մեծ էլիպսը։ Այդ շրջանաձևերը չեն ստեղծում այն կանոնավոր ռիթմը, որը պիտի նարուցեր արագ կամ դանդաղ, բայց միապաղաղ, դյուրընթաց շարժման զգացումը։ Դա շրջագծերի ու նրանց կազմած նարաբերությունների մի բարդ, տենդագին մղումներով լի դինամիզմ է, որը կոմպոզիցիայի բոլոր կետերից էլ ստեղծում է խոովանույզ անընդնատության թվացում առաջ բերող շարժում։

«Գնդակահարության» կոլորիտը, ընդհանուր  $unquu$ lnpn

թյամբ, միագույն-մոխրագույն է, որով Կոջոյանը սրել է սյուժեի ինքնին չարախորնուրդ, նոգեբանորեն սարսռող ազդեցությունը։

Մարդկանց շարժման ընթացքի գերլարված Էլիպսը, nnn բացանայտում է ստեղծագործության ողբերգական բովանդակությունը, ուղեկցվում է մոխրավուն բաց ու մուգ տոների, լուսաստվերների փոխնարաբերությամբ։ Այդ փոխնարաբերությունը մի կողմից նպաստում է սյուժեի զարգացմանը, น์เทเน կողմից, իր ներթին ընդգծում է կտավի տարբեր պլանների տարածական նստակությունն ու կոնստրուկտիվ կապը։ Առօրյա փորձից նայտնի է, որ լույսը գալիս է որոշակի աղբյուրից և րնկնում առարկայի որևէ կողմի վրա՝ ձախից, աջից, վերևից։ Եվ սա առողջ բանականության համար բնական-ֆիզիկական ճշմարտություն է։ Բայց դժվար է ասել, թե ո՜րն է լույսի միասնական աղբյուրն ու նրա անդրադարձման օրինական կարգը այս գործում։ Նկարիչը զանց է առել առօրյա փորձը,  $\text{unny}$ բանականությանը հայտնի ճշմարտությունը և oquituqnndu նույժ երևակայական մի լույս՝ այս նանգույցում նույնպես աբըստրանելով փորձի առօրյա մակերևույթից, նանուն կտավի կոմպոզիցիայի տարբեր մասերի ռացիոնալ հավասարակշռության և սյուժեի դրամատիկական մեկնաբանության։

Բաց-մուգ նակադրաեղանակով Կոջոյանը դրսևորել է ծավայի գաղափարը։ Սակայն նրա ներկայացրած մարմինները չեն տալիս զգայաբար շոշափելի նյութեղենության պատրանք։ Արվեստագետը նկատի է առել մարդու թե՜ արտաքինը, թե՜ ներքին ոսկրամկանային կառուցվածքը։ Բայց դրանց լծորդման մեջ փնտրել է ոչ թե ճշգրիտ անատոմիական, այլ հարաբերականորեն «երկրաչափական» նաստատուն, որը նանդես է գալիս մոխրագույնի պարուրում՝ մերթ փոքր-ինչ երևալով, իսկ նիմնականում՝ թաքնված։ Նկարիչը մարմինների մկանային, ոսկրային տարրերը միագումարել է մեծ տարածամասերի մեջ, անտեսել մանրամասները, կատարել իրականին անհարիր ընդգըծումներ։ Երևում է, որ մի պարզ ձև ստեղծելու համար **Gui** հաղթահարել-համահարթել է բազմաթիվ ձևեր՝ հանուն թեմայի մոնումենտալ-էպիկական մեկնության։

Այդ պարզ, ընդհանրացված ձևերի համաձուլումը նկարիչը իրագործել է բծի ու տոնի զուգորդումներով։ Նա տվեյ է սինթետիկ բիծ, որն էլ հենց իրացնում է ձևերի անջատումմիացումը, ֆիգուրների ու տարածության կապը։ Այն երբեմն իրարից կտրուկ զատում է լույսն ու ստվերը, երբեմն հանդես է գալիս միապաղաղ լուսավորության պայմաններում՝ ուժգնությամբ, երբեմն մուգ տոնի մեջ, երբեմն ընդհատվելով ու նորից վերերևալով։ Բծի ու տոնի լծորդմամբ Կոջոյանը ստեղծել է ճանաչելի ձևեր, որոնք, սակայն, չեն տալիս ֆիգուրների տարբերակված նյութական հատկանշումը։ Անհնարին է ասել, թե նրա ի տես դրած տաճարը, ժայռերը քարեղեն են, գետինը՝ *f*innեղեն, մարդկանց հագուստները՝ կտորից, զենքերը՝ փայտեղեն ու երկաթյա և այլն։ Այս այարագայում, արդեն,  $onh$ <sup> $\lceil$ </sup> որպես չեզոք, դատարկ տարածության գաղափարը տեղ չունի։ «Գնդականարությունը» երևակայաբար «ճարտարապետականացված» տեսողական մի փաստ է, որում միջավայր-ֆոն-մարմին եռնարաբերությունը նեռու է իրականի նմանակումից։

Բնորոշ է, որ առաջին իմպերիալիստական պատերազմի տարիներից ի վեր նամաշխարնային գրականության և արվեստի ամենատարածված թեմաներից է պատերազմի ու սպանության, սպանդի, մանվան ու սսղսափի թեման։ Հեղինակներից մեկը այս թեման ներկայացնում է միստիկական երանգով, մյուսը՝ ոգեանալիզի միջոցով, երրորդը՝ մարդու բարոյական ինքնակատարելագործման նայացքի տակ, չորրորդը՝ աշխարհի ու քաղաքակրթության անխուսափելի կործանման մասին մտորման, այլ մեկը՝ ներոսական-ողբերգական ելակետով, և այլն, և այլն։ Ու քիչ են այն դեպքերը, երբ նման երկերի նեղինակները խուսափել են արյան զգայական, ըստ էության պաթոլոգիկ, մատուցումից ու սարսափի, տնաճության հակաարվեստային զգացում առաջացնելուց։ Ահա այդ սակավ դեպքերից է Կոջոյանի «Գնդականարությունը»։<sup>-</sup>Տեսանք,  $nn$ նկարիչը խուսափել է առարկաների կոնկրետ նյութեղենության պատրանքային հաղորդումից և թեման ներկայացրել խստագույնս պայմանական կոլորիտի, լուսաստվերի, ձևի, տարածության կազմակերպման միջոցով։ Եվ հենց այս պայմանականության շնորհիվ է, որ նա հաղթահարել է արյունոտ տեսարանի, պաթոլոգիկ երևույթի զգայական ներգործության՝ տվյալ դեպքում շատ հնարավոր վտանգը։ Դա նկարչին հնարավորություն է տվել իրական դժոխքը վերածելու մտապատրանք-տեսիլքի՝ ճիշտ է դաժան, ճիշտ է ո՜չ անցողիկ, բայց մտապատրանքտեսիլքի։ Սա, արդեն, կտավում պատկերված եղելության և դիտողի միջև ստեղծում է այն բավարար հեռավորությունը, որը պայման է դառնում երկի գեղարվեստական ընկալման **fimulan:** 

 $\bf{3}$ 

Գրառման առաջին տարիներից ի վեր, «Սասնա  $\delta$ ntinh» գրեթե բոլոր հետազոտողները մի հատուկ շեշտ են դնում երճյուղի վրա՝ նամարելով այն բանանյուսական ամբողջ  $pnpn$ երկի կարևոր մասը։ Համապատասխանաբար, Դավիթը դիտվում է իբրև Սասնա ժողովրդական վեպի կենտրոնական ճերոս, իսկ նրա անձնավորած գաղափարաբանությունը՝ առանցքային։ Մեծ մասամբ նույն կերպ են վարվում գրողներն ու արվեստագետները՝ մշակելու համար վերցնելով և կամ առանձնակի ընդգծելով նենց Դավիթի պատումը:

Կոջոյանը նույնպես ընտրել է երրորդ ճյուղը։ Եվ, շուրջ երեսուն ինքնուրույն դրվագներ ամփոփելով մեկ ընդհանուր կոմպոզիցիայի մեջ, ստեղծել է չափսերով փոքր, բայց մտանըոացման մասշտաբով ու ոճով մոնումենտալ «Սասունցի Դավիթ» (1921, թ. ջր., ՀՊՊ, նկ. 8) պատկերը։ Դյուցազներգական պատումը նա վերակերպավորել է սյուժեի «վիտրաժային» ծավալմամբ՝ կարևոր իրադրությունները (սկիզբ-վերջ կոնկրետ **հաջորդականությամբ) ներկայացնելով առանձին-առանձին** կադրերով, հերոսներին բնութագրելիս հարազատ մնալով ժողովրդի՝ «Սասնա ծռերում» դրսևորած գեղագիտական փորձին։ Այս առումով Կոջոյանի «Սասունցի Դավիթը» ակրննայտորեն մերձենում է Հովն. Թումանյանի նամանուն պոեմին։

«Սասունցի Դավիթում» գիծը կատարում է նիմնական, իսկ գույնը՝ օժանդակ դեր։ Հենվելով արևելյան և մասնավորապես նայկական որմնանկարչության, մանրանկարչության, ժողովըրդական դեկորատիվ-կիրառական արվեստի, հատկապես ոսկերչության փորագրական արվեստի դարավոր ավանդների վրա, Կոջոյանն իր ներոսներին ու սրանց միջավայրի առարկաները կերպավորել է նստակ ու սանուն գծագրումով։ Ըստ որում, կարևորն այստեղ ֆիգուրների՝ միապաղաղ նպումով քաշված կոնտուրն է, որն ամփոփում է փակ ձևեր։ Դա է, որ դրսևորում Է մարդկանց, կենդանիների, ճարտարապետական կերտվածքների և պեյզաժի տեսողական ընդհանուր խարակտերները։ Իսկ կոնտուրներին լծորդված տարաբնույթ բարակ շտրիխնեբը և նուրբ, համահարթ քսվածքով գուներանգները նպաստում են ձևերի առավել տպավորիչ երևակմանը։

Նկարի կենտրոնական դրվագում, օրինակ, առաջին ներթին Կոջոյանը հաստ ու անմիջական ընկալելի շեշտումով տարել է Քուռկիկ Ջալալու և Դավիթի ֆիգուրների կոնտուրը։ Հաստությամբ դրան մոտեցող գծով տարբերանշել է նրանց արդուզարդի, նագուստի, արևի սկավառակի ու սրա ճառագայթների, Դավիթի թրի, ջաղացաքարերի, ամպերի, Քուռիկ  $\mathbf{u}$ լալու պայտերից թռչող կայծերի հատկանշական ձևը։ Նկարման հիմնական ֆունկցիան կատարող այդ երկու տիպի գծերին լծորդված մերթ ալիքավոր, մերթ ուղղաձիգ, մերթ կարճ, մերթ երկար բարակ շտրիխները և մոխրագույն, օխրա, մանուշակագույն, կարմիր, նարնջագույն, կապույտ երանգները օգնում են ֆիգուրների ուռուցիկության նարկավոր չափը, կոմպոզիցիայի պլանների փոխադարձ կապն ու դրանց տարբերակված ինքնությունը, պատկերի մուգ ու բաց տարածամասերը երևակեյուն։ Համապատասխանաբար, գծային ու գունային փոխնարաբերումներն ունեն խտության տարբեր աստիճաններ, սակայն գիծը միշտ էլ գիծ է կարդացվում՝ ինքնարժեք ու գրաֆիկական։ Նույնիսկ բարդ-բարդ կուտակված ամպի քուլաներում և նրաշեկ Թուր Կեծակիի վրա նկարիչը ձգտել է պանպանել գծի նշանակությունն այնպես, ինչպես «Քնած պարսկունում» և նամանման մյուս երկերում։

Սակայն պետք է նկատի ունենալ, որ «Դավիթի» նետ նույն տարիներին և նույն տեխնիկական միջոցներով ստեղծված «Քնած պարսկունում» նախշանյուս, ժանյակային ձևերին այստեղ փոխարինում են ֆիգուրներ, որոնք ոչ թե նիմնավորապես ու բոլոր տեսակետներից, այլ գլխավորապես շարժուձևի պլաստիկայով ոճավորված-օրնամենտացված են։ Եվ դա օրինաչափ Է։ Անննարին կլիներ բազմախոս երևույթներն ու խորախորնուրդ մտքերը սուղ միջոցներով, ծայրագույն խտացումներով ու խոշոր ընդնանրացումներով կերպավորող Սասնա դյուցազնավեպը վերաներկայացնել «Քնած պարսկունու» ճոխազարդ, Էկզոտիկ և ժանյակային նյուսվածքով։ Հենց այս պատճառով Էլ «Սասունցի Դավիթի» գծային ոճավորումը չափավոր, նույ-

նիսկ պատկերում առկա օրնամենտային մոտիվների ี น์โร9 gnium t:

Գրաֆիկական այդ եղանակով է, անա, որ Կոջոյանը ստեղծել է ընդհանրացված ու սինթետիկ ձևեր։ Դրանք opituuhdառարկայական ռեալությունից դուրս բերված, բայց վերացարկման ուժով «գծագրությունների» վերածված նավաքական կերպարներ են, որ մարմնավորում են «Սասունցի Դավիթի» աշխարհը՝ որքան իրականին մոտ ու հարազատ, նույնքան  $\mathbf{h}$ մտացածին ու պայմանական։

Նկարելիս Կոջոյանը նկատի է առել բանանյուսական խոսբի չափն ու ռիթմը, նանգն ու տեմսրը։ Վերնիշենք, ապա, Մսրա Մելիքի նրամանով «օխտը տարվա խարջը» Սասունից տանելու Կոզբադինի խոստումը.

> Տ'էրթամ Սասնա քաղաք թալնեմ, բերեմ քեզի. Քառսուն էրկեն կնիկ բերեմ ուղտեր բառնան, Քառսուն կոյոտ կնիկ բերեմ՝ էրկանք աղան, Քառսուն ազապ աղջիկ բերեմ՝ քեզ արմաղա՜ն։ Rununia unsun, pununia kahas, Քաղսուն ուղտու բեռով արծաթ, Քառսուն ուղտու բեռով ոսկի' բերեմ-բե խարջ, Umunia mati un ni pujua:

Համապատասխանաբար, իր կոմպոզիցիայի «Մսրա Մելի<sub>-</sub> քըն ասավ՝ բառասուն կույս աղջիկ բերեք» դրվագում Կոջոյանրն ընտրել է կրկնողությամբ ռիթմ ստեղծելու եղանակը։ Նկարի մակերեսին տեղադրել է ֆիգուրների համաձույլ շարքեր։ Հանդիսավոր նստած ու միասնաբար գլուխները բարձրացրած ուդտերի շարանին հաջորդում են նրանց բառնող կանայք, որ միաժամանակյա շարժումով կատարում են միակերպ գործողություն։ Նույնն ենք տեսնում մերկ սրերը ճավասարաչափ վեր պահած մսրա զինվորների, թշնամու անից փութաջանորեն

 $\pmb{\prime}$ 

երկանք աղացող կանանց, հլու-հնազանդ խոնարհված կույսերի շարքում։ Այս դրվագում, ինչպես տեսնում ենք, Gymnhsn ցույց է տվել թալանի եկած թշնամու հրամայողական ու հավակ-Gnun պանվածքը և նալածվող ժողովրդի ծանր վիճակը։

Կամ՝ մտաբերենք այն հատվածը, երբ Դավիթը ցանկանում Է վերաշինել Մելիքի ավերած Մարութա սուրբ Աստվածածինը և այսպիսի խնդրանթով դիմում է Ձենով Օճանին.

> — Հրողբե՜ր, մեռնեմ քեզ, նրողբեր, ես քենե կ'ուզեմ. Հինգ հարիր-համար հազա՜ր-քար կտրող, քենե կ՚ուզեմ. Հինգ նարիր-նամար նազա՜ր-քար տաշող, քենե կ՚ուզեմ. Հինգ նարիր-նամար նազա՜ր-խին բերող, քենե կ'ուզեմ. Հինգ նարիր-նամար նազա՜ր-ջուր կրող, քենե կ՚ուցեմ. Հինգ հարիր-համար հազա ր-պատ շարող, քենե կ՚ուզեմ. Հինգ ճարիր-ճամար ճազա՜ր-սվաղ անող, քենե կ՚ուզեմ. Հինգ նարիր-նամար նազա՜ր-փայտ փորող, քենե կ՚ուզեմ. Թե որ չը շինեմ ես էս վանք՝ Իմ ուխտի տակ կը մեռնեմ։

Եվ Ձենով Օնանի անեղագոչ կանչով նավաբվում են բանվորներ, վարպետներ ու վերաշինում այն։ Էպոսի այս նատվածը Կոջոյանը ներկայացրել է նետևյալ կերպ։ «Կադրի» վերջին պլանում կիսավեր տաճարն է։ Դավիթը ներշնչված ղեկավարում է վերակառուցման աշխատանքը։ Պատկերի մյուս մասը գրավում են առջևի այանից դեպի տաճարը գնացող «քինգնարիր-նամար նազար» բանվորներ։ Վերջիններս դիրքով  $n<sub>l</sub>$ pայլվածpով «կրկնում» են իրար և կանոնավոր շարքեր կազմած ձգվում դեպի կառույցը։ Եթե նախորդ դրվագում կրկնողությունը առավել ուժգնությամբ շեշտում էր թշնամու աշխարհավեր վարքը, ապա այստեղ բացանայտում է ժողովրդի ուժի և ստեղծարար աշխատանքի պաթոսն ու գեղեցկությունը։

Կրկնողությամբ հյուսված հատվածները կերպավորելով

նույնանման ձևերի հաջորդական կապակցման tnuuGuկով, նկարիչը հասել է առավելագույն արտահայտչության  $\mathbf{u}$ աշխուժացրել ամբողջ պատկերի ընկալման պրոցեսն այնպես, ինչպես նշված ու նման հատվածները աշխուժացնում են «Սասնա ծռերի» ընթերցումը կամ ունկնդրումը։

Այն, որ «Սասնա ծոերը» միջնադարյան լայնածավալ շերտ ունի՝ Կոջոյանի «Սասունցի Դավիթում» երևում է անմիջապես։ Մարդկանց ու գործողությունների ճարտարապետական միջավայրը, տիպաժի և տարազի, կենցաղային այյևայլ ատրիբուտների բազում օրինակներ այստեղ տիպիկ միջնադարյան են։ Կոսպոզիցիայի սր քանի դրվագներում նկարված տաճարները, պարիսպները, բերդերը նիշեցնում են Անիի կառուցվածքները։ Եվ, վերջապես, նայ ծաղկողների նկարած մարդկանց կեցվածքը, ժեստը, հագուստ-կապուստը, մագաղաթյա Էջերը զարդարող նախշանույս մոտիվները իրենց մի քանի կողմերով արտացոլվել են Կոջոյանի երկում՝ նպաստելով կոմպոզիցիայի միջնադարյան մթնոլորտի ստեղծմանը։

Կոջոյանը իր երկը ստեղծելիս նկատի է առել նաև այն, որ «Սասնա ծռերում» արտացոլված են հայ հնագույն nhquipuiնության, առասպելների, զրույցների, ավանդույթների  $hG$ >ինչ տարրեր և նատկանշական գծեր։

Թշնամիներին ներկայացնելիս Կոջոյանը չի սանմանափակվել, օրինակ, «Սասնա ծռերում» այնքան թանձր նստվածք ունեցող խալիֆաթի պատմաշրջանով։ Մսրա Մելիքի, Կոզբադինի և սրանց զինվորների մարդաբանական տիպը, սանրվածքը, հագուստ-կապուստը, զենքն ու զրահը միակերպ ու միաժամանակյա բնույթ չունեն պատկերում։ Առանձին-առանձին սրանք վերցված են տարբեր ժամանակների՝ ցեղային-պատմական ու մշակութային տարբեր միավորումներից (ի լրումն արաբականի՝ ասորաբաբելական, սասանյան, և նայոց այլ նին նակառակորդ-

ների)։ Եվ կարևոր է, որ նկարիչը զարմանալի նրբամտությամբ խուսափել է էկլեկտիկայից, բոլորը ներնյուսել է իրար ու ստեղ<sup>-</sup> ծել անքակտելի միասնություն։

Այնունետև, «Սասնա ծռերում» նեթանոսական Վանագնը ուղղակիորեն արտացոլված չէ։ Նրա որոշ գծերը անմիջաբար երևում են, գլխավորապես, Սանասարի կերպարում։ Սակայն, կուլտուր-պատմական տեսակետից, Սասնա ժողովրդական վեպի բոլոր չորս ներոսներն էլ ընդնանուր-էպիկական իմաստով ինչ-որ առնչություն ունեն Վանագնի նետ։ Կոջոյանը նատկապես ընդգծել է այդ։ Ինարկե, նա այստեղ տառացիորեն չի տվել և նպատակ չի ունեցել տալու ծովածին ու նրեղեն պատանու կերպարը։ Եվ, ինչպես հերոսին ներկայացնող ่ นำูทะน «կադրերում», այնպես էլ կենտրոնականում նա շեշտել է հատկապես միջնադարյանը։ Բայց դիտենք հենց կոմպոզիցիայի կենտրոնական դրվագը և վերնիշենք պատմանոր գրառա $\boldsymbol{\delta}$ Վանագնի առասպելը. «Երկնէր երկին, երկնէր երկիր, երկնէր և ծովն ծիրանի. երկն ի ծովուն ունէր և զկարմրիկն եղեգնիկ. ընդ եղեգան փող ծուխ ելանէր, ընդ եղեգան փող բոց ելանէր եւ ի բոցոյն վազէր խարտեաշ պատանեկիկ. նա հուր ներ ունէր, բոց ունէր մորուս, և աչկունք<sub>ն</sub> էին արեգակունք»։ Դիցաբանական մի տեսիլք է սա, որ մարմնավորում է բոցից ծնվեյուն պես վիշապներին հալածող կայծակի ու արևի գերհըզոր աստվածությունը։ Եվ Կոջոյանի Դավիթը համեմատության եզրեր ունի այդ աստվածության նետ։ Ասես ժողովուրդը Վանագնի շանթը փոխանցել ու տվել է Սասնա ծռերի ձեռքը՝ իբրև Թուր Կեծակին։ Համապատասխանաբար, Կոջոյանը Դավիթի ձեռքն է տվել նրեղեն մի սուր, որ կայծակի այլակերպված ձևն է։ Ապա, ներոսի գլուխը նկարիչը պատկերել է շողացող արևի՝ թվում է նրակարմիր պսակի նետ։ Եվ նույնիսկ Դավիթի թիկնոցի ծալքերը ոմավորված են որպես արևի մառագայթներ։ Քուռկիկ Ջալալին, որ իբրև ծովածին ներկայացված է փրփուրի պես ճերմակ ու կապտանախշ, նույնպես կապված է կրակին։ Նրա ռունգերից նուր է ժայթքում, սմբակներից կայծեր են թռչում։ Նույնիսկ ձիու բաշը, սրունքների մազը (ինչես և Դավիթի մազերը), գույնով նրաշեկ չլինելով նանդերձ, բոցի յեզուներ են նիշեցնում։ Կարճ ասած, ամբողջ պատկերը ծուխ ու կրակ է շնչում, նրդենվում են երկիրն ու երկինքը՝ կերպավորելով կարծես, վիշապաքաղ պատանուն,— այս դեպքում ձիավոր, թխաներ ու սևակն։

Դավիթը, այդպիսով, նկարում օժտվել է նախնի աստծո **գծերով և դարձել բնության ուժերի առասպելային-կոսմիկական** անձնավորում, նարատև ծնվող և մարդկային կերպարանքի մեջ ամփոփվող մի երևույթ՝ այլաբանորեն խորհրդանշելով ժողովրդի հավաքական զորությունն ու հարատևությունը։

«Սասնա ծռերի» ներոսները օժտված են գերմարդկային զորո թյամբ։ Նրանց ուժի գործադրման պաներին ցնցվում է երկիրը, խախտվում կյանքի առօրյա ռիթմը։ Բայց, այդունանդերձ, նրանք բնական ու մարդեղեն են։ Մտածված կերպով Կոջոյանն ընդգծել է այդ կարևոր մոմենտր։ Նկարիչը «Դավիթում» ստեղծել է բնական արտաքինով և ներքինով մարդկանց ու կենդանիների կերպարներ՝ օժտելով նրանց, ինարկե, ժողովըրդական վեպին հատուկ պայմանական գծերով։ Եթե նրանք աներևակայելիորեն վիթխարի են, ուժեղ, ապա այդպիսին են **հեքիաթային հրաշապատում գծերից զերծ կեր**տվածքի մեջ։ Կոջոյանը չի դիմում իրական ձևերի ֆանտաստիկ կերպարանափոխումների։ Սրանով իսկ պանպանում է «Սասնա ծռերի» ժանրային սպեցիֆիկան։ Իր նեբոսների արտաքինը որոշելիս մեկնակետ ունենալով էպիկական կոնֆլիկտը, Կոջոյանը ամեն մի առանձին դեպքում գտնում է հսղկավեր անիրական չափանարաբերություն ստեղծելու իրական մասշտաբներ ճիշտ և

ճիշտ այնպես, ինչպես Սասնա ժողովուրդն իր սքանչելի վիպերգում։

Իբրև ժողովրդի նավաքական ուժի, նբա ներոսական ոգու և գործերի վիթխարի նամայնապատկեր՝ «Սասնա ծռերն» իր բոլոր բաղադրիչներում և ընդհանրության մեջ օրգանասլես մոնումենտալ է։ Այդ պատճառով էլ նրանում ամեն ինչ անմիջապես ինկալելի և խիստ տպավորիչ է։ Չխոսելով դեռ գլխավոր դեպքերի ու դեմքերի մասին, այնտեղ ամենասովորական առարկաները էմոցիոնալ ազդեցության չափով դառնում են նշանակալից։ Քուռկիկ Ջալալու, Թուր Կեծակիի հետ միասին ընթերցողի նիշողության մեջ մեխվում են, օրինակ, մանուկ Դավիթի ճկույթը, որը ապառաժ քարին առնելով կայծեր  $\mathbf{r}$ առաջացնում, ժանգոտ շամփուրը, որով ուզում է Մելիքի դեմ կռիվ գնալ, կոտը, որ շպրտում է Կոզբադինի գլխին։ Ժողովուրդը դրանք ներկայացնում է այնպիսի հանգամանքներում, կաղապարից որ դուրս են գալիս իրենց նեղ-առարկայական ու խորնրդանշում մեծ երևույթ կամ գաղաւիար։

Այդպես մոնումենտալ ու տպավորիչ են Կոջոյանի կոմպոզիցիայի կազմիչ ձևերը։ «Սասունցի Դավիթ» նկարի մոնումենտայության նիմքերից է սինթետիզմը։ Այն, որ պատկերվող opյեկտների մանրամասները հաղթահարելով և գծի,  $qn<sub>l</sub>$ , լուսաստվերի պասիվ նմանակումը բացասելով Կոջոյանը ստեղծել է ընդհանրացված ձևեր՝ մոնումենտալության վճռական պայման է։ Այն, որ նրա պատկերած մարդիկ և առարկաները պարզեցված են «որմնանկարչորեն»՝ դիտողին թվում են խիստ նշանակալից և իրենց իրական մեծությունից ավելի խոշոր։ Այստեղ չափազանց կարևոր է նաև նրանց «կադրավորումը»: Կոմպոզիցիայի ներքևի ձախ անկյունի դրվագը, օրինակ, ցույց է տալիս այն պանը, երբ Հովանը իր անռելի ձայնով կանչում է Մսրա Մելիքի նորի մեջ ընկած Դավիթին.

 $-$  <u>buuld</u> b, n<sup>o</sup>in tu, Հիշա, Մարութա բարձր Աստվածածին, Հիշա զԽաչ Պատերազմին,  $\mathbf{b}'\mathbf{G}$  us  $\mathbf{b}$  us  $\mathbf{b}$  us  $\mathbf{b}$  us  $\mathbf{b}$ nu put y unup ptq...

Նկարիչը մի քանի հստակ ու հավաքական շտրիխներով և խոշոր պլանով կադրի մեջ է առել Հովանի դեմքը միայն՝ բացասելով մանրամասները։ Դրվագի ողջ մակերեսը գրավող այդ դեմքն էլ, բնականաբար, թվում է մեծ և իր տեսանելիության չափը չի կորցնում կոմպոզիցիայի մյուս դրվագների շարքում։ Նկատի ունենալով տեսողական-հոգեբանական այն փաստը, որ «վիտրաժային» կոմպոզիցիաներում դիտողի ուշադրությունը բևեռվում է հատկապես մեծ դրվագների վրա, այդպիսով շեղվելով փոքրերից կամ չնկատելով դրանք, արվեստագետը Հովանի գլուխը խոշոր է վերցրել ոչ միայն իր իսկ «կադրի» մեջ, այլև նկարի նույն չափի և կենտրոնական մեծ դրվագի ֆիգուրների գլուխներից։ Այդպիսով, նարաբերաբար, Կոջոյանը *ճ*ավասարակշռություն է ստեղծել տարբեր չափեր nıdtığın պատկերների ակներևության աստիճանների միջև։

Դիտենք մի այլ դրվագ՝ «Քաջ Դավիթը ժայռեր փշրեց, կերտող դարձավ»<sub>։</sub> Սրանում պատկերված են **հսկայական** լեռներ, որոնք գրավում են կադրի ողջ մակերեսը։ Եվ եթե Կոջոյանը ելներ տեսողական առօրյա փորձից կամ հետևեր սովորական ողջախոնության թելադրանքին՝ պեյզաժային այդ միջավայրում քանդակագործ Դավիթին պիտի ներկայացներ մի շատ փոքրիկ շտրիխով։ Բայց նկարիչը ներոսի մարմինը տեդադրել է ուղղանայացով վեր ձգվող կոմպոզիցիայի նիմքից մինչև նամարյա վերին գիծը՝ լեռների չափ բարձր։ Այդպիսով՝ ihmuunh duuntinh մեջ իր ներթին մի iիmuunh duin է կարnungland Umuliu « oning»:

Կարելի է «Սասունցի Դավիթի» դրվագներում մի առ մհ ցույց տալ, թե նկարիչը չափանարաբերության ի՜նչ ննարներ **Է կիրառել պատկերվող մարդկանց, կենդանիներին ո**ւ  $a_2$  $u_$ նակալից առարկաները (տաճարներ, բերդեր և այլն) մոնումենտալ ու տպավորիչ դարձնելու նպատակով։ Բայց  $\mathfrak{a}$  dub երկու դրվագն էլ բավական են ցույց տայու համար, որ Կոջոյանը իր ֆիգուրները տեղադրելիս ձգտել է, որ նրանք ստանան }սոշոր մասշտաբներ։

Արվեստի պատմությանը ծանոթ ընթերցողը երևի արդեն նկատեց, որ «Սասունցի Դավիթում» առարկա-ֆոն-միջավայր եռնարաբերությունը ստեղծելիս Կոջոյանը որոշ առումով կիրառել է Հին Արևելքի և միջնադարի հայկական դեկորատիվմոնումենտալ արվեստի կոմպոզիցիոն սկզբունքը։ Իր երկի յուրաբանչյուր «կադրի» մակերեսը նա սանմանավորել է ընդնանուրի նետ ունենալիք նարաբերության տեսակետից ու գլխավոր ֆիգուրների կամ գաղափարակիր կարևոր առարկաների չափերի մեծությամբ։ Սա մի միջոց է, որը նիանալի գործադրել են , իսկապես, Հին Արևելքի և միջնադարի արվեստագետները՝ ստեղծելու համար բարձրաքանդակների, որմնանկարների, խճանկարների, վիտրաժների իրենց երևակայած պայմանական, մոնումենտալ աշխարնը։

Շատ դեպքերում մոնումենտալ ոճի գործերը լինում են ստա*why, գոնե արտաքուստ անխռով, իսկ Կոջոյանի «Սասունցի* Դավիթը» այն երկերից է, որոնք բուռն շարժում են արտանայտում։ Կարելի է ասել, որ դինամիզմը այս նկարի  $\mathbf$ մոնումենտալության դիմորոշ գիծն է։ Դա ունի իր նիմքը։

«Սասնա ծոերի» սյուժետային պատումը, ինքնին, օժտված Է նուժկու դինամիկությամբ։ Գործողությունն այստեղ զարգանում է արագ։ Դեպքերը անսպասելի թռիչքով նաջորդում են իրար՝ կարծես թե ժամանակից առաջ անցնելով։ Աներևակայելի կարճ տևողության մեջ մի քանի ճատու *2*unhluatin սինթեզվում և կերպավորում են ճամապատասխան իրադրությունը, գաղափարը։ Նույնիսկ «ձգված» սյուժետային հատվածները (ասենք՝ Դավիթի և Մսրա Մելիքի ճակատագրական մենամարտի հատվածը) իրենց ներսում բաժանվում են մասերի, որոնք, արդեն, դինամիկ նաջորդականություն են կազմում։ Կարճ ասած, «Սասնա ծռերը» ներկայանում է որպես հարափոփոխ մի աշխարն՝ որպես ժողովրդի ննարամտության, անսանման երևակայության և քարացումը ժխտող գեղարվեստական մտածողության բյուրեղացում։ Կոջոյանը fiunuquun t մնացել «Սասնա ծռերի» պոետիկային նաև այդ տեսակետից: Նկարչի ստեղծագործությունը դինամիկ է բոլոր ասպեկտներով։ Պատկերի ընդնանուր մակերեսի «մեխանիկական» բաժանումից նա ստացել է տարբեր չափի ու տիպի «կադրեր», որոնց նաջորդական ընկալման ընթացքը բազմապիսի և դրանով իսկ շարժուն բնույթ ունի։ Յուրաքանչյուր «կադրի» ներքին կոմպոզիցիան նույնպես դինամիկ է։ Դրվագի շրջանակի նարաբերությամբ այն կազմակերպված է այնպիսի հանգույցներով, որոնք ֆիգուրների բոլոր առանցքային հատումներում և պլանների դասավորության մեջ խախտում են ամեն մի ստատիկ վիճակ ու գծային արագ ընթացքի տպավորություն ստեղծում։ Այս ընթացքում նանդիպող ձևերը երկրաչափական ճշգրտության նանգելու տեսողական-նոգեբանական ձգտում են առաջ բերում դիտողի մտքում։ Բայց նենց ձգտման և առկա փաստի նակադրությունը գերլարված դինամիկայի պատճառ է հանդիսանում։ Ամեն մի ձև նկարում ընդնուպ մերձենում, սակայն չի դառնում լրիվ կանոնավոր շրջանագիծ, էլիպս, քառակուսի և այլն։ Էլիպսը, օրինակ, ներկայացնում է էլիպս-ոչէլիպս կիզակետային այն վիճակը, որը, ինչպես նավաստում է փորձնական էսթետիկան, ընկալողի մոտ տեսողական Էքսպրեսիվ շարժման պատրանք

 $54$ 

Է առաջացնում։ Դրան գումարվում է ֆիգուրների ֆիզիկականանատոմնիական շարժուձևը, որը պրկված պողպատյա զսպանակի լարվածություն է նիշեցնում։ Ասենք, որ պերսոնաժների մարմնի պլաստիկական ճկունությունը շեշտելիս Կոջոյանը դարձյալ ընթացել է միջնադարյան ծաղկողների հետքերով, հատկապես նրանց, որոնց համար ֆիգուրների շարժման դինամիկան խստագույնս էական էր ընտրված սյուժեների էմոցիոնալ ու գաղափարական բովանդակությունը հաղորդելու *fi***u**un:

Կոջոյանը ճիշտ է վարվել, աստը, ստատիկ մոնումենտալությունը, անտարակույս, խորթ կլիներ Սասնա վիպերգի նկարչական կերպավորման ինչպես ձևաբանությանը, այնպես  $\mathfrak{t}_{1}$ ոգուն։ Միայն էքսպրեսիվ մոնումենտալության միջոցով կարելի Էր մարմնավորել բանանյուսական վիթխարի ու միաժամանակ փոթորկանույց կոնֆլիկտը, չարի և բարու, բռնության և ազատության նավերժական նակադրության էությունը։

«Սասնա ծռերում» այսպես է ավարտվում Սասունցի Դավիթի և Մսրա Մելիքի ճակատագրական բախումը։ Պատմվում Է, որ Քուռկիկ Ջալալին նեծած դյուցազնը Թուր Կեծակիով զարկեց իր երրորդ զարկը և՝

> **U**<sub>lunn</sub>t's pununt sunugh pun, Կրտրե's pununtն գոմշու կաշին, Կըտրե՜ց նրեշ Մըսրա Մելիբին, Կրտրե's ճակատից, ոտքերից դուրս էլավ  $\ln$   $\mu$   $\theta$  quig  $\ln$   $\mu$   $\mu$   $\mu$   $\mu$   $\mu$   $\mu$ Flaug hunuut Uu snin: Թե նրեշտակ իր թև չ'առներ առջև, Uu snin in'tiatin, uizhuunp unatin: Մրսրա Մելիք կանչեց, ասաց.  $-$  Դավի թ, ես էստեղ եմ, **Uthl** t'i quinlin:

Դավիթ ասաց.— Մրսրա Մելիք, քեզի թա՜փ տուր։ Մըսրա Մելիք զինք թափ էտուր, Մեկ կտոր ընկավ էստեղ, մեկել՝ էնտեղ։  $U$ րսրա  $U$ ելիք խատա $'$ վ:

ţ

Ըստ այդմ, և զուտ փաստագրական առումով, ճակատրամաբանական չէր լինի բախման արդյունքի տեսողական ցուցադրումը։ Դժվար չէ կռանել, որ եթե արվեստագետը թղթին դրոշմեր նաղթանակած Դավթին ու սպանված Մելիքին՝ բնական վախճանին կնասցներ ողջ կոմպոզիցիայով ծավալվող սյուժեի զարգացումը։ Բայց նա չի նկարել, անգամ, Թուր Կեծակիով Մելիքին անմիջապես նարվածելու պանը։ Նա ընտրել է վերջինիս նախորդող, ծայրանեղորեն յարված ակնթարթը՝ «Յա՜ Մարութա բարձրիկ Աստվածածին, յա՜ Խաչ Պատերազմին, ինչ իմ աջ բազկին» գոչող ներոսը անռելի փոթորկումով նասել է թշնամուն ու պիտի՛ զարկի։

Իսկ ինչո՞ւ է նկարիչն ընտրել հենց այդ ակնթարթը։

Արվեստագետը ընդգրկել է Դավթի կենսագրությունը՝ նրա ծննդից մինչև Մելիքի նետ ունեցած բախտորոշող մենամարտը։ **Ըստ «Սասնա ծոերի» գիտենք սակայն, որ թշնամուն ոչնչաց**նելուց նետո ներոսը ամուսնանում է Խանդութ Խաթունի նետ և որդի ունենում։ Գիտենք նաև, որ նա ի վերջո դառնում է 2մշկիկ-Սուլթանից ծնված իր երկրորդ զավակի (դստեր) արձակած նետի զոնը, ու նոր միայն ավարտվում է երրորդ ճյուղը։ Բայց, անա, Կոջոյանը զանց է առել նակառակորդների բախմանը նաջորդող այս բոլոր դեպքերը, որովնետև չորրորդ (Փոքր Մների) նյուղը չստեղծելու դեպքում այդպես կվարվեր ժողովուրդը։ Բանագետները ճիշտ են նկատել, որ ժողովուրդը, նարուցելով Դավիթի որդու՝ Մների նարցը, ցանկացել է կենդանի պանել Դավիթին։ Եվ անման որդի (Մներն անման է) t

տվել նրան։ Իսկ որդու մեջ ապրում է Դավիթը։ Ուրեմն պատ**կերվող նյութի պատմափիլիսոփայական բովանդակությունից** ելնելով է, որ նկարիչը «կիսատ» է թողել հերոսի munugh կենսագրությունը և իր կոմպոզիցիայի սյուժեն ավարտել Մելիքի վրա Դավիթի նարձակվելու պանով։ (Տեղին է նիշել, որ իր «Սասունցի Դավիթը» պոեմում նույն կերպ է վարվել Հովն. Թումանյանը՝ կրճատելով Դավիթի կենսագրությունը և անման պանելով նրան)։ Որ կոնկրետ թշնամին՝ Մելիքը, դատապարտված է կործանման՝ Կոջոյանի ընտրած պանը ներշնչում է նաստատապես։ Աշխարհասասան թափ ու հզորություն ունի դեպի նակառակորդը սուրացող պատանին, Եվ բացի այդ։ Որ ոչ մի պատնեշ կամ արարած չի կարող դիմանալ Դավիթի սլացքին՝ այս նամոզման նկարիչը դիտողին բերել է դեռ նկարի «ենթակադրերում»։ Նախրապան, գոռ Կոզբադինի գլուխը supnnn. Մսրա զորքը կոտորող, Մելիքի նարվածին անվրդով սպասող **ո՞երոսին ներկայացնող դրվագներն, արդեն, այն**քան ակներև են վկայում ամեն կարգի ուժերի նկատմամբ ունեցած Դավիթի առավելությունը, որ կենտրոնական պատկերի թռուցիկ հայեցմամբ իսկ դիտողը կանխատեսում է թշնամու մանը։

Այդպիսով, Կոջոյանը նկարել է սյուժեի այն ակնթարթային տևողությունը, որը ելք է տվել ճիմնավորել ինչպես Սասնա վիպերգի գաղափարաբանությունը, այնպես էլ մի վերջնական կետում ամփոփել և ընդգծել նկարի մյուս բոլոր դրվագներում ծավալվող գործողությունների ներոսական մոտիվը։ Դա արվեստագետին ննարավորություն է տվել դիտողին ներշնչել ամբողջ «Սասնա ծռերի» էպիկական պաթոսը և դրսևորել իր մտանղացման պատմափիլիսոփայական խորնուրդը։ Հովն. Թումանյանի նման, նկարիչ-մեկնաբանը Դավիթի կերպարը դիտել է որպես ժողովրդի կատարած բազում սխրագործությունների և չարին դիմակայելու նրա ունեցած ուժի գեղարվեստական ցոլացումը։

Եվ Թումանյանի նման էլ նա անման է պանել սիրելի ներոսին՝ նարատևության արժեք տալով այն մտքին, որը արտանայտված է Մսրա զորքին ուղղված Դավիթի խոսքում.

> Մեկ էլ չէլնեք ու գաք վեր Սասնա. Մեկ էլ որ զենք առնեք մեր դեմ, Թե որ դուք կովի գաք վեր մեզ՝ Քառսուն գազ խոր նորում ըլնեք, Թե ջաղացի ջոջ քարի տակ, S'tich dan nuu Umucu Ruulhe. S'tich dtp ntu @nin litowith G:

## ԳԼՈՒԽ ԵՐՐՈՐԴ

## ԿՈՋՈՅԱՆԻ ԳՐՔԱՅԻՆ ՆԿԱՐԱԶԱՐԴՈՒՄՆԵՐԸ

Մատենական նկարչության ասպարեզում Կոջոյանն աշխատել է արտակարգ էնտուզիազմով։ Մասնավորապես  $1920-$ 1930-ական թվականների այն տարիներին, երբ Չարենցը վարել է Հայպետնրատի գեղարվեստական բաժինը, Կոջոյանը գրքարվեստով զբաղվել է անընդմեջ։ Նկատի ունենայով նկարչի բազմակողմանի էրուդիցիան, անսանման երևակայությունը, ոճական-տեխնիկական բազմազան հնարների կիրառման ճմտությունը, բանաստեղծը նրան հանձնարարել է ձևավորելու չափածո և արձակ տարաբնույթ երկեր։

Կոջոյանը 20-րդ դարի էսթետիկական պանանջների տեսակետից ուսումնասիրել է թե' ձեռագիր, թե' տպագիր գրքարվեստի համաշխարհային փորձը։ Հիմնավորապես յուրացրել է **հայկական մատենական արվեստի սկզբունքները՝ հատկա**պես կիլիկյան դպրոցի ուղղությանը նետևելով։ Նրա գրքերը น์ $\mathbf{u}$ գաղաթյա ձեռագրերին առնչվում են թե՜ կառուցվածքային ամբողջության ու բաղկացուցիչ մասերի կապի, թե՞ պերսոնաժների, իրերի ու երևույթների կերպավորման, թե' պատկերի ու գրության հարաբերման առումով։ ֆորզացներ, Շապիկներ, անվանաթերթեր, գլխազարդեր, վերջնազարդեր, սյուժետային

իլյուստրացիաներ անելիս, երկրաչափական, կենդանական, բուսական զարդանաշխեր հյուսելիս, գեղագիր տառատեսակներ գրելիս, գծի, տոնի, լուսաստվերի, տարածության կազմակերպման խնդիրներ լուծելիս Կոջոյանը հաճախ է ռիմել միջնադարյան ծաղկողների գործերին,— ընթանալով ոչ թե ուղղակի իմիտացիայի, այլ անուղղակի ոճավորման ճանապարնով։ Ձևավորման էլեմենտների խստիվ տրամաբանված  $\psi$ uhuhut պակցմամբ նա ստեղծել է գրքի եռաչափ արխիտեկտոնիկ ձևը՝ Կիլիկիայի վարպետների պես ստանալով տարածա-ժամանակային որոշակի ռիթմով ծավալվող, նամաչափությունների մեջ ներդաշնակ և պլաստիկորեն գեղեցիկ առարկա-ստրուկտուրա։

Կոջոյանը ժխտել է գրականության էմպիրիկ նկարազարդումը՝ նեղ իմաստով իլյուստրացումը։ Գրվածքի  $\delta$ <sub>upnlluth</sub> պատկերների, պերսոնաժների, Էմոցիոնալ-նոգեբանական մոտիվների նավաստի վերարտադրման նիման  $_{\text{qnu}, \text{m}}$ **pulla**  $\mathbf{u}$ տեսողական ընդնանրացումների ուղիով այդ ամենից «նեռանալով»՝ նա արտանայտել է գրքի ոգին, նեղինակի ստեղծագործական աննատականության բնորոշ կողմերը և նասարակական-պատմական ու էսթետիկական իր արժեքավորումը։

 $\mathbf{1}$ 

«Հազարան բլբուլ» նեքիաթի (մշակումը Ստ. Զորյանի) կոջոյանական պատկերազարդումը (1925, թ. ջր., ՀՊՊ) ըստ ամենայնի հարազատ է ժողովրդական խոսքին ու մտածողությանը։ Այն դրսևորում է նկարչի վիթիսարի երևակայությունը, ռեալ աշխարնը նրաշապատում կերպավորումով ներկայացնելու և, միաժամանակ, ֆանտաստիկ տեսիլքի մեջ իրականությունը նաստատելու նրա բացառիկ կարողությունը։ Այնպես, ինչպես առնասարակ ժողովրդական նեքիաթներում՝ Կոջոյանի 60

երկում ամեն ինչ դիտվում է պայծառ, լավատեսական հայացքով։ Դրամատիկական իրադրություններն ու տագնապ, վախ, զայրույթ, ատելություն առաջացնող սյուժետային վտանգավոր պաները իլյուստրացիաներում երևակված են գեղեցիկ-իդեալականի գերիշխող մթնոլորտում։ Բոլոր դեպքերում էլ դիտողին ուղեկցում է բացասականի հաղթահարելիության և  $5$ un ուժերի կործանման անխուսափելիության հաստատ հավատը։

Պատկերազարդումը, էջանոց վեց նկարների իր նաջորդականությամբ, սերտորեն կապված է հեքիաթի սյուժետային ընթացքի հետ, ներկայացնում է պատումի հանգուցային դրվագները։

«Թագավորը չորացած այգում» (նկ. 9) պատկերը ներկայացնում է սյուժեի սկզբնական իրադրությունը։  $2$ որացել  $\mathbf{t}$ պալատական այգին։ Զայրացել է թագավորը։ Պալատի պատրշգամբում ողբում են-նրա մերձավորները։ Քար են կտրել պանապան զինվորները։ Նազիր-վեզիրները ծանր մտորումների մեջ են։ Վիճակը դրամատիկական է։ «Արին սպանել է միագլուխ վիշապին» իլյուստրացիայում ցույց է տրված,  $n$ արքայի կրտսեր որդին, այգին ծաղկեցնելու համար կախարդական թռչունը բերելու գնալիս, հանդիպել ու սպանել է աղետաբեր Սև Վիշապին։ Գալարվում է սա, արյունը նոսում է գետի պես վարար։ Իսկ ներոսն ու իր նրեղեն ձին կանգնել են նպարտնպարտ՝ մեկը մի, մյուսը մի այլ սարի գագաթին։ «Արին կռվում է բազմագլուխ վիշապի դեմ» նկարը ներկայացնում է այն պանը, երբ քաջ պատանին ընկնում է մարդու գանգերով, անռելի օձերով ու գազաններով լեցուն մի երկիր, ուր մանն է բուրում։ Ամրոցից դուրս է եկել Սպիտակ բազմագլուխ վիշապը և նուր ու կրակ է թափում տղայի վրա։ Իսկ նա մերկացրել է սուրը, ասպանդակել ձիուն, փոթորկի ուժով սլանում է դեպի վիշապը: Եվ ոչ մի կասկած, որ ներոսը կոչնչացնի սրան  $\ln \mathfrak{u}$ նաես:

«Արին փախցնում է Հազարան բլբուլին» պատկերում սողան դեպի նոր երկիրն է տանում փրկարար թռչունը։ Ծիածաններ են կամար<sub>կ</sub>ել նրա գույնզգույն, զառ-աբրեշում փետուրների փայլերից։ «Սպիտակ թագավորը նետապնդում է Արիին» իլյուստրացիայում թռչունի տերը սլանում է ներոսի ետևից, բայց չի նասնում։ «Հազարան բլբուլի երգը» նկարը, որը Կոջոյանը նավանաբար նկատի է ունեցել որպես գրքի շապիկ, նաև, ավարտում է նեքիաթի սյուժեն։ Երգում է ազատ թռչունը՝ կյանք է առել չորացած այգին, ծառերը պարուրվել են զմրուխտ կանաչով, ծաղկել են թփերը, դայլայլում են թռչունները, նողից գլխիկները նանել են նոր ծիլեր, խփում է ցամաքած շատրվանը։ Կոջոյանը պատկերել է, ասես, «եդեմական պարտեզը»՝ նրճվալից, երջանկության և անմանության զգացումներով շնչավորված, որպես Բլբուլի երգի տեսողական անդրադարձում։

Ըստ սյուժեի մեկը մյուսի շարունակությունը կազմելով հանդերձ՝ այդ վեց պատկերներից յուրաքանչյուրը դիտվում է նաև որպես ինքնակա. պատումի ընդնանուր-կերպարային բնութագծերը արտացոլող նկար այնպես, ինչպես միջնադարյան հայ ծաղկողներից շատերի իլյուստրացիաները։ Դրանցում Կոջոյանը վերարտացոլել է հեքիաթ հյուսելու ժողովրդական մտա. ծողության բնորոշ կողմերը։

Իբրև կերպավորման սկզբունք ու բարոյախոսական-փիլիսոփայական ընդնանուր խնդիր՝ չար և բարի ուժերի նակադրումը նատկանշական է ինչպես «Հազարան բլբուլ» նեբիաթին, այնպես էլ դրա սույն նկարազարդմանը։ Այդ նակադրությունը, սակայն, վաղուց է նետաքրքրել ժողովրդական բանանյուսության սիրանար Կոջոյանին։ Վերնիշենք, օրինակ, «Հազարան բլբուլի» իլյուստրացումից տարիներ առաջ նրա ստեղծած «Հայկական մունետիկ» գրաֆիկական թերթը։ Այստեղ ուշադրության առնենք պատանու փողին կապված դրոշի վրայի դրվա-

գը։ Ամպի քուլաները պատել են երկինք ու գետին։ Կայծակը շողացող զիգզագով զարկում է անռելի երախը բացած, օձագալար վիշապին (վերջինս, պարզ է, խորնրդանշում է ժողովըրդական ստեղծագործության մեջ չարը մարմնավորող ուժը, իսկ կայծակը՝ բարին)։ Դժվար չէ այստեղ նկատել նեթանոս նախնիների «Վանագնի ծնունդը» վիպերգի իմաստասիրական մոտիվի վերարտացոլումը։ Վիպերգում նողից, ջրից ու կրակից ծնված նրակն պատանին շանթանարում է վիշապներին։ Մտաբերենք նաև, որ ժողովուրդը Վանագնի շանթը Սասնա «ծռերի» ձեռքն է տվել իբրև Թուր Կեծակի, որը Կոջոյանը պատկերել է դարձյալ «Հազարան բլբուլից» տարիներ առաջ ստեղծած իր «Սասունցի Դավիթ» նկարում։ Եվ անա, չարի և բարու մոտիվը «Հազարան բլբուլում» մարմնավորելիս նկարիչը օգտագործել է իր «Հայկական մունետիկ» ու «Սասունցի Դավիթ» երկերը։ Վերջինից վերցրել է նրեղեն սրով զինված ձիավորին, իսկ առաջինից երևակայական վիշապին՝ ընտրելով, դարձյալ, չար և բարի ուժերի նակադրումը կերպավորելու ժողովրդական եղանակը։ Արիի ու վիշապների բախման տեսարաններում արվեստագետը նատկապես նկատի է առել նրանց ֆիզիկական չափանարաբերման նարցը։ Օձակերպ ու թևավոր նրեշները գրավում են նկարների մակերեսի զգալի մասը։ Ֆանտաստիկ այդ արարածների մեծությունը աներևակայելի չափերի է ճասնում։ Նրանց նամեմատությամբ սարերը, լեռներն ու անդնդախոր կիրճերը բլուրների ու ձորակների տպավորություն են թողնում։ Դրա նետևանքով, նրանք դիտվում են որպես բռնի ուժով բնությունը տիրողի ու մանաբեր չարիքի խորնրդանիշ՝ կարծես անպարտելի ու նավերժական։ Բայց նեքիաթում, նակադրության մեջ, սովորական ձիավոր թվացող ներոսը ոչնչացնում է նրանց։ Եվ չափանարաբերության այս պարագայում ավելի է ընդգծվում պատանու դյուցազնական ուժը։ Սրանով Կոջոյանը

հաստատել է բանահյուսության մեջ ժողովրդի զարգացրած այն միտքը, թե ամենասեծ նրաշագործություններին ընդունակ է նենց նողածին մարդը, որը, տվյալ դեպքում, նանդես է բերված իբրև բնության զավակ և բնության տված շնորններով ու զորությամբ օժտված բարու, գեղեցիկի նավաքական կերպար։ Մարդու և բնության ներդաշնակության այս վաղեմի-դիցաբանական պատկերացումը, որ «Հազարան բլբուլի» լավատեսության արմատն է, ելակետ է դարձել հեքիաթի տեսողական մարմնավորման ճամար նույնպես։

Ընդնանուր առմամբ, պատկերազարդման կոլորիտն ինքնին նեքիաթային է։ Եվ, միաժամանակ, վեց նկարներից յուրաքանչյուրն ունի նաև գունագրական յուրատիպություն, որը նետևանք է ամեն մեկի նիմքում ընկած սյուժետային կոնկրետ հանգույցի կերպարային առանձնահատկության նկատառման։

«Հազարան բլբուլի երգը» պատկերի կոլորիտը, onh Gwy. կազմում են կանաչ, կապույտ, դեղին, ոսկեգույն, կարմիր թափանցիկ երանգները՝ իրենց այլազան փոփոխակներով ու ելևէջներով։ Դրանց միանամուռ շողացումը նաղորդում է  $fin6$ վալից ու կենսախինդ տրամադրություն՝ որպես հրաշք **pansnich** «ծիածանային» գեղեցկության արտանայտություն։ tinah Կամ՝ ըստ ներիաթի ներում ընկնում է մի աշխարն, ուր սև էր ամեն ինչ, սև էր նողը, սև էին ծառ ու քար, սև էր երկինքն ու արև չկար։Իսկ երբ նա ոչնչացնում է Սև դևին՝ լույսը բացվում է Դրան համապատասխան էլ Կոջոյանը այդ աշխարնի վրա։ «Արին սպանում է Սև դևին» իլյուստրացիայում նկարել է ալիգունաշերտեր՝ իբրև ելնող արևի սիմվոլ։  $U_{\mu}$   $U_{\mu}$ pwdu տակ բնությունը զարթնում է խավարի թանձը *Intiuh* մշուշից՝ ստանալով սադափե թեթև երանգավորում։ Պատմակերեսի ընդճանուր գամման ճյուսված է  $\n *l*$ Gninp մոխրադեղիններից, մոխրակապույտներից, բաց վարդագույն-

64

ներից, բաց օխրաներից և բազմազան արծաթավուններից։ Այս միջավայրում արտակարգ ուժգնությամբ երևում են սրախողխող արված դևի թունդ սև մարմինը, նրա երախից վարար գետի պես հորդացող արյան, հերոսի և բերդի սյարսպին կանգնած գերի աղջկա նագուստների մուգ կարմիրը։ Սև ու կարմիր այս **հնչեղ զույգը ավելի է շեշտում մյուս երանգների լուսեղությու**նը՝ իր ներթին արտանայտելով նաև ամբողջ պատկերազարդմանը ճատուկ ճեքիաթային գունեղությունը։

Այդպես է մյուս չորս թերթերի գունագրությունը։

Կոջոյանն օգտագործել է «ընորովի» գունակորդներ այնպես, ինչպես միջնադարյան ծաղկողները՝ ավելի շուտ նկատի ունենալով դրանց համադրման ու հակադրման, քան իրականության գույները ճշգրիտ նմանակելու խնդիրը։ Բոլոր **u**ta նկարներում էլ նա հետևել է գույնը գույնի, գիծը գծի հետ երևակայաբար զուգորդելու և «երաժշտական» գեղեցիկ ինտոնացիա նորինելու թելադրանթին,— յուրովի վերարտանայտելով նեքիաթի լեյտմոտիվը՝ Բլբուլի երգը։ Կոջոյանը **utmulh** պարզեցրել-ընդնանրացրել է ձևերն ու գույները։ Մանրանկարիչներին նետևելով.— ու նույն գույնը մուգից-բացը աննկատելի աստիճանական անցումով տալու փոխարեն,— նա հաճախ ընտրել է երանգները «ծիածանակերպ» ընդնատ-ընդնատ **հաջորդականության բերելու ելակետը։ Կա**պույտը, onhawy. ամենաթունդ ու նագեցած բևեռից շերտ առ շերտ դեպի բացր իջեցնելով հասցրել է մինչ կապտասպիտակ տոնին՝ պահելով, միշտ էլ, յուրաքանչյուր շերտի գրաված մակերեսի որոշակիությունը։ Այս եղանակի կիրառումով արվեստագետը բացասել է իմիտատիվ Էֆեկտ հարուցող լուսաստվերային՝ անցումները և ձևերը տվել դեկորատիվ մեկնաբանությամբ։ Նա մտովի կանոնավորած երանգները սերտորեն փոխկապակցել է համապատասխան սինթետիկ գծերի հետ՝ այս կետում նույնպես

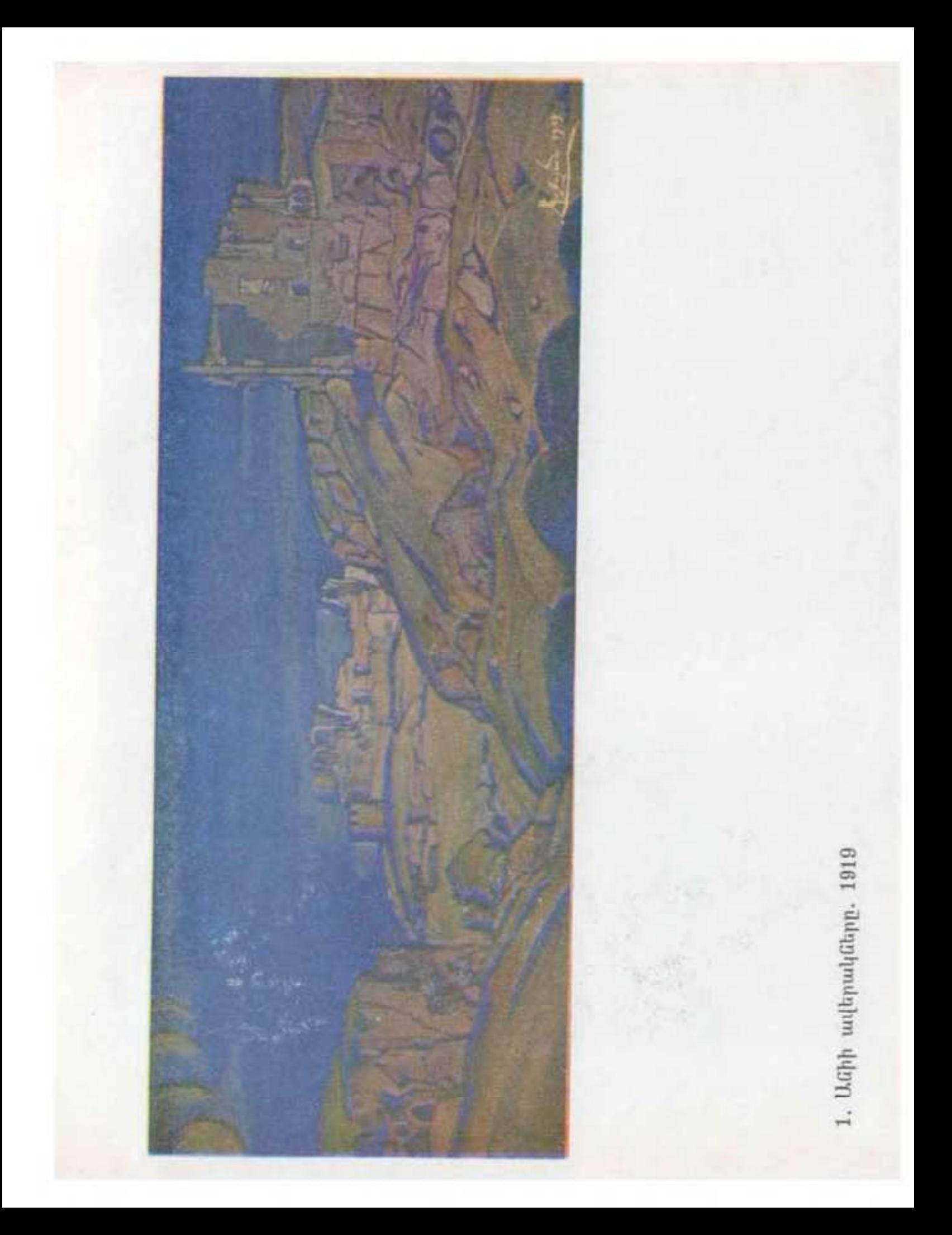

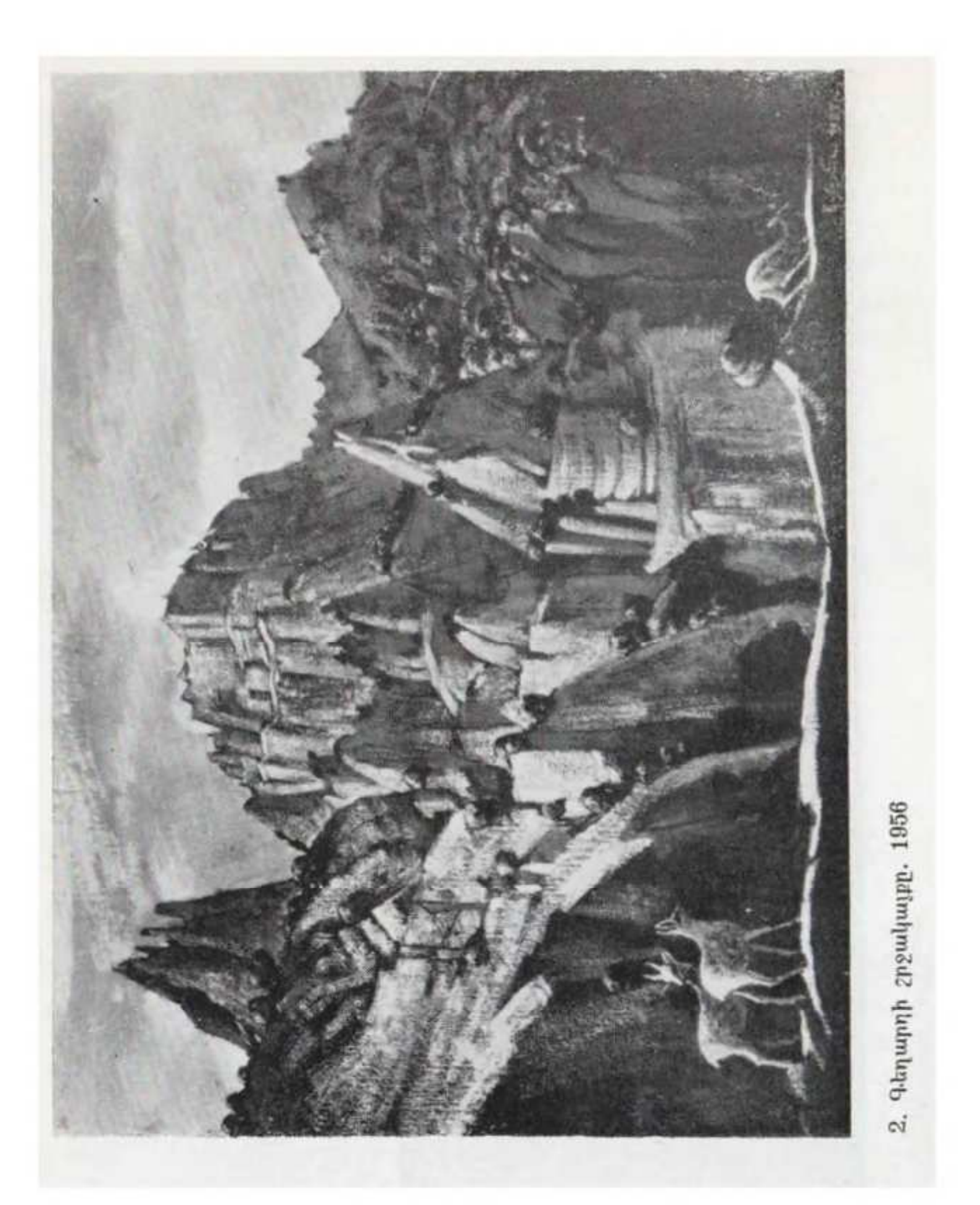

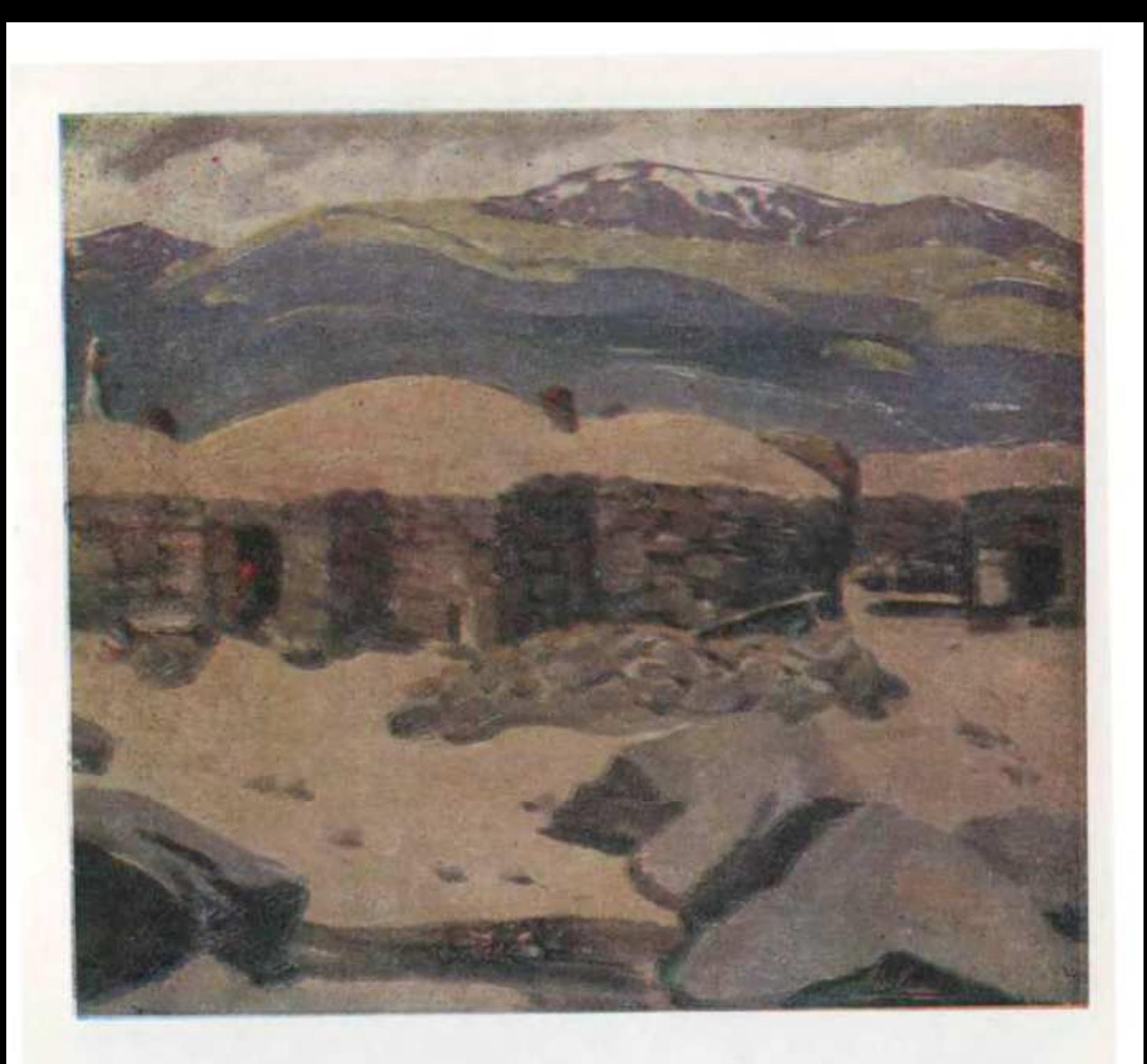

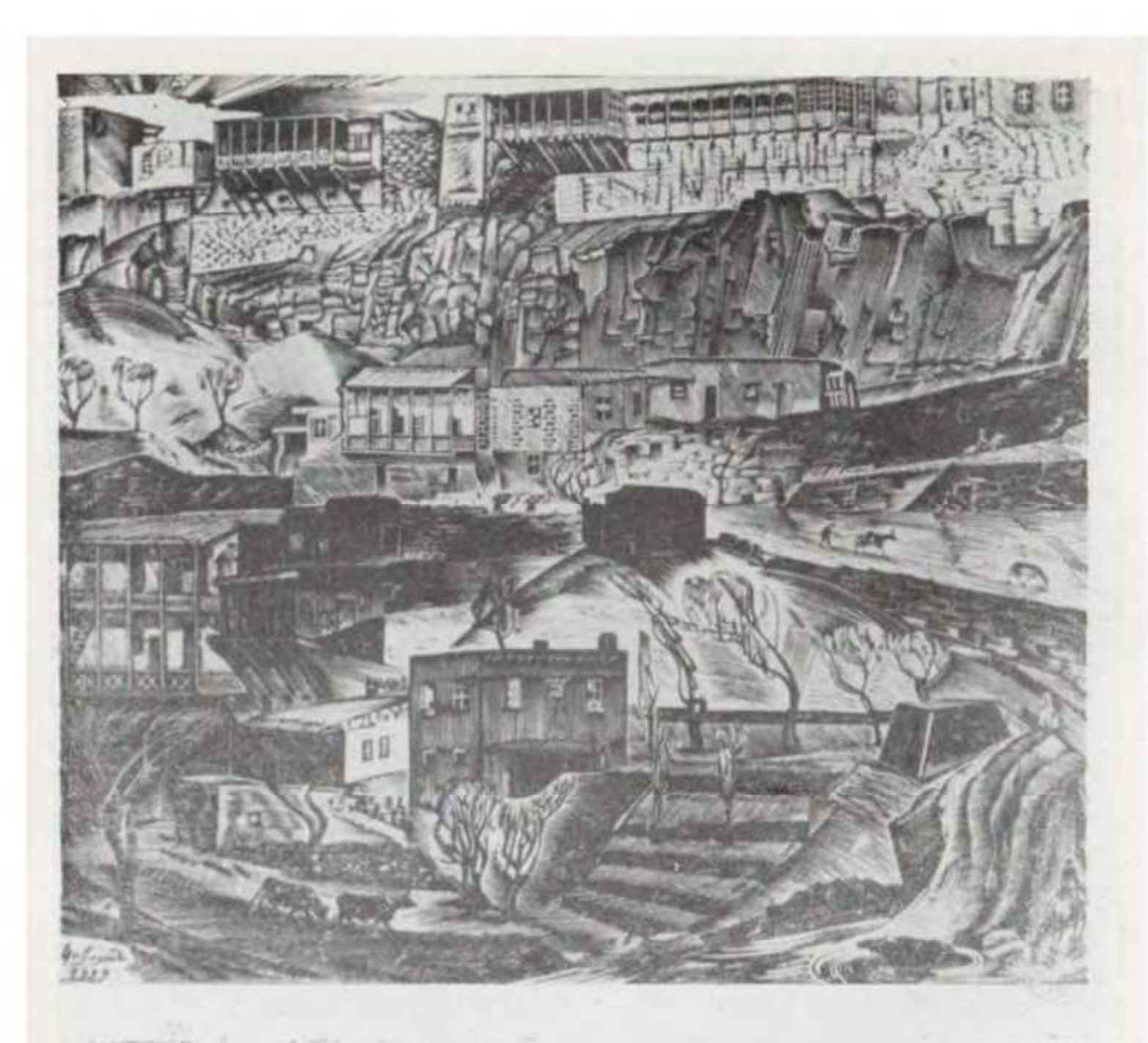

٠
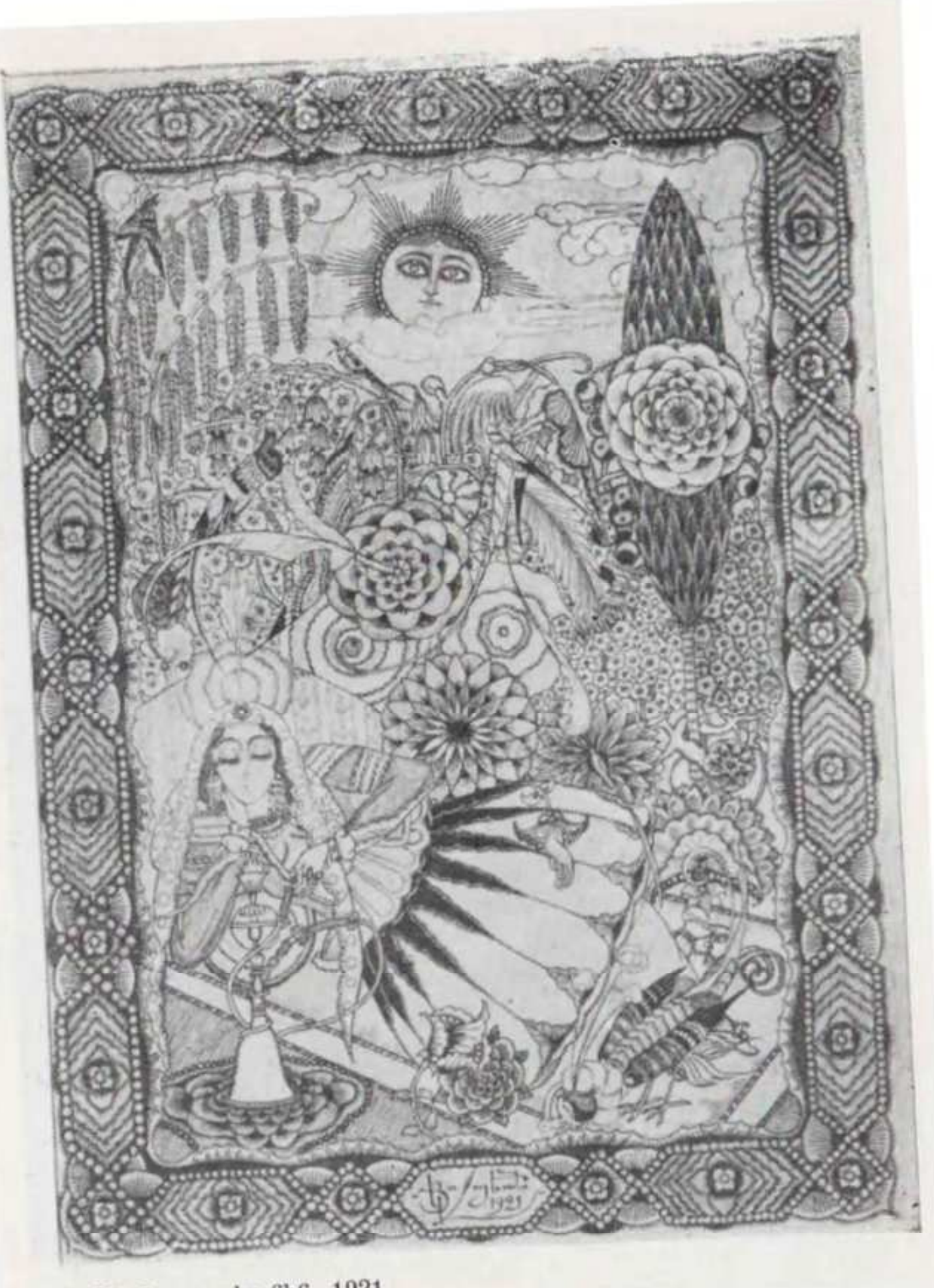

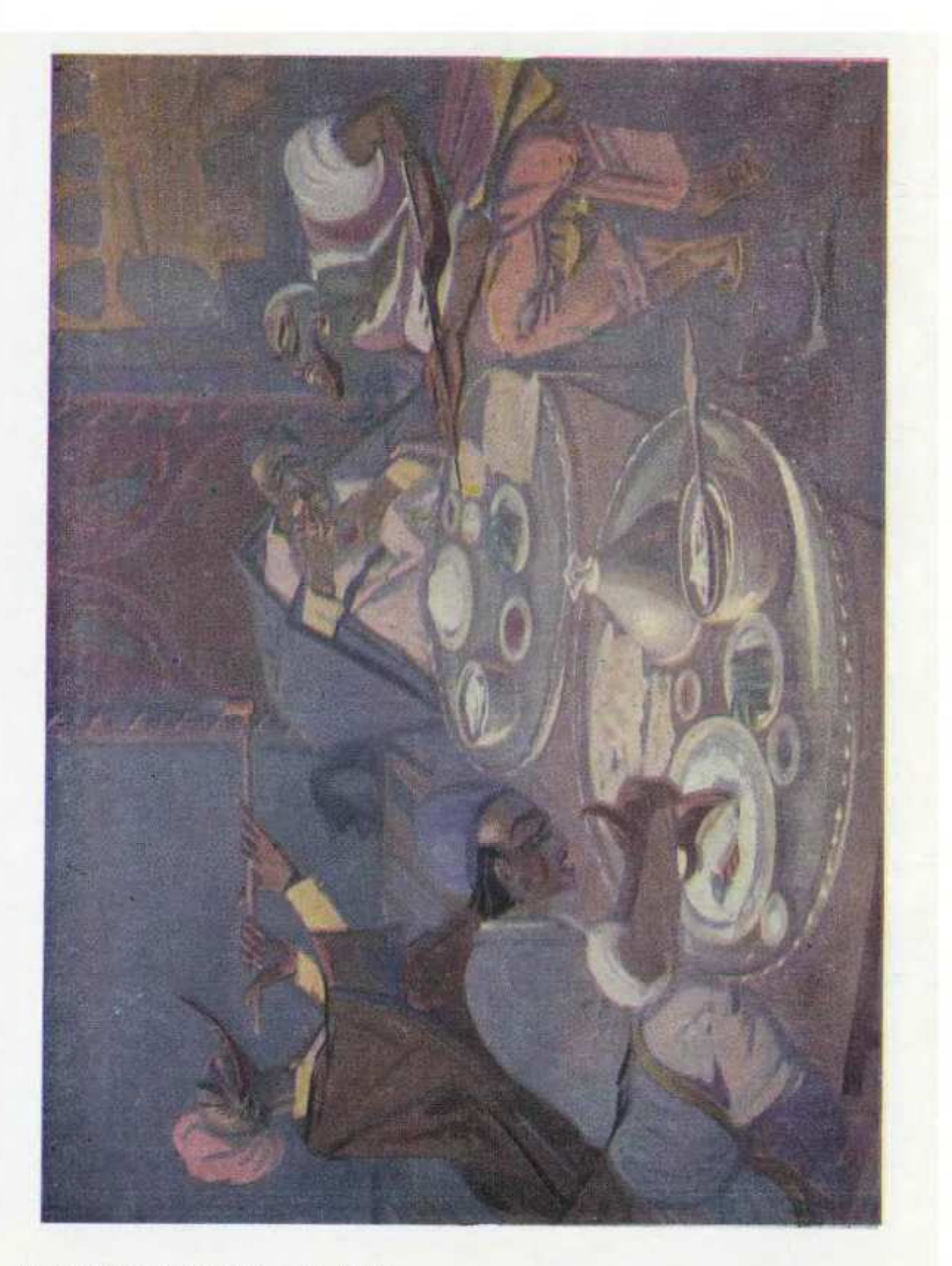

6. *dazumuk @angpand*. 1922

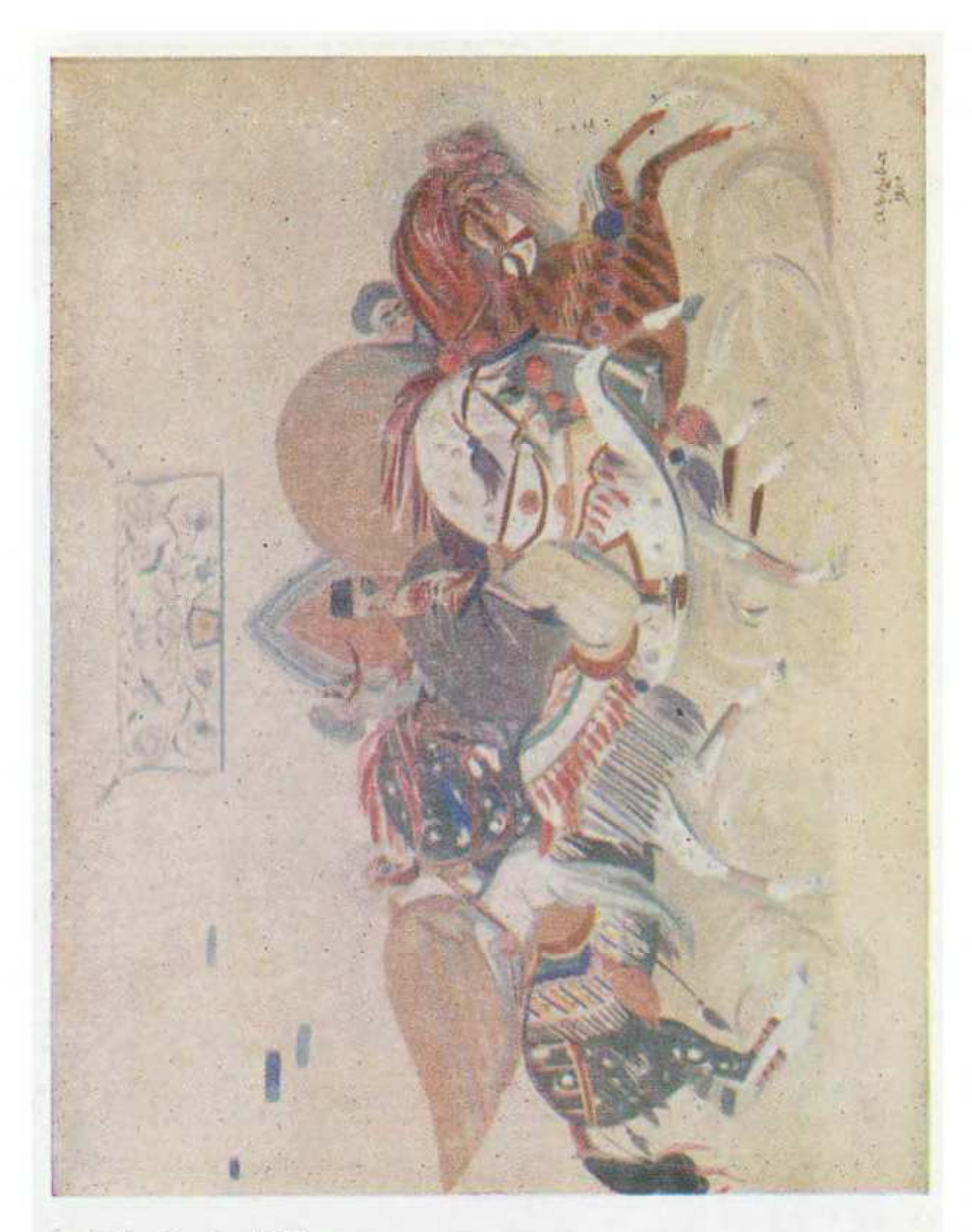

7. Հեծելախումբ. 1922

 $\overline{a}$ **CMXXXII U.3U**  $E$ **BURE 46** u. SECED  $688$ L oudruction ε, , GEGEL AFIFICATO VER BARIAL UEL GUAULTIFFE:  $9 - 8 - 8$ 3czrtelurezó

11. Չարենցի «Գիրք ճանապարնի» գրքի ֆրոնտիսպիս. 1933

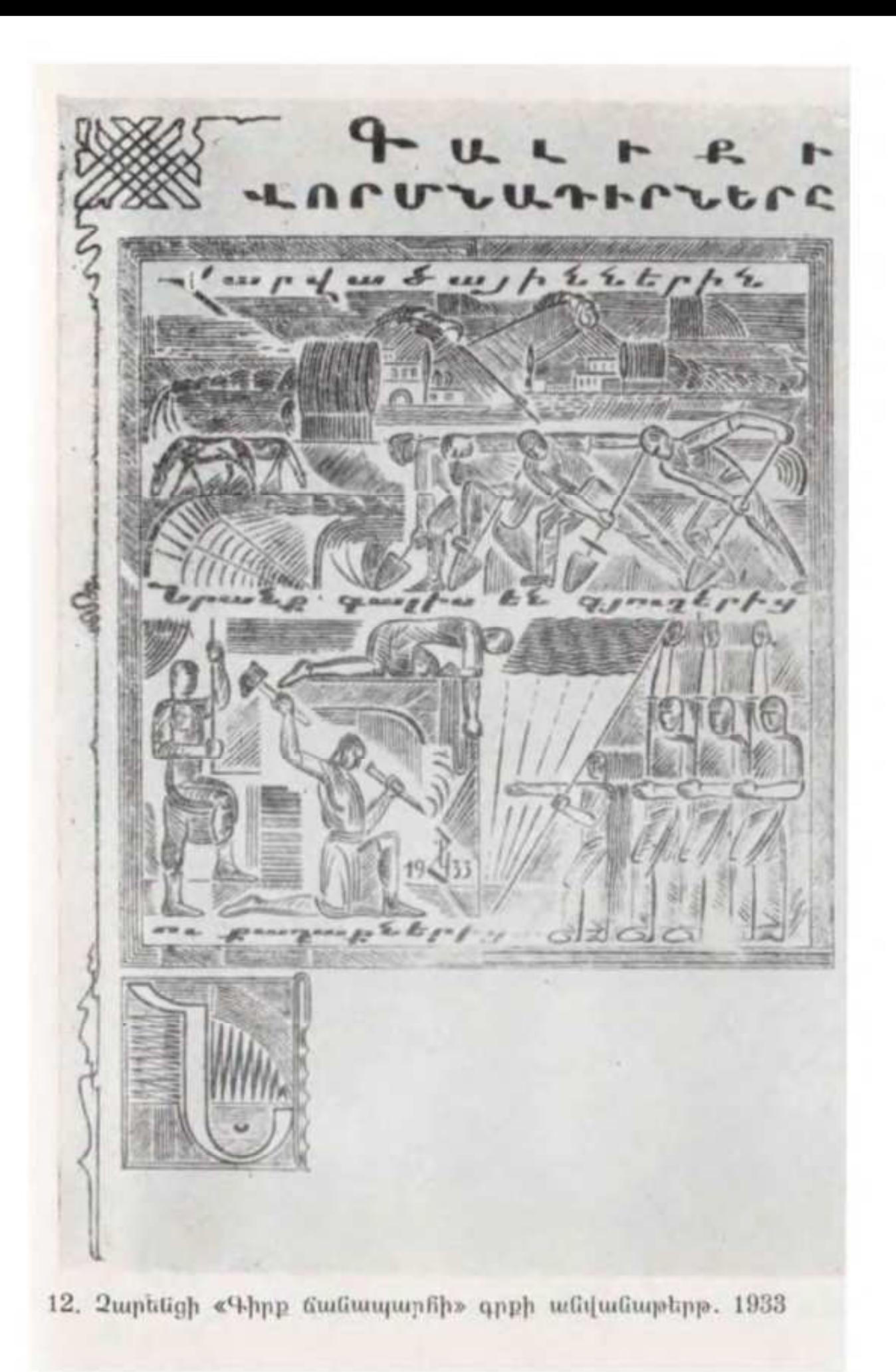

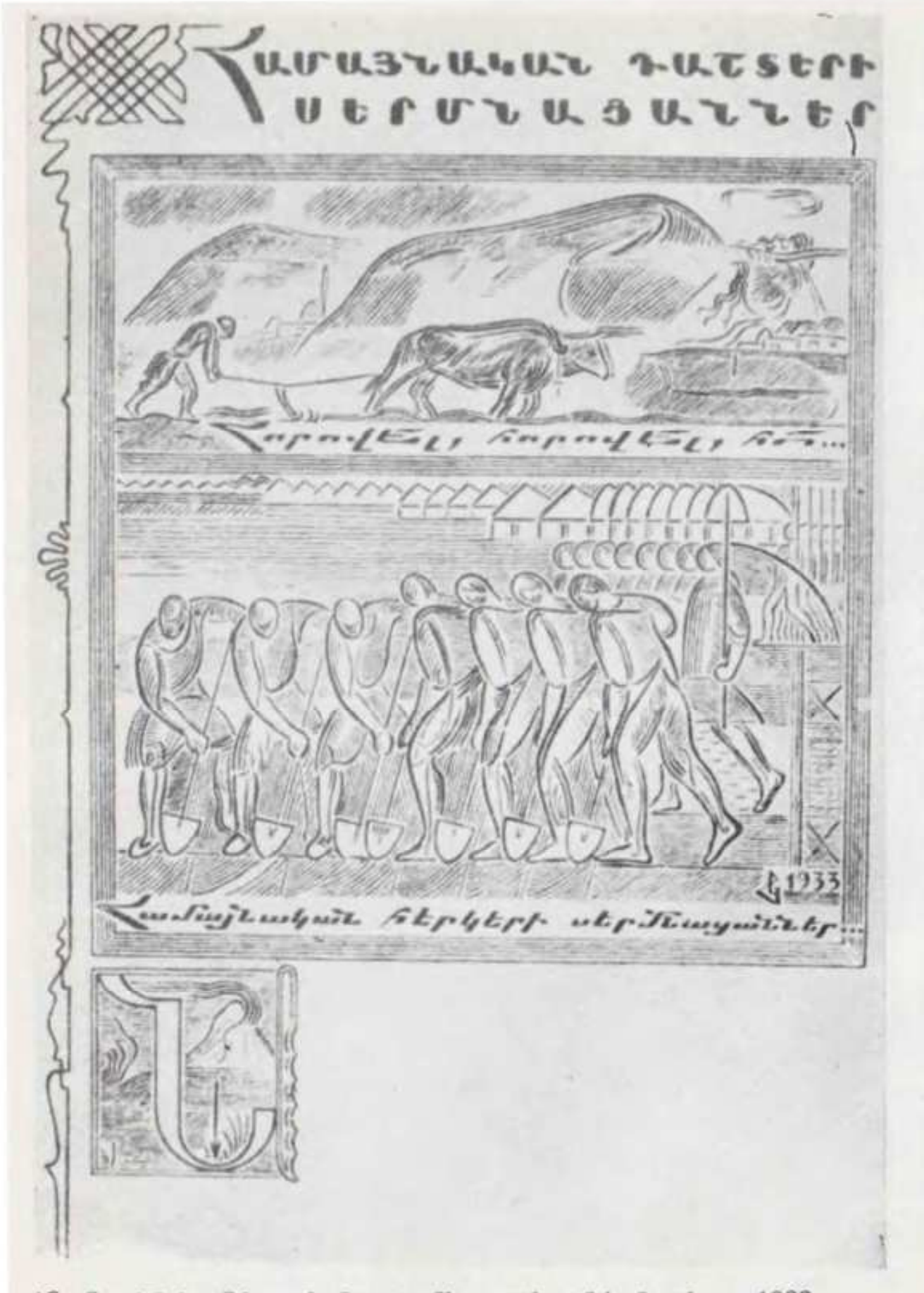

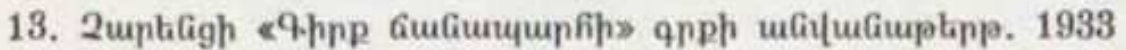

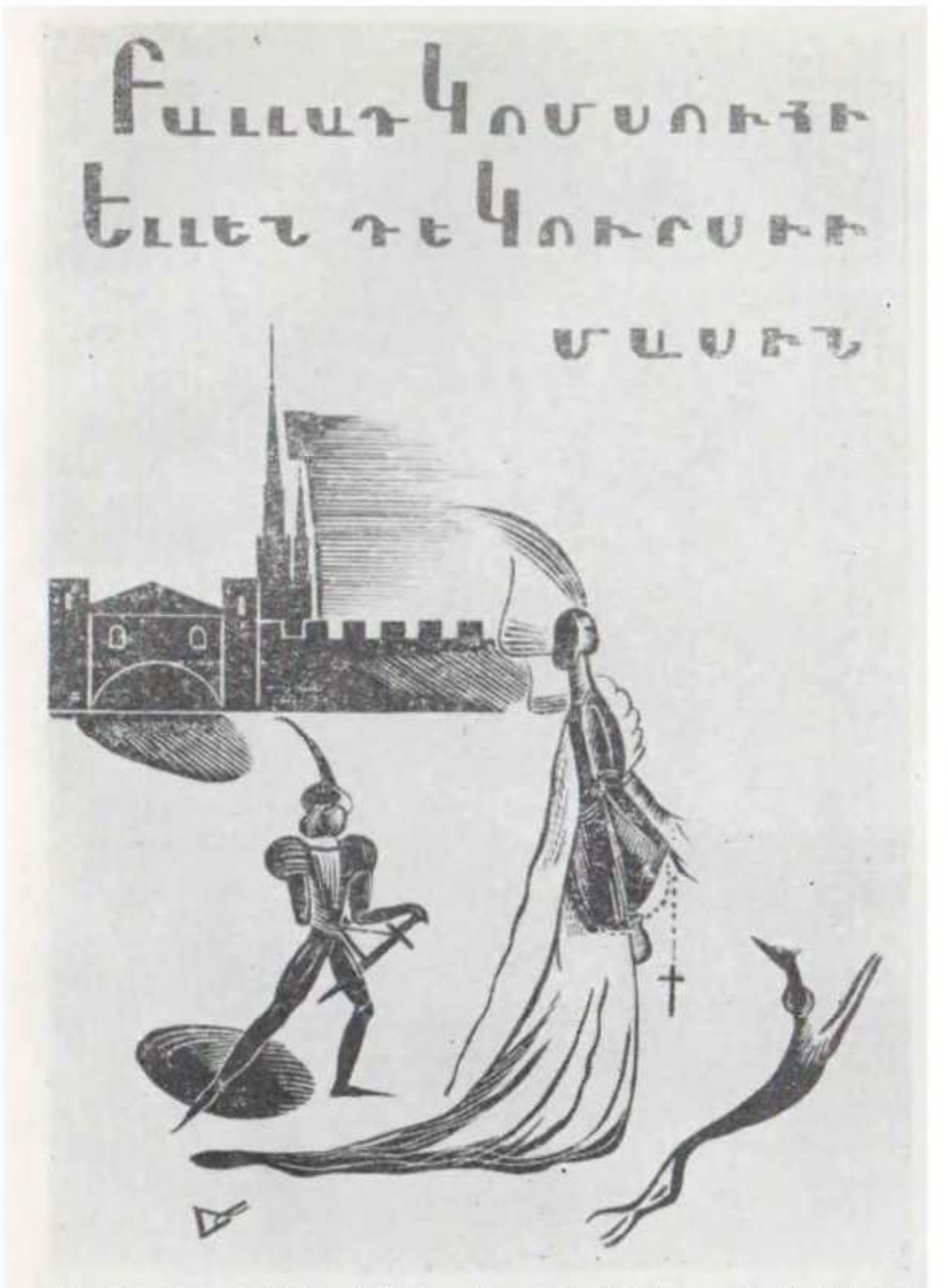

14. Գորկու «Բանաստեղծություններ և լեգենդներ» գրքի շմուցտիտուլ 1934

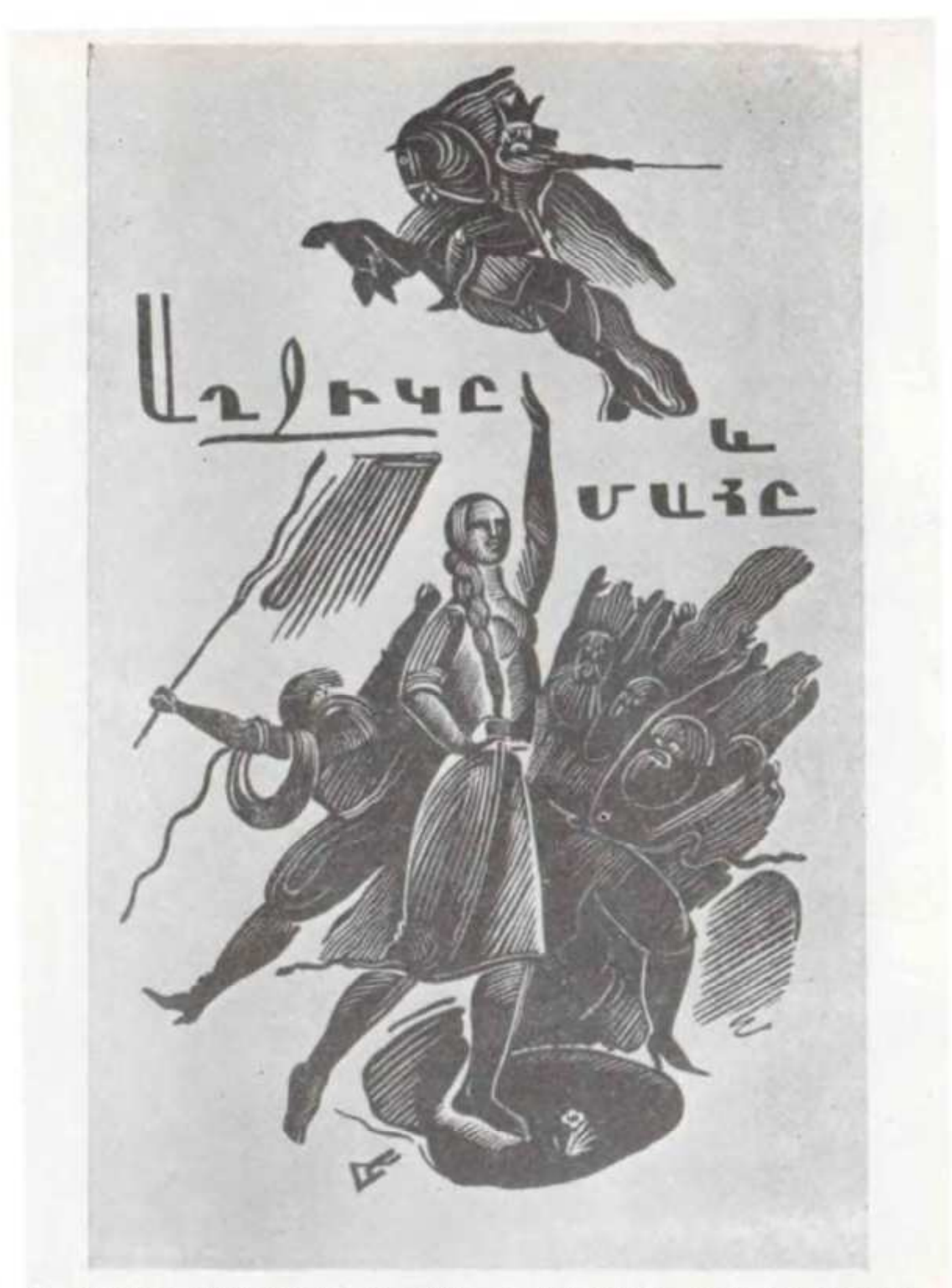

15. Գորկու «Բանաստեղծություններ և լեգենդներ» գրքի շմուցտիտուլ. 1934

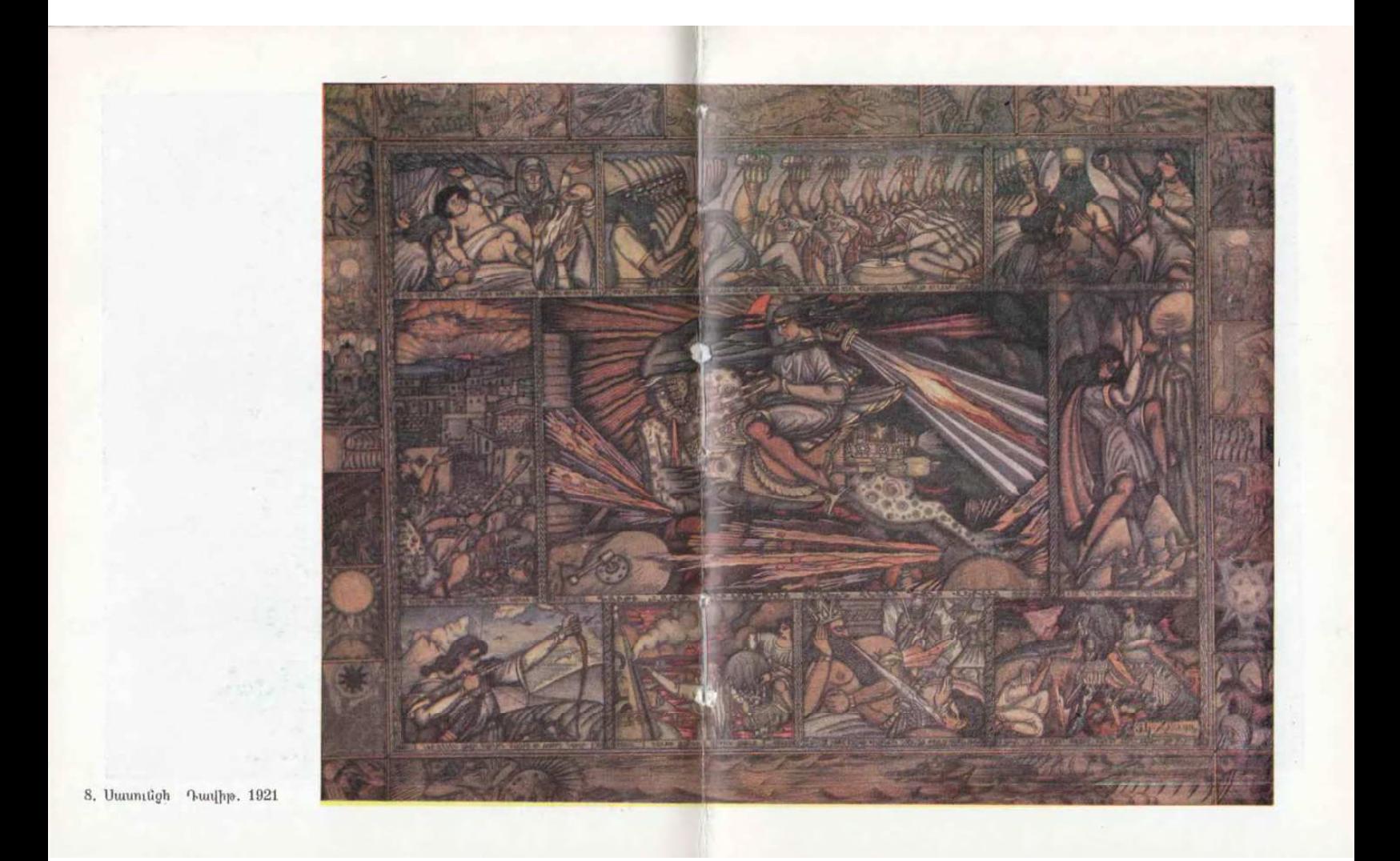

նկատի ունենալով ծաղկողների փորձը։ Գունագծային այդ նամակարգով էլ նա պատկերը պանել է պայմանականության որոշակի չափի մեջ, հասել ճանաչելի ու երևակայական պերսոնաժների շարժման, ժեստերի, միմիկայի «օրնամենտացման» nt նկարում սիմետրիայի-ասիմետրիայի միատեղ-միաժամանակյա դրսևորման այնպես, ինչպես արել են մագաղաթյա մատյան. ները պատկերազարդող վարպետները։

Ուրեմն միջնադարյան մանրանկարչության թե՛ գունագրության, թե՞ գծագրության ստեղծագործական ոճավորման միջոցով է, որ Կոջոյանը ստեղծել է նեբիաթային, ֆանտաստիկ մի աշխարն, վերարտացոլել ժողովրդի վառվռուն երևակայությունը, կիրառել սովորական մանկանացուներին  $\mathbf{u}$ unoniu երևույթները արտակարգ տպավորիչ նկարագրով մարմնավորելու բանանյուսական սկզբունքը։ Այդ միջոցն է, որ **GympshG ոնարավորություն է ընձեռել ոեքիաթայնորեն ոամոզիչ դարձ**նելու արտասովոր և նորինովի կերպարներն ու  $unud$ tunungha իրադրությունները։ Առանց ընդգծված պայմանականության Կոջոյանը չէր կարող, ինարկե, նայեցողաբար չեղածը նաստատել որպես նայեցման ենթակա իրականություն, ինչը նեքիաթի՝ իբրև ժողովրդական ստեղծագործության, պոետիկայի նիմնապայմաններից է։

 $\overline{2}$ 

2արենցի «Գիրք ճանապարնի» ժողովածուի և սրա կոջոյանական պատկերազարդման (1933, թ. տուշ, ՀՊՊ) ներդաշնակության նիմքում պոետի ու նկարչի ստեղծագործական մեթոդի և ոճաձևաբանական ըմբռնումների էական կողմերի մերձությունն է:

«Գրքի» ընթերցումը ակներևաբար ցույց է տալիս, որ կյան-66

քի երևույթները մտորելիս-կերպավորելիս դիալեկտիկորեն բացասելով առօրյա նայեցողականն ա էմպիրիկ զգայականը, և տպավորությունների արտաքին աշխարհի սենսուալիստական վերարտադրության փոխարեն, Չարենցը համառորեն որոնել ու իր նամար գտել է այդ երևույթների խորքում գործող ներթաքուն մշտաշարժ և կենսատու ուժեր՝ աբստրանման միջոցով ու երևակայության ակտիվ գործադրումով ստեղծելով դրանց գոյությունը և դրսևորման բազմազան ձևերը նշանաբանող էքսպրեսիվ մտապատկերներ։ Այդ մտապատկերները չունեն խուսափուկ, նպանցիկ-անէացող, նալչուն կիսատոներ։ Դրանցում ամեն ինչ տրված է ընդհանրացված-ընդհանուր շտրիխների մեջ և արտասովոր ուժի լակոնիզմով, զգացմունքների ու գաղափարների կերպարային խտացման ուղղակի բացորոշությամբ։ Դրանցում, գեղարվեստական սինթետիկ ու մոնումենտալ մտածողության միջոցով, նույնիսկ նուրբ-լիրիկական մոտիվները դուրս են բերված ինտիմ ներանձնացման կամերային սանմաններից և ընդգրկում են չարենցյան երևակայության ձերբազատման անռելի, «ֆրեսկային» մասշտաբները։

Բնույթով նույնն են «Գրքի» կոջոյանական պատկերացարդումները (նկ. 11, 12, 13): Ամբողջ էջը գրավող կոմպոզիցիաներից յուրաքանչյուրում նա մտովի իմի է բերել տարածա-ժամանակային տարբեր գործողություններ, ընդհանրացված ծավալ-մակերեսների գերլարված փոխնարաբերությամբ ստեղծել մանրամասներից ու անցողիկ զգայումներից զերծ «պանորամա-պատկերներ»։ Բացառելով առարկաների արտաքինի մանրակրկիտ վերարտադրությունը, արվեստագետը միապաղաղակնառու գծագրությամբ տվել է դրանց ստրուկտուրալ կայունությունն ու երկրաչափական-նիերոգլիֆային ընդնանրացում-կերպարը։ Այդպիսով տեսողական արժեքի է վերածել պատկերվող օբյեկտ-հասկացությունների ռացիոնալիստական

ըմբռնումը ավելի, քան սենսուալիստական արտացոլումը։ «Գրրph» պատկերազարդման՝ լայն առումով դիսկուրսիվ մտածողությամբ ստեղծված ոճը պակաս արտիստիզմով օժտված նկարիչի մոտ կարող էր մաներիստական դրսևորում ունենալ։ Բայց, կոնկրետ դեպքում, այդ ոճը ներծծված է Կոջոյան մեծ աննատի զարմանքով ու նիացումով, տագնապով ու նավատով, իր ժողովրդի ոգին զգալու եզակի ինտուիցիայով ու նրա հանդեպ ունեցած անսանման սիրով։ Դա նանդես է եկել որպես բանաստեղծի և ձևավորողի իր վեն իդեալները, երևակայության՝ նիպերբոլիկ չափերի նասնող թռիչքները տեսողաբար մարմնավորելու անփոխարինելի միջոց։ Եվ դիտողը չի կարող չարենցյան գրվածքների համար Կոջոյանի արած պատկերների ազդեցությամբ չկտրվել կյանքի մանրուքից ու չներշնչվել մտորե. լու չարի և բարու, իր նին ժողովրդի ներկա ճակատագրի, նրա ողբերգական ու ներոսական պատմության, ամենակուլ ժամանակի հանդեպ նրա ցուցաբերած ապշեցուցիչ կենսունակության ու նման նարցերի շուրջ։ Եվ ֆիգուրից-ֆիգուր, նարթությունիցնարթություն, գծից-գիծ անցնելիս նա չի կարող չտառապել, չոպարտանալ և չըմբոստանալ, չի կարող ոուզմունքով չկշռադատել անցյալը, ներկան ու գալիքը...

«Գրքի» պատկերազարդումով Կոջոյանը տվել է բանաստեղծի իր արժեքավորումը՝ դրանով իսկ մարմնավորելով նաև նարատևության ու սիրո այն զգացումը, որով ժողովուրդը պսակում է 2արենց անունը։ Բանաստեղծը խոսք է նղում Գյոթեին.

> 0, Վոլիմպացի', այս աշխարնում երբ 2են լինի ոգու տերեր ու նորտեր-Կոնձե կրկին բազմաբեղուն բերք, Եվ կրկի՜ն, կրկի՜ն ուղիներում մեր Երգի դիցունին մեզ կաոաջնորդե։

Այս տողերը, Չարենցի դիմանկարի նետ միասին, Կոջոյանը տեղադրել է «Գրքի» ֆրոնտիսպիսի կոմպոզիցիայում։ Եվ պոետին կերպավորել է Վոլիմպացուն Վոլիմպացու իրավունքով դիմող աննատականությանը վայել բնութագրումով։ Արվեստագետը չի շեշտել բազմաթիվ լուսանկարներից, գեղարվեստական դիմանկարներից, ժամանակակիցների նուշերից մեզ նայտնի չարենցյան մոլեգին բնավորությունը, շրջապաւոի անցուդարձին արագ բռնկումով արձագանքելու նրա խառնվածքը։ Նկարիչն անտեսել է նրա դեմքի բոլոր այն գծերը, որոնցով պիտի արտացոլեր Չարենց-մարդուն բնորոշ այդ խառնվածքը։ Նա տվել Է պոետի դեմքի ընդնանուր (ինարկե շատ նման) կառուցվածքը՝ կատարելով նամաչափությունների «կամայական» խախտումներ։ Ճակատը, օրինակ, բնականից ավելի լայն է վերցրել, զգալիորեն մեղմել է քթի աչքի զարնող մեծությունն ու շրթունքի նաստությունը։ Իրականում վտիտ բանաստեղծին դարձրել Է թիկնեղ ու խոշոր՝ մի տեսակ «դասականացնելով-գեղեցկացնելով» նրա արտաքին կերպարանքը։ Ինչո՞ւ։ Տվյալ դեպքում նկարիչը խնդիր չի դրել նաղորդել պատկերվողի տիպաժայինխարակտերային ու ինտիմ-նոգեբանական անկրկնելի եզակիու**թյունը։ Խնդիր չի դրել ստեղծել բնորդի «կամերային-թանգա**րանային» պորտրեն։ Հեշտ է նկատել, որ Կոջոյանը ցանկացել է «Գրքի» նենց սկզբնամասում պոետին ցույց տալ որպես անմանների շարքն անցած մեծություն, ավելին՝ մեծության գաղափարի նավերժական սիմվոլ։ Ուստի վերացել է Չարենցի՝ իր կոնկրետ գոյության մեջ մանկանացու, աննատի գծերից և նրա կերպարը մարմնավորել իդեալականի սանմաններում,— սկըզբունք, որի դրսևորմանը կխանգարեր տիպաժային խարակտերային ամեն մի՝ աչքի զարնող ու դիտողի ուշադրությունը գրավող դետալ (տվյալ դեպքում մեծ քիթը և այլն) և առօրյակենցաղագրական աննարկի բնութագծեր կտար նկարչի մոնումենտալ հղացմանը։ Կոջոյանի հերոսը ծանոթ (բայց «շտկըված») դիմաձևի մեջ արտաճայտված «կոթող» է, որը իր վերացարկված-ընդնանուր տիպաբանությամբ խորնրդանշում Է **հանճարե**ղ ստեղծագործողին՝ ի **հաստատումն ունենալով** «Պատասխան Գյոթեին» արձանագրությունը։ Չարենց մանկանացուի փոխարեն Կոջոյանը բարձրացրել է Չարենց «մոնումենտը»՝ իր դարաշրջանին և ապագային դեմ-դիմաց։ Բանաստեղծը օլիմպիական հանդարտությամբ ու վեհությամբ խորհում և ներապրում է ժամանակի ընթացքը։ Կարծես ցանկանում է կռանել-շոշափել մարդու, պատմության, արվեստի ապագա ճակատագիրը։ Լույսի, ճշմարտության, երջանկության հավերժական որոնման դրոշմ կա նրա դեմքին ու նայացքում՝ իր ժողովրդի ոգին անման տեսնելու նոգսով ու իդեալով շնչավոր- $\mathbf{u}$ w $\delta$ :

Ըստ չարենցյան ձեռագրի թերթման «նյութական» պրոցեսի նաջորդականության և ծավալի՝ Կոջոյանը ստեղծել է կատարյալ համամասնություններով եռաչափ կառույց-գիրք՝ սրան իբրև շքամուտք դնելով սուպեր-շապիկի, կազմի, ֆորզացի, նեղինակի դիմանկարով ֆրոնտիսպիսի, տիտուլային էջի փառանեղ միասնությունը։ Մինչև վերջին տառն ու թիվը նկարչագեղ այդ շքամուտքը ընթերցող դիտողի տեսողունակությունը կազմակերպում-տանում է Էսթետիկական ընկալման որոշակի ուղղությամբ՝ դեպի շարվածքի բանաստեղծական ցիկլերի («Պատմության punninhներով», «Արվեստ բերթության», «Գիրբ իմացության», «Տաղեր և խորնուրդներ», «Զանազան բանաստեղծություններ և թարգմանություններ»), շմուցտիտուլների և առաջին ցիկլի բաղկացուցիչների, առանձին պոեմների ձևավորումների («Պատinipul punninhներով», «Դեպի լյառը Մասիս», «Մանվան wtuh<sub>l</sub>», «Զրանապատ Վարդան զորավար», «Գալիքի որմնա $r<sub>i</sub>$ իրները», «Համայնական դաշտերի սերմնացանները», «Գովք 70

խաղողի, գինու և գեղեցիկ դպրության», «Նորք») աշխարնը, որը նաղորդում է տեքստի ընթերցման տարածա-ժամանակային որոշակի ռիթմն ու տեմպը, չարենցյան պոեզիայի ընդնանուր նոգեբանական մթնոլորտն ու պոետական ներքին տոնայ. նությունը։ Ժողովածուի թեմաներն ու մոտիվները տեսողաբար ներկայացնելիս Կոջոյանը ամեն անգամ գտել է կերպավորման նամապատասխան նղացում՝ տեքստային իրադարձությունների պոզիտիվ անդրադարձումից խուսափելու և աբստրանման-ընդ**հանրացման ճանապարհով պոետի խոհա-**ւիիլիսուիայական տարերքն ու իդեալները սիմվոլացնելու նամար։ Այդ ամենից առաքվող գեղարվեստական իմֆորմացիայով հագեցած դիտողրնթերցողի նայացքը գիրքը փակելիս նորովի է ընկալում շքամուտքը՝ վերարժեքավորելով այն, նորանոր պլաստիկական կողմեր նայտնաբերելու նրանում։ Այս պանին, արդեն, մուտթում սեմանտիկորեն իմաստավորվում է յուրաքանչյուր կետն ու շտրիխը։ Եվ նորից գրքի ներքին պատկերներին ու բանաստեղծություններին անդրադառնալու ցանկություն է առաջանում։ Հոգեկան այս վիճակը, նայտնագործման ու վերաարժեքավորման այս պրոցեսը կրկնվում է յուրաքանչյուր դեպքում՝ անկախ այն բանից, թե դիտող-ընթերցողը քանիերորդ անգամ է ձեռքը վերցնում «Գիրք ճանապարնին»։

Կոջոյանի «Գրբում» նշմարվում է Արևելբի ու Եվրոպայի տարբեր ժողովուրդների և էպոխաների (նին Միջագետքից սկսած մինչ մեր ժամանակը) գեղարվեստական որոշ ավանդների նեռավոր արձագանքը (մասնավորապես նկարադաշտի տարածական կազմակերպման, ձևերի գծային կերպավորման ննարների տեսակետից)։ Բայց այդ բոլոր ավանդները Կոջոյանը յուրացրել է նայկական մանրանկարչության ոճածևաբանական սկզբունքներից ելնելով, սկզբունքներ, որոնք. իրենց

ներթին, նա ուսումնասիրել է 20-րդ դարի պանանջների և իր ստեղծագործական աննատականության դիրքերից։

Կոջոյանի ձևավորումը միջնադարի հայկական նկարազարդ մատյաններին սերտորեն առնչվում է վերջիններիս շքեղազարդ կազմերի, խորանների, ավետարանիչների դիմանկարների, անվանաթերթերի, տերունական պատկերների  $\tan u\delta$ միջև փոխնարաբերության, գրքային ամբողջ կոնստրուկցիայի  $n1$ գեղազարդման կոնկրետ դրվագների հետ ունեցած ընդհանուր և մասնակի այլ նմանություններով։ Յուրաքանչյուր **u**ntuh Էջանոց պատկեր-տիտղոսաթերթն, օրինակ, մագաղաթյա ձեռագրի խորանի, սյուժետային նկարի և անվանաթերթի յուրանատուկ սինթեզ է,— գրերի, տեքստի գլխավոր նանգույցները ներկայացնող գործողության, մարդկային ֆիգուրների, բուսական ու կենդանական օրնամենտի, q<sub>l</sub>uununh, hinuph փոխնարաբերության, կոմպոզիցիայի մասերի բաժանման  $-\mathbf{u}$ ամբողջի դեկորատիվ շրջանակման մի յուրանատուկ միասնություն։ Տեքստից առնված և նկարչորեն գրված տողերով պատկերը անմիջականորեն ներնյուսված է տպագրական շարվածքի կոնկրետ միջավայրին։ Պատկերով սկսվում է գրվածքը, այնպես, ինչպես ծաղկված ձեռագրում։ Ճիշտ է, «Գրքի» նկարներում և՛ տարածական պլաններ կան, և՛ խորության թվացումը, սակայն դրանք բնական-ֆիզիկական եոաչափության իլյուզիա չեն ստեղծում։ Տպավորությունը, իր նիմնական ասպեկտով, նարթապատկերային-երկտարածական է այնպես, ինչպես մանրանկարներում, և բոլոր պլանների բոլոր առարկաներն էլ օժտված են նավասարազոր տեսանելիությամբ։ Էջի նարթության գաղափարը պանելու նամար Կոջոյանը բացառել է տարածական ընդունված կանոնները և դիտակետի հեռավորության ազդեցությամբ պայմանավորված ձևերի նետզնետե աղոտացումը։ Դրա շնորնիվ էլ առարկաների չափերի նեռանկարային

փոփոխությունները (որ նույնպես շատ հաճախ խախտում  $\mathbf{t}$ նկարիչը) անզոր են դառնում հարթ էջ հասկացողության հետ ակնառու հակադրություն կազմելու համար։ Համապատասխանաբար, որքան էլ պատկերներում ֆիգուրները ուռուցիկ են, միևնույն է չեն ստեղծում եռտարածական ծավալի իմիտացիան։ «Գրքի» պատկերազարդման միջոցը միապաղաղ սեղմումով քաշված գիծն է։ Մարդկանց, կենդանիների և մյուս առարկաների կառուցվածքն ու նատկանշական շարժումները Կոջոյանը տվել է գծագրման մի ճկուն ու վիրտուոզ եղանակով, որը իր պլաստիկական բնույթով ակնճայտորեն նման է կիլիկյան վարպետների գործերում (մասնավորապես միայն գծով ըկարված) գործադրված կատարման եղանակին՝ հատկապես 13-րդ դարի վերջի և 14-րդ դարի (պիծակյան շրջանի) «ակադեմիական» ուղղությանը։ Եվ, ինչպես նրանց գործերում՝ «Գրբում» դյուրաբեկ գծի միջոցով «նախշակերպված» է մարդկանց  $n_{1}$ կենդանիների ֆիգուրների անատոմիական, մկանային շարժումների յուրանատուկ մեխանիզմի դինամիկան։ Սակայն անցյալի ավանդը Կոջոյանը գործադրել է որպես տիպիկ 20-րդ դարի արվեստագետ։ Նշված «փոխառումները» նրա ձևավորման մեջ դրսևորված են արդիականացման որոշակի միտումով,— «Գրքի» պատկերազարդումները դիտելիս անմիջապես երևում է, որ դրանք իրացված են, եթե կարելի է ասել, «կոնստրուկտիվիստական» (Էքսպրեսիոնիզմի ընդհանուր տեսանկյունով վերցված) եղանակով։ Կոջոյանը իրական ձևերի պլաստիկան կարծես թե ենթադրել է «քանոնի» և «կարկինի» տրամաբանությանը՝ մինչև վերջ հաշվարկված միջոցներով հասնելով առավելագույն արտանայտչության։

Ինքնին հասկանայի է, թե որքան հարմար ու համահնչուն է եղել Չարենցի գործերը հենց մանրանկարիչների  $\alpha$ nndanh

**ռ**ճավորումով ձևավորելը,— մանրանկարիչներ, որոնք, ինչպես կարդում ենք «Գրքում»,

> Անկարելի սիրով, տքնությամբ անյուր, Հաճախ անխոցելի ճարտարությամբ, Մանրակրկիտ, ինչպես հանելուկ, Հրաշայի՜, ինչպես նարության Զարմանալի լեգենդր-զարդարել են էջերը

> Գրերով թոչնազարդ ու ծաղկապատկեր...

Մանրանկարչությունը և, առնասարակ, միջնադարյան Հայաստանի մշակույթը «Գրքի» և ընդնանրապես 2արենցի ստեղծագործության թեմատիկ-մոտիվային հիմնական բաղկացուցիչներից է՝ իր դպրությամբ ու գրիչներով, ֆոլկլորով ու գուսաններով, պատմիչներով ու ճարտարապետներով, երգ-երաժըշտությամբ ու երկաթագրերով... Եվ պարզ է, թե «Գրքի» ձևավորման մեջ այս ամենին համապատասխան տեսողական պատկերային մթնոլորտ ստեղծելու, այս ամենի նկատմամբ բանաստեղծի սերն ու նիացումը արտանայտելու նամար որքան տեղին է եղել նենց մանրանկարչության ոճավորումը,— մանավանդ, որ այն կերպարվեստի սպեցիֆիկ լեզվով մարմնավորել Է և՜ քարագործության, և՛ տաղերգության, և՛ երաժշտության, և՛ բանանյուսության ազգային-նոգեբանական մոտիվներն ու շուննվիրական գաղափարներն ու իդեայները, ստեղծագործա- $5n_{\bullet}$ կան մտածելակերպը այնպես, ինչպես որ այդ քույր արվեստներից լուրաքանչյուրը յուրովի բովանդակել-վերարտահայտել է իրեն՝ մանրանկարչությանը։ Այնունետև։ Մանրանկարչության և առնասարակ միջնադարյան նայ մշակույթի նանդեպ պոետի վերաբերմունքը չի մնացել սոսկ նիացման ու թեմատիկ ընդգրկման սանմաններում։ Նա, իր խոսքերով ասած, ցանկացել է միջնադարի կառուցողներին, օրինակ, «աշակերտ լինել» և նրանցից ուսանել «գաղտնիքը գեղի», որպեսզի իր «արվեստը յինի դաշնավոր», ինչպես նրանցը, իր բառերը լինեն «սրբատաշ», նրանց «նուրբ քարերի նման», հանգերը լինեն «հարդարած», նրանց «արդար, անխաբ թեզանով» և այլն։ Եվ առհասարակ՝ 2արենցի երկերի ստրուկտուրալ դիտարկումը ցույց Է տալիս, որ նորարարի իր Էսթետիկական սկզբունքները և ոճաձևաբանական-տեխնիկական հնարները ստեղծելիս Gw հայրենի միջնադարյան մանրանկարչությունից, ճարտարապետությունից, բանավոր ու գրավոր գրականությունից ազդվել է որոշակիորեն, ըստ որում թե՛ ենթագիտակցաբար, թե՛ ռացիոնալ ճանապարհով։ Նրա գործերում տեսնում ենք հնամենի տեսիլքների, ողբերի, լեգենդների, ձոների, քառյակների, ժանրային-տաղաչափական ձևերի, սխեմաների, տեսակների ու գրական-պլաստիկական այլ միջոցների յուրովի կիրառումը։ 2արենցյան «տեբստից ցոլացող տեսողական պատրանքի հիմpերը վարփրելիս» (իր խռաքերն են) կարելի է նկատել ձևերի և գույների համադրման-հակադրման, մասերի և ամբողջի չափանարաբերման, պատկերների էության և երևույթի փոխնարաբերման, սանուն անցումների և կտրուկ, անսպասելի բեկումների հերթագայման, իրականի և երևակայականի միաձույման՝ նախնիների ստեղծած մանրանկարչության, պոեզիայի, ճարտարապետության սկզբունքներին սերտորեն աղերսվող սկզբունքներ,— համանման սինթետիկ-էքսպրեսիվ-սիմվոլիկ գեղարվեստական մտածողության դրսևորման տենդենցով։ Իսկ այն, որ Կոջոյանը մանրանկարչությունը, և առնասարակ անցյալի մշակույթի ավանդները, յուրացրել-վերակազմել ու «Գրքում» դրսևորել է ըստ 20-րդ դարի ոճաձևաբանական ըմբռնումի՝ սա էլ, իր հերթին, առավելագույնս համահնչուն է Չարենցի ստեղծագործության լիապես նորարարական բնույթին։ ٠  $\bullet$ 

Մաքսիմ Գորկու «Բանաստեղծություններ և լեգենդներ» (Հայպետնրատ, 1934) գրքում ակննայտորեն արտացոլված է ժողովրդական ստեղծագործության՝ թե՛ իբրև վերամշակման նյութի, թե՜ որպես գեղարվեստական մտածողության, ճանդեպ գրողի ունեցած անսանման սերը։

Այդ գործերում դրսևորվել է Գորկու ձգտումը դեպի տառացի իմաստով նորինովի սյուժեները կամ գուցե իրական, սակայն չափազանցումներով կերպարանափոխված դեպքերը։ Գրողի այդ կարգի ո՜չ բոլոր երկերն ունեն բուն ժողովրդական կոնկրետ ակունքը։ Շատերն արդյունք են անհատական հղացման։ Բայց նա ակտիվ «ասացողի» նոգեբանությամբ ազատ է արձակել իր երևակայությունը և ստեղծել տիպով ու ոգով ժողովըրդական երկ։ Եվ անկախ այն բանից, վերամշակել է եղածը, թե նորինել նորը, անննարինը դարձրել է ննարավոր, ինչպես *dnnulninnn:* 

Ժողովրդական ստեղծագործության նկատմամբ Կոջոյանին նոգենարազատ մոտեցում է դա, ինչը և արտանայտվել է Գորկու «Բանաստեղծություններ և լեգենդներ» ժողովածուի նրա պատկերազարդումներում (1934, թ. տուշ, ԳԱԹ, նկ. 14, 15)։ Գորկու հետ միասին նա ժողովրդին հատուկ հնարամտությամբ ներկայացրել է մի աշխարն, որը նանդիսանում է իրականի ու ֆանտաստիկականի միանյուսումը։ Դա արվեստի երևակայական աշխարն է՝ ռեալ կյանքի ժպիտով լուսավորված, բայց ո՜չ երբեք նրա իմիտացիան։ Ժողովրդական ստեղծագործության մեջ բացակայում է իրականության շոշափելի-զգայական նմանակման ճշգրտությունը։ Նրանում արտանայտվել է նյութի ներքին կենսական, նաճախ նաև՝ «մարդկայնացված» արժեքը, և ոչ թե դրա արտաքինի մեխանիկական արտապատկերումը։

Ժողովուրդը բնականության է հասել սիմվոլի, մետաֆորի  $\mathbf{u}$ այլաբանության մեջ։ Նույն կերպ են վարվել Կոջոյանն ու Գորկին։ Բանանյուսության մեջ ժողովուրդը բնության երևույթներն օժտել է զգալու, մտածելու մարդկային հատկություններով։ Եվ, առաջին ներթին, Էպոս, նեքիաթ, լեգենդ ու զրույց **finnhann** մարդիկ այդ երևույթներին վերագրել են չար ու բարի գործեր։ Համապատասխանաբար, Գորկու երկերում ծովը, արևը, երկինքն նողը, թռչուններն ու կենդանիները սոսկ բնական միջավայր  $n<sub>l</sub>$ կամ ֆոն չեն նրա հերոսների (որոնք հաճախ հենց կենդանիներ ու թռչուններ են) համար, այլ «խոսակիցներ», «գործակիցներ», «հակառակորդներ»։ Նրանք մարդու հետ և մարդու պես տըխրում կամ ուրախանում, նուզվում կամ մտորում են։ Իր ներթին Կոջոյանն ընդգծել է Գորկու երկերի այդ կարևոր հատկանիշը։ Նրա նկարազարդումներում նույնպես բնության երևույթները, թոչուններն ու կենդանիներն ունեն «մարդկային» խառնվածք։ Բավական է դիտել թռիչքի պոկված Բազեին, ապշանար նայացքով նրան ուղեկցող Իժին։

Գորկին իր կերպարներն ստեղծել է ժլատ uhongatpny: Վաղեմի բանանյուսական երկերի նման, նրա «Բանաստեղծությունների և լեգենդների» լեզվական ֆակտուրայում կարևոր Է առօրյա-գործածականը, սյուժեի զարգացումը արագ Է, բնորոշումները՝ ուղղակի և հատու։ Կոջոյանը նույնպես հասել Է առավելագույն պարզության՝ հետևելով, դարձյալ, ժողովրդական արվեստի ձևաբանությանը։ Սևի և սպիտակի պարզ հակադրամիասնությամբ նա յուրովի արտանայտել է ժողովրդի պլաստիկական մտածողությանը այնքան բնորոշ լակոնիզմը։ Ինչպես նաճախ է նանդիպում ժողովրդական դեկորատիվ-կիրառական արվեստի նմուշներում, Կոջոյանը ֆիգուրների ազատ դասավորմամբ «լցրել» է նկարվող մակերեսը՝ գրական գործի սյուժեի ամենակարևոր մի քանի մոմենտները միատեղ ներկայացնե-

լով և, եթե պետք է, նաշվի չառնելով տեղի ու ժամանակի միասնությունը։ Բայց այդ ֆիգուրները պատանականորեն anywo օբյեկտների պարզ գումար չեն, այլ հետևողական փոխկապակցումով տեղաբաշխված բաղադրամասեր։ Ինչպես միջնադարյան ծաղկազարդ մատյաններում՝ մերժելով չոր ու ճշգրիտ հավասարաչափությունը և ընտրելով ձևերի փոխնարաբերության շարժուն ռիթմը, Կոջոյանը, միաժամանակ, մոտավորապես միանման ֆիգուրների կապակցմամբ հավասարակշռել է էջի մակերեսը՝ ֆիգուրները եզակի նմտությամբ զուգորդելով գրերի նետ։ Եվ. ինչպես մանրանկարիչների երկերում, այդ ֆիգուրներն ունեն սուղ միջոցներով ստեղծված խստապարզ դրոշմների ձև, Նրա պատկերներում զանց են առնված ձևերի իրական մանրամասները։ Վերցված են միայն այն գծերը, որոնք **հնարավորություն են տվել ստեղծելու պերսոնաժների հավա**քական կերպարանքը։ Ըստ էության, դրանք նիերոգլիֆային նստակության նասցված ձևանիշ-սիմվոլներ են։ Ինչպես կիլիկյան վարպետների գործերում՝ Կոջոյանի նկարազարդումներում զարմացնում է այն, թե որքա՜ն անկաշկանդ են ֆիգուրների շարժումները, որքան բնորոշ պլաստիկայով են տրված նրանց դիրքն ու կեցվածքը և թե այդ կոնկրետության մեջ որքա՜ն տիպական, ընդհանուր ու մոնումենտալ են նրանք։

«Բանաստեղծություններ և լեգենդներ» գրքի թե՛ տեքստում, թե՜ պատկերազարդման մեջ կենաց ու մանու փոխնարաբերության մոտիվը զարգանում է սիրո և երջանկության, մարդու նոգևոր վերելքի և նանուն ազատության նրա կատարած խիզախության մոտիվների նետ փոխադարձ կապակցության մեջ։ Ինչպես Գորկին իր գաղափարներն ու իդեալները մարմնավորելու համար ընտրել է ժողովրդի գեղարվեստական մտածողությանն այնքան բնորոշ արտանայտչաձևերը՝ մետաֆորը, սիմվոլն ու այլաբանությունը, այդպես էլ Կոջոյանը դրանք դարձ-

րել է սկզբունք՝ գրական մթերքը «գրքի» վերածելու համար։ «Բանաստեղծությունների և լեգենդների» նետ ընթերցողի առաջին հանդիպումն իսկ բացահայտում է նկարիչ-մեկնաբանի այդ միտումը։ Դիտենք նենց սուպեր-շապիկը։ Ի՞նչ է դա։ Ըմբոստ ու արիասիրտ նոգիներին Գորկին բնորոշել է որպես «կայծերը ամպի սև ծխում»։ Ծայրանեղորեն լարված կոլիզիայի պայմաններում ճակատագրական պայքար մղելիս այդ հոգիները մեռնում են հաճախ։ Բայց մեռնում են բոցավառվելով ու լուսավորելով աշխարնը, մեռնում են նանուն կյանքի, սիրո և արժանապատվության։ Նշանակում է, թե նրանք չեն կործանվում, չեն պարտվում։ Ըստ գրողի, վեն գաղափարներ, կրքեր, զգացումներ ունեցողները՝ պայքարում մեռած թե կենդանի, նարատևելու մարդկային ձգտումը հաստատող անմար կրակներ են։ Նրանց կյանքի նրկիզվող մի ակնթարթը պարփակում է, ասես, ճավերժությունը։ Կոջոյանը գրքի սուպեր-շապիկը կերպավորել է գրողի հենց այդ պատկերացմանը համապատասխան,— մթամած ամպերի թանձր խավարը պատռելով ճառագայթում են աստղերը, որպես մեծ սրտերի պայծառ վկաներ։ Այս կերպարը, արդեն, ընթերցողին նախապատրաստում է գրքի տեքստերն ընկալելու համար, նրա ուշաղրությունը սկզբից դնում է որոշակի նունի մեջ։

Սուպեր-շապիկից քաղելով, միաժամանակ, աննրաժեշտ մատենագիտական տեղեկանքը, ընթերցողը սիմվոլիկ **u**n պատկերի նարուցած տրամադրությամբ մտնում է բոցավառ **քնոգու տեր կոնկրետ ներոսների աշխարնը։ Հանդիպումը կա**յանում է անմիջապես՝ ֆորզացում։ Խորվանույզ ծովի ալիքները նառնում են վեր, շանթերը պատռում են երկնքի uhn. դեպի ամպրոպն է սլանում խիզախ մրրկանավը։ Սա ավելի ևս ուժեղացնում է սուպեր-շապիկից ստացած տպավորությունը և յուրովի արտացոլվում ֆրոնտիսպիսում՝ Գորկու դիմանկա-

րում։ Չէ՞ որ գրողի ընդվզող ու նրկիզվող ներոսները նաև իր նոգու և վարքագծի այլափոխված արտանայտություններն են։ Իրեն ևս նկատի ունի Գորկին, երբ գրում է.

> Ինչպես կայծերը ամպի սև ծխում-Միայնակ ենք մենք օվկիանում կյանքի, Բայց մենք-գալիքի հունդերն ենք կյանքում, Մենք-կրակնե՜ր ենք պայծառ գայիքի։

Եվ գրողի երկերի ներոսական ոգին ու ռոմանտիկ պաթոսը արտացոլում են ոչ միայն դրանց նկարազարդումները,  $u_0$  $\mathbf{u}$ նրա սքանչելի դիմանկարը։ Դիմանկարը ստեղծելիս Կոջոյանը օգտվել է, բնականաբար, գրողի երիտասարդական տարիների լուսանկարներից։ Եվ այստեղ նկարչի ակտիվ մոտեցումը ավելի քան ակնառու է։ Ինարկե, Գորկու՝ փորձություններում կոփված ուժեղ բնավորությունը լուսանկարներում մի ինչոր չափով երևում է։ Բայց դրանցում գրողի դեմքը նարուցում է մեղմ տրամադրություն, նյուծախտի դրոշմն էլ նրա բարենամբույր արտանայտությանը տալիս է նոգնածության թեթև երանգ։ Իսկ Կոջոյանը, ելնելով ձևավորվող գրական նյութի բովանդակությունից, գրողի ողջ արվեստից ու հասարակական վարքագծից, այլ արտանայտությամբ է դրսևորվել նրա արտաքինտիպաժային տվյալները։ Պանպանելով նմանությունը, նկարիչը, միաժամանակ, ուժգնորեն սրել է Գորկու դեմքի այն գծերն ու ձևերը, որոնց շնորնիվ բացանայտել է նրա խոովանույց ներաշխարնը, ներոսական ոգին։ Գլխի շարժումը դինամիկ է, նայացքը արծվային ու կենտրոնացած։ Ինքն էլ մի «մրրկանավ»՝ անձնավորում է չարիքի ու խավարի դեմ ծառացող մտավորական-տրիբունի կերպար։ Կարծես թե նա նայում է արիասիրտ, ազատատենչ իր ներոսներին, նետևում նրանց արարքներին, Ինչը զարմանալի է, նրա հայացքում, միաժամանակ, ժպիտ ու

**ո՞րճվանք կա, խրախույս ու կորով, տագնա**պ ու ո ավատ։ Եվ այս ամենը՝ «բնորդի» կատարած ակնթարթային շարժման մեջ։ Պակաս դեր չունի դիմանկարի ֆոնը։ Դեմքի ու հագուստների մշակմանը համարժեք արտահայտչականությամբ՝ Կոջոյանը նրա գլխի երկու կողմում նկարել է փոթորկածին ամպեր  $6h$ շեցնող ձևեր, որոնք համահնչուն են, նաև, գալիք դրամատիկական սյուժեների և իրադրությունների ընդնանուր բնույթին։

«Մրրկանավի երգի» ձևավորման մեջ շարունակվում է սուպեր-շապիկի և Գորկու դիմանկարի գերլարված, ներոսական մոտիվը։ Շմուցտիտուլը միատեղ ներկայացնում է փոթորկա- $\mathbf f$ ույզ ծովը, կայծակնաբեր ամպեր, ճարպոտ ու վախեցած պինգվիններին, նվացող ճայերին, Մրրկանավին, կարճ ասած՝ pr.լոր «գործող անձանց»։ Իսկ բանաստեղծության ձևավորման երկրորդ պատկերը տալիս է երկում ծավալվող գործողության վերջին ակորդը, երբ նաղթանակի երգիչը ճչում է. «Թող փո**թորիկը ուժգնորեն պայթի** ...»:

Եվ այդպես՝ «Բանաստեղծություններ և լեգենդներ» ժողովածուի բոլոր գործերի ձևավորումներում։

Եթե նույնիսկ ըստ գրական սյուժեի մարտնչող, արի աննատը մեռնում է ֆիզիկապես, միևնույն է, Կոջոյանը նկարներում նրան պանում է կենդանի, որովնետև նրա ֆիզիկական կործանմանը նետևում են նրա մղած պայքարի նավերժական նշանակության մասին գրողի դատողությունները։ Դիտենք, օրինակ, «Բազեի երգի» պատկերազարդումը։ Շմուցտիտուլը, դարձյալ, տալիս է երկի սյուժետային սկիզբը և «գործող անձանց» (վիրավոր Բազեն «մի նատու ճիչով» ընկնում է դեպի քարափը, ուր Իժն է)։ Բայց երկրորդ պատկերը չի ներկայացնում ներոսի փաստացի կենսագրության վերջնակետը։ Հիշենք, որ, ըստ սյուժեի, բանաստեղծությունը տալիս է Բազեի մանը։ Սակայն նեղինակը դրան նաջորդող խոսքում այդ մանը նամարում Է

բարոյական հաղթանակ, Բազեի վարքի մեջ տեսնում է մարդկային համաժամանակային իդեալների մարմնացումը։ Ուստի Կոջոյանը իր երկրորդ պատկերում հավերժացնում է մեռնելուց առաջ Բազեի թռիչքի պանը։ Դեպի երկինք, դեպի արևը ձգտող վիրավոր թռչունը ուժերի գերագույն լարումով պոկվում է քարափից։ Չարիքն ու մանը բացասող կիրք, Իժի պես ճոճիմ կյանքով ապրողների հանդեպ արհամարհանք և ազատության անսանման տենչանք կա նրա պրկված մարմնի ու թևերի, նրա **հայացքի մեջ։ Ըստ կո**ջոյանական կերպավորման, Բազեն ազդարարում է պայքարի բովում երջանկությունը որոնող, նպարտ ու անձնազոն մեծ մանկանացուների անմանությունը։

Կոջոյանը ձևավորումներում կարևոր է համարել, նաև, պատկերվող ֆիգուրների ֆիզիկական չափերի հարաբերության մոմենտը։ Դիտենք, օրինակ, «Աղջիկն ու մանը» շմուցտիտուլը։ Այստեղ, էջի վերին մասում, պատկերված է նեծյալ թագավորը, որը մոլեգին բարկությամբ նրամայում է.— «Զնդան նետեցեք այս լիրբ աղջկան, կամ լավ է, իսկույն խեղդեցեք նրան»... Էջի ներքևի մասում տեղադրված են արքայի մարդիկ, որոնք «Ծամածռելով մռութները հեզ» և «չար դևերի պես» շրջապատել են աղջկան, Վերջինս աննամեմատ մեծ է պատկերված թագավորից և նրա համնարզներից։ Սյուժետային ընթացքը ոեալ կերպով նաղորդելով նանդերձ, սա շմուցտիտուլը դարձնում է մտապատկերային և առանձնակի ընդգծում ձևավորվող Երկի նիմնական կերպարը։ Գորկու Աղջիկը նավերժական սիրո մարմնացումն է, որի հանդեպ Մահն իսկ անզոր է դառնում։ Նրան տրված է, ուրեմն, սիմվոլիկ արժեք, նա ըմբռնված է որպես սիրո համապարփակ գաղափար, որ կնոջ կերպարանք ունի։ Ելնելով, անա, սրանից, Կոջոյանը խուսափել է Աղջկան սովորական մանկանացուներին նավասարեցնելուց և էջի վրա նրան դրոշմել է բոլորից խոշոր և նենց որպես ձևանիշ-սիմվոլ <u>թե՜</u>

այստեղ՝ անվանաթերթում, թե՜ երկրորդ պատկերում (Մանը պառկած է, օձը լիզում է նրա գերանդին, իսկ մերկ աղջիկը կանգնած է նաղթանակած ու անմեռ աստվածունու դիրքով՝ ծաղիկը ձեոքին, նողի, արևի և լուսնի միջև)։ Նույն այդ տրամաբանությամբ և սկզբունքով, Կոջոյանը նկարազարդվող էջի տարբեր ֆիգուրների չափանարաբերության մեջ մեծ է նեոկայացրել այս կամ այն համամարդկային ու համաժամանակային իդեալը, այս կամ այն «գերմարդկային» հատկանիշն ու գորությունը մարմնավորող գորկիական մյուս հերոս-սիմվոլներին՝ Մրրկանավին, Բազեին, Մարկոյին և այլոց։ Ըստ կոնկրետմարդկային էության, Գորկու ներոսները մանը դիմավորում են, վերջիվերջո, իբրև մանկանացուներ։ Եվ մանվան առկայությամբ է, որ Գորկու ներոսները ամբողջովին ու խտացած ձևով ցուցաբերում են կյանքի սերը։ Հանուն սիրո էլ՝ նրանցից ոմանք գնում են անձնազոնության։ Եվ այս դեպքում մանը գեղեցկացնում է նրանց կյանքը։ Մեռնելով՝ նրանք հաղթում են մահին։ Ուստի ճիշտ է վարվել Կոջոյանը անման պատկերելով նրանց։

Գորկին ու Կոջոյանը, այդպիսով, մեծ, արիասիրտ, երջանկության համար սյայքարող կերսյարների կյանքը nhuiti են որպես առնասարակ կյանքի մշտնջենական գոյության արտահայտություն։ Կենաց ու մահվան պրոբլեմը դնելով մարմնավորել են ներոսականը, նաղթանարել սիրելի ներոսների կյանբի տևողության բնական-ֆիզիկական սանմանափակությունը  $\mathbf{u}$ շնորհել նրանց անմահության դափնին այնպես, ինչպես  $\mathbf{u}$ <sub> $\mathbf{n}$ </sub> արել է ժողովուրդը իր էպոսում, նեքիաթներում, լեգենդներում ու գրույցներում:

Մինչ այժմ դիտարկված գրքերի ձևավորումների բաղադրիչ մասերը գեղարվեստական որակով հավասարարժեք կամ գրեթե հավասարարժեք են։ Ու դրանով է պայմանավորված, նաև, այդ գործերի միասնականությունը։ Բայց արվեստագետը ստեղծել է գրքեր էլ, որոնց ոչ բոլոր մասերն են նույնորակ։ Այդունանդերձ, այդպիսի գրքերից շատերը նույնպես արժանի են առանձին դիտարկումի, որովնետև դրանց կատկերազարդման հաջողված բաղադրամասերը գլուխգործոցներ են։ Դառնանք, ստորև, իր ստեղծագործական կյանքի տարբեր շրջաններում նկարչի ձևավորած այդ գրքերից մի քանիսին։

 $\ddagger$ 

Ակսել Բակունցի «Սև ցելերի սերմնացանը» գրքի կոջոյանական ձևավորումը (1934, թ. գուաշ, ԿՏԹ) արտացոլում Է արձակագրի ստեղծած գրական աշխարհի հոգեբանական, Էթիկական, ոճական սկզբունքների ընդհանուր մթնոլորտը։ Եթե «Գիրք ճանապարնի» ժողովածուի պատկերազարդումը տեսողականորեն մարմնավորում է 2արենցի ստեղծագործական մտածողության և ոճի էպիկականությունն ու մոնումենտալիզմը, նրա մտորումների և մտքերի դինամիկ ընթացքն ու ինքնարտանայտման պաթետիզմը, եթե Գորկոլ «Բանաստեղծությունների և լեգենդների» նկարազարդումը բացանայտում է գրողի այդ երկերի նզոր ռոմանտիզմը և ֆոլկլորիզմը, նեղինակի ազատատենչ ոգու վենությունն ու զգացումների փոթորկուն շարժումը, ապա «Սև ցելերի սերմնացանը» գրքի ձևավորումը կերպավորում է բակունցյան պատումի «ակնարկային»  $nn$ կումենտալիզմն ու ջերմ լիրիզմը, նույնիսկ սյուժետային բախումու դրամատիկական`՞ իրադարձությունների պաներին ների տեքստում գերիշխող ապրումների հանդարտ ու անրջալից, Էլաստիկ հոսունությունը, պատկերների նուրբ  $\mathsf{fini}$ u $\mathsf{u}\mathsf{up}$ Նույն բակունցյան տրամադրությամբ են ներշնչված ձևավոր-

ման բոլոր բաղադրիչները՝ սուպեր շապիկ, կազմ, Songwa. նեղինակի դիմանկար, անվանաթերթ, յուրաքանչյուր պատմըվածքի համար պատկերազարդ շմուցտիտուլ և մեկ-երկու առանձին իլյուստրացիա։ Սակայն դրանցից քչերն են, որ կատարյալ են բոլոր տեսակետներից։ Շատերն ունեն կամ ֆուկցիոնալ-պատկերազարդումային կամ կոմպոզիցիոն-պլաստիկական կարգի թերություններ, Դրանցում հաճախ են խախտված նկարի տարածական կազմակերպման համասեռությունը, ֆիգուրների դասավորության հավասարակշռությունը, պատկերի և գրության կապի, ձևերի գծային ու տոնային էլեմենտների, լույսի և ստվերի փոխնարաբերման ներդաշնակությունը: Այս գործում առկա միջնադարյան մանրանկարչության ոճավորումը նույնպես հստակորեն միանշանակ չէ։ Որոշ պատկերներում այն երևակվում է ակնառու ցայտունությամբ, որոշներում՝ նեռավոր ու թույլ արձագանքով։ Բացեր են դրանք, որ զգայիորեն խաթարում են «Սև ցելերի սերմնացանի» ամբողջ ձևավորման ոճական միասնությունը։

Գրքի բազմաթիվ շմուցտիտուլներից և իլյուստրացիաներից մի քանիսը անթերի են և՛ ֆունկցիոնալ-պատկերազարդումային, և՜ կոմպոզիցիոն-պլաստիկական տեսակետներից։ **bub** tiphnun' «Խոնարն աղջիկը» և «Միրնավ» նշանավոր պատմըվածքների շմուցտիտուլները գլուխգործոցներ են։ Սրանք աչքի են ընկնում նկարադաշտի տարածաչափային կազմության ոացիոնալ հստակությամբ, ամբողջի և մասերի փոխհարաբե րության ճգրիտ նաշվարկով, դրսևորում են ֆիգուրների փոքր քանակությամբ ու գրաֆիկական ժլատ միջոցների օգտագործմամբ էջը իր բոլոր կետերով ճագեցնելու, պատկերի և գրության միջև օրգանական կապ ստեղծելու, գծի և տոնի, լույսի և ստվերի արտանայտչական ննարավորությունները բացանայտելու, պատկերազարդվող նեղինակի ստեղծագործության էմոցիոնալ-հոգեբանական հիմնական մելոդիան ու ընդհանութ տրամադրությունը արտացոլելու Կոջոյանի եզակի կարողությունը։ Այդ շմուցտիտուլներն ունեն տեսիլքային նրբություն, աննուն կարոտ, լուսավոր թախիծ ու մեղմ ժպիտ միաժամանակ։

 $\bullet$ 

Մանուկ Աբեղյանի խմբագրած «Սասնա ծռեր» ժողովածուն ձևավորելիս (1936, թ. գուաշ, ԿՏԹ) Կոջոյանը դարձյալ դիմել Է միջնադարյան մագաղաթյա ձեռագրերին։ Սուպեր-շապիկ, ֆորգաց, տիտուլ, ֆրոնտիսպիս, շմուցտիտուլներ անելիս Gui յուրովի օգտագործել է ծաղկողների ստեղծած նկարչական տաոատեսակները և նախշազարդային մոտիվները։ Դա ընդհանրապես, և տվյալ դեպքում որպես ազգային բանանյուսության նուշարձաններ ձևավորելու միջոց, սկզբունքորեն անառարկելի է։ Բայց ձևավորման ոչ բոլոր բաղկացուցիչներն են (առաջին ներթին՝ սուպեր-շապիկն ու ֆորզացը), որ լրիվ նամաննչուն են պատկերագարդվող նյութի ժանրային բնույթին։ Սուպերշապիկն ու ֆորգացը (որ. առնասարակ, մատենական նկարչության խիստ կարևոր, «մուտքային» մասերից են և Կոջոյանի գըրքերում սովորաբար այնքան ուժեղ) իրենց տառաձևերի  $\mathbf{u}$ նախշամոտիվների փոքր-ինչ ավելի կլոր-ոլորուն նյուսվածքով և փոքր.ինչ ավելի գունագեղ (մանավանդ ոսկեգույն բրոնզի փայլփլումով նագեցած) կոլորիտային լուծումով կարող էին նարմար լինել նեքիաթի, քան Սասնա ժողովրդական վեպի ձևավորմանը։ Ի դեպ, նույնը պիտի ասել «Սասնա ծռերի» երկրորդ հատորի համար Կոջոյանի ստեղծած՝ հարկահանության նայտնի դրվագի սյուժետային պատկերով ֆորզացի վերաբերյալ, որը ավելի գեղապաճույճ-գունագեղ է, ու կրում է, նաև, կիլիկյան մանրանկարչության նոռի իմիտացիայի դրոշմը։

 $86$ 

Իսկ գրքի տիտուլը, ֆրոնտիսպիսը և քսաննինգ շմուցտիunnuներից շատերը կազմակերպված են «Սասնա ծռերի» ոգուն ու գեղարվեստական մտածողությանը յիապես նամապատասխան։ Սրանցում մագաղաթյա ձեռագրերի կիսախորանները և նախշամոտիվները օգտագործված-մեկնաբանված են ժողովածուի պատմափիլիսոփայական, Էթիկական, Էսթետիկական տարերքին համապատասխան։ Միջնադարյան մատենական unվեստից Կոջոյանը ելակետ է վերցրել ոչ թե բարդ ու գեղապա-**Ճույճ նկարման, այլ ձևերի որքան կարելի է պարզ, խիստ ու** դյուրընկալելի մեկնաբանման սկզբունքը,— դրանով իսկ ստեղծել առնական ու նզոր պատկերներ։ Տիտույր և ֆրոնտիսպիսը ամրակուռ են այնքան, որ կրում են քարի վրա փորագրված սեպագրի վենությունն ու մոնումենտալությունը։ Կազմի կոնտուրային-սիլուետային նեծյալ Դավիթը գծի վիթիսարի Էներգիայով ստեղծում է Սասնա բոլոր «ծռերի», ժողովրդի տիտանական ուժի և ազատության իդեալի հավաբական սիմվոլ-կերպարը։

> $\star$ 東  $\ast$

Ավ. Իսանակյանի բանաստեղծությունների «Հատրնտիրի» Կոջոյանի ձևավորումը վերստեղծում է *fitmhGwyh*  $\alpha$ nn $\delta$ tnh Էմոցիոնալ, խոնական տարերքի ընդնանուր մթնոյորտն  $n<sub>L</sub>$ տրամադրությունը, նրա գեղարվեստական մտածողության ժոորվրդական միտումը։

Կազմի սպիտակ ֆոնին, առանց որևէ գուներանգի օգտագործման, սոսկ թեթև սեղմումով տրված է օրնամենտացված ծաղիկներից, տերևաճյուղերից և թռչուններից բաղկացած մի **հյուսվածք։ Ճկուն ու նրբագեղ այս գծագրության վրա էլ կա**պույտ, ձեռագիր տառերով դրոշմված են գրքի մատենագիտական տվյալները՝ Ավ. Իսանակյան, «Հատընտիր», Հայպետնրատ, 1943: Եվ նախշանկարված սպիտակ միջավայրի ու երկնագույն գրության այդ զուգորդումը, արդեն, իր ներդաշնակ, եթերային ու երաժշտական թրթիռով տրամադրող նախերգանք է բա. նաստեղծի պոեզիայի լիրիկական աշխարհը մտնելու համար։

Արդեն ասվել է, որ իր գրքերում Կոջոյանը տեքստերի նեղինակների դիմանկարներով տվել է նրանց՝ որպես ստեղծագործող աննատների, իր գնանատականը։ Այդ խնդիրը «Հատըն**տիրում» օրիգինալ լուծում է ստացել ոչ միայն կոմպոզիցիոն,** տեխնիկական, ոճական, այլև «ժանրային» տեսակետից։ Շմուցտիտուլում (նեղինակի դիմանկարի սովորական տեղում) պատկերելով մարդկանց նոծ խմբով շրջապատված, ոգեշնչված երգող, հագուստ-կապուստով, շարժուձևով և ընդհանուր տպավորությամբ ավանդական մի գուսան, Կոջոյանը ոչ միայն կերպավորում է գրքի մոտիվներից մեկը, այլև, փոխաբերաբար, Իսանակյանին բնորոշում է որպես ժողովրդական բանաստեղծերգիչ, նրան համեմատում է հայրենի մշակույթում այնքա՜ն մեծ դեր կատարած մեր վաղ գուսանների հետ։ Այն գուսանների, որոնց մասին այնպես սիրով ու նպարտությամբ է արտանայտվել ինքը՝ Իսանակյանը, «Մեր պատմիչները և մեր գուսաննները» բանաստեղծության մեջ։

Ակննայտորեն որպես տեքստի պոետական աշխարնը նկարչորեն արտանայտելու նիմնական միջոց Կոջոյանը նկատի Է ունեցել ֆորզացը, որը և ձևավորման ամենուժեղ մասն է՝ ինքնին մի գլուխգործոց (1943, թ. գուաշ, Եսայանի հավաքածու)։

Uա բովանդակում է «Հատընտիրի» գրեթե ողջ թեմատիկան և Իսանակյանի պոեզիայի նիմնական մոտիվները։ Այստեղ մի ընդնանուր նայացքով վերցված է, կարծես, Շիրակի ամբողջ բարձրավանդակը՝ իր քառագագաթ գեղեցկունի Արագածով, զովասուն դաշտերով ու հեզանազ ուռենիներով, հերկող լծկանների ռիթմիկ շարժումով ու խրտնած եղնիկով, ասես բնությու-

*t*iից ծնված, քարաժայռերից վեր խոյացող հնամենի տաճարով ու քառատրոփ սլացող ձիավորով, գյուղի հեռավոր տեսարանով ու աշխատանքից դարձող կանանց ֆիգուրներով,— մի **ո՞սկայական ո՞ամայնապատկեր, ուր ամե**ն ինչին տրված է սիմվոլիկ արժեք, ուր առարկաների ու երևույթների փոխնարաբերությունները իմաստավորված են ասոցիատիվ հազարավոր կապերով՝ լինի խորը պատմական թե արդիական, նյութականառարկայական թե էմոցիոնայ-հոգեբանական, ուրախ թե անրրջալից, տխուր թե լավատեսական։ Այդ ֆորզաց-համայնապատկերը որոշակիորեն տրամադրում, ուղղություն է տալիս դիտող**ընթերցողին** բանաստեղծությունների *w*2huunnn **un**Gun **համար։ Այն լիապես հոգեհարազատ է Իսահակյանի ստեղծա**գործությանը՝ լիրիկական, ժողովրդային ու հայրենասիրական։

Ֆորզացը կառուցված է վերից-վար կամ վարից-վեր երկտարածական պլանների հաջորդականությամբ։ Ընդհանուր սխեմայով և նորիզոնական ուղղությամբ կոմպոզիցիան բաժանված է երեք գրեթե հավասար մասի՝ երկինք, սար (Արագած), դաշտ։ Ֆորգացի ձախ երեսին տեղադրված Արագածը հավասարակշոված է աջում պատկերված ամպի քուլաներին։ Լեոան և դաշտի միացման գոտիում, համապատասխանաբար հանդիպակաց Էջերում, իրար նավասարակշռում են երկու փոքր սարերը, եզների շարքը և ձիավորի ու գեղջկունիների խումբը։ Այդ երկու կողմերը ուղղանայացով ու նորիզոնականով միացնում է ուռենին։ Բոլոր առարկաները պատկերված են հիերոգլիֆային հստակությամբ՝ առանց ավելորդ մանրամասների։ Ընդնանրացված ձևերն ու դրանց ծավալների չափավոր ուռուցիկությունը շեշտում են պատկերի սինթետիկ բնույթը՝ երկտարածական-դեկորատիվ ըմբռնումով։ Խստապարզ ձևերի  $\mathbf{u}$   $\mathbf{u}$ նամակարգը տրված է կապույտի նստակ սանմանազատված երեք երանգով՝ բաց մոխրակապույտ, մուգ կապույտ և **u**ju

երկուսի խառնուրդը։ Վերջինս և նկարի մակերեսին օգտագործված արծաթը կոլորիտային ներդաշնակող կապ են pugh  $n_{L}$ մուգի միջև։ Միասնաբար առարկա-ֆիգուրների ձևերը շեշտելու և, միաժամանակ, դրանք ընդհանուր մթնոլորտում ներհյուսելու համար կապույտի նշված երեք աստիճանները, առանձինառանձին, տրված են միապաղաղ-համահարթ քավածքով այնպես, ինչպես արծաթը։ Սա որոշակի դեկորատիվություն է հաղորդում պատկերին՝ ապանովելով ֆորզացի համար անհրաժեշտ պայմանականության չափը և նպաստելով կոմպոզիցիայի սինթետիկ լուծմանը թե՛ իր կազմիչ տարրերի, թե՛ ամբողջության մեջ։

Կազմի, ֆորզացի և ֆրոնտիսպիսի տարածական, գծային ու գունային այդ կոմպոզիցիան համահնչուն է Իսահակյանի ստեղծագործությանը։ Այն, որ թեմատիկայի, Էմոցիոնայ, նոգեբանական, իմաստասիրական բովանդակության տեսակետից ֆորզացը վերարտանայտում-շեշտում է բանաստեղծի պոետական աշխարհի տիպական մոտիվները՝ ակնհայտ Է ու բացատրելու կարիք չունի։ Սա, արդեն, բավարար կյիներ ձևավորումը ըստ պատշաճի գնահատելու համար։ Սակայն, իր նկարագարդած մյուս լավագույն գրբերի նման, այստեղ Կոջոյանը տեսողական արվեստի հնարներով համապատասխանություն-ներդաշնակություն է ստեղծել, նաև, ձևավորման և Իսանակյանի պոեզիայի պլաստիկական-ոճական մաներայի մի քանի կողմերի միջև,— երկի կոմպոզիցիոն ընդհանուր **finnh**նվածքի բյուրեղյա պարգություն, զգացումների և ապրումների կերպավորման ո՜չ բազմաշերտ ու թվով ո՜չ շատ, բայց չափազանց խոսուն միջոցների օգտագործում, համեմատությունների, հակադրությունների փոխնարաբերման անմիջականություն, արտանայտման սանուն, անկաշկանդ թեթևություն։

Uայաթ-Նովայի «Խաղերի ժողովածուի» Կոջոյանի ձևավորումը (կազմ, ֆորգաց, անվանաթերթ, հեղինակի դիմանկար, գուսանի հայերեն, վրացերեն, ադրբեջաներեն երկերի բաժինների համար տիտուլներ, շմուց-տիտուլներ) կատարված է ասես մի շնչով, ոճական արտակարգ միասնությամբ ու ճաշակի աննման տակտով։ Խաղերի տեքստը Կոջոյանն ավարտել Է Էջանոց վերջնազարդով, ուր նկարչական տառերով գրված են Հովն. Թումանյանի նանրանայտ խոսքերը՝ իբրև ձևավորվող գրքի նեղինակին բնութագրելու-արժեքավորելու օրիգինալ ihong.

> bunny tymy, Ախով գնաց Սայաթ-Նովան, bnand tiluul, Վերքով գնաց Սայաթ-Նովան. Uhnny tywy, Սրով գնաց Սայաթ-Նովան, Սիրո'վ մնաց Սայաթ-Նովան։

Շքեղազարդ ու գունագեղ իր ձևավորման մեջ Կոջոյանը նաշվի է առել գրքարվեստի ամեն մի «մանրուք»։ Կոմպոզիցիոն **հիանալի լուծումներ է գտել պատկերների համար։ Օրնամեն**տը, նկարը և տառերը միանյուսել է իրեն հատուկ հմտությամբ։ Ցավոք, պատկերազարդման մեջ նկատելի է որոշ pungnniթյուն և սենտիմենտալիզմ, որը զգալիորեն իջեցնում է գրեթե բոյոր տեսակետներից նետաքրքիր այդ գործի արժեքը։

Ձևավորման միակ բաղադրիչը, որը լրիվ գերծ է այդ թերություններից՝ ֆորզացն է։ Իբրև խաղերի ժողովածուն նկարչորեն կերպավորելու ելակետերից մեկը, Կոջոյանը նկատի է unto մեծ երգչի ստեղծագործության արևելյան (մասնավորապես

պարսկական) գուսանական երգի տրադիցիաների հետ ունեցած առնչությունը։ Ըստ այդմ էլ՝ նա ընտրել է նաև արևելյան կերպարվեստի (հատկապես դեկորատիվ-նախշազարդային մոտիվների) ինչ-ինչ կողմերի ոճավորման ճանապարհը։ bự ֆորզացն է, որ առավել ցայտուն դրսևորում է այդ։ Այստեղ արևելյան զարդանախշային մոտիվն ու արևելյան ճոխազարդման յուրատիպ մտածողությունը Կոջոյանը դիտել-օգտագործել է հայ արվեստի խստապարզ էսթետիկական մտածողության տեսանկյունով։ Ֆորգացը գունավորված է համահարթ զմրուխտ կանաչով։ Այս ֆոնին արծաթով նկարված են ծաղիկներ, անհամար ու բազմազան ծաղիկներ՝ նախշազարդային ազատ պայմանականությամբ։ Համատարած ծաղկաստանի այդ միջավայրում, ֆորզացի աջ մասում, տրված է գուսանի նույնպես արծաթե սիլուետր՝ քյամանչան ձեռքին երգելիս։ Նրա դիմաց, փոքր-ինչ վեր, նկարված է գեղգեղացող մի սոխակ, որը, կարծես, դիալոգի մեջ է գուսանի նետ։ Երգչի ու երգարվեստի սիմվոլը նանդիսացող ու տարածված արևելյան մոտիվը ֆորզացում կերպավորելով՝ Կոջոյանը դարձյալ տվել է տեքստի նեղինակի իր գնանատությունը և շեշտել ձևավորվող գրքի երգային-գուսանական բնույթը։ Հեշտ է նկատել, որ ֆորզացի հղացման առաջին դրդիչ-մոտիվը եղել է հանրանայտ, տիպիկ սայաթ-նովայական, երգերից հետևյալը.

> numh ampuu, numhp pupmy, Դու մի լաց լի, յիս իմ լալու. Դու վարթ պըտոե, յիս գոզալին,— Դու մի լաց լի, յի՛ս իմ լալու։

Բայց և դժվար չէ տեսնել, որ ֆորզացը նկարչության լեզվով արտանայտում է Սայաթ-Նովայի ողջ ստեղծագործության գեղեցկությունն ու անանց հմայքը։
## ՀԱԿՈԲ ԿՈՋՈՅԱՆԻ ԿՅԱՆՔԻ ԵՎ ԳՈՐԾՈՒՆԵՈՒԹՅԱՆ ՀԱՄԱՌՈՏ ՏԱՐԵԳՐՈՒԹՅՈՒՆ

- 1888 Ծնվել է դեկտեմբերի 13-ին, ճայաշատ Աիսալցիսա քաղաքում, ոսկերիչ Կարապետ Կոջոյանի ընտանիքում։ Նախնիները էրզրումցիներ Էին, որ հայրենի քաղաքից հոծ մասսայով գաղթած և 1830-ականներին Ախալցխայում օթևանած հայերի հետ միասին բերել ու հաստատել էին իրենց վաղեմի սովորություններն ու կուլտուրան՝ համապատասխան ազգային-հայկական բնույթ տալով նոր բնակավայրին։ Ախալցխայի **հայությունը տեղում** այնքան թափով աշխատանք ծավայեց արհեստների ու կիրառական-դեկորատիվ արվեստի որոշ ասպարեզներում, որ մի շարք ապրանքների գծով դարձավ ակտիվ արտահանող ոչ միայն Կովկասում, այլև համայն Ռուսաստանում ու նրա սանմաններից դուրս։ Առանձնապես նոչակված էին այնտեղ ստեղծվող ոսկերչական-արծաթագործական առարկաները։ Կոջոյանները վաղուց ի վեր սերնդե-սերունդ զբաղվել են ոսկերչությամբ։ Կարապետը իրենց այդ տոնմիկ արվեստի նմուտ վարպետ էր։
- Վարպետ Կարապետը, գործունեության ավելի լայն ասպարեզ ձեռք 1889 բերելու նաատակով, ընտանիքով տեղափոխվում է Վլադիկավկազ (այժմ՝ Օրջոնիկիձե)։ Բացում է մեծ արհեստանոց և սկսում աշխատել աշակերտների՝ կրտսեր եղբայրների ու որդիների հետ։ Սակայն շուտով վախճանվում է։ Յոթամյա Հակոբը մնում է մոր, նորեղբայրների ու եղբայրների խնամքի տակ։
- Սկսում է հաճախել տեղի Արհեստավորաց քաղաքային միջնակարգ 1890 վարժարանը։ Միաժամանակ իրենց արհեստանոցում սովորում է ոս-

կերչություն՝ որսկորելով ռազառիկ բնոունակություն։ Այնքան է ճմտանում այդ ասպարեզում, որ տասը տարեկանում, արդեն, նրան վստանում են ինքնուրույն գործեր։

1900 Ավարտում է Վլադիկավկազի Արնեստավորաց վարժարանը։ Ուսման տարիներին, հանրակրթական ընդհանուր գիտելիքներ unwum **հետ մեկտեղ, ազատ ժամերին պատանին լրջորեն պարապում է նաև** նկարչությամբ՝ դարձյալ ցուցաբերելով արտակարգ կարողություն։ Այս ասպարեզում նրա առաջին ուսուցիչն ու խորհրդատուն էր նախ Պետերբուրգի, ապա և Մյունխենի գեղարվեստական ակադեմիայի  $(1870 - 1952)$ սան Մախարբեկ Տուգանովը ապագա outmuluua նշանավոր նկարիչը։ Հակոբ Կոջոյանի և Մախարբեկ Sniquianih' վաղ երիտասարդական տարիներին ստեղծված այդ բարեկամությունը շարունակվեց հետագայում։ Երկու արվեստագետներին մերձեցնում էր աշխատավոր ժողովրդի հանդեպ ունեցած մեծ սերը, ժողովրդական բանահյուսության, կենցաղի, ծեսերի և տիպաժ-տարազի նկատցուցաբերած արտակարգ **հետաքրքրությունը, ժողովրդական** մամբ ստեղծագործության սկզբունքները պրոֆեսիոնալ («ակադեմիական») արվեստի ասպարեզում կիրառելու ձգտումը, տեխնիկական կատարման, ժանրային ու թեմատիկ նախասիրությունների բազմազանությու-Gn:

Փորագրական արվեստում իր գիտելիքներն ընդյայնելու նպատամեկնում է Մոսկվա և սովորում ոսկերիչ-փորագրիչ Պրուսովի **L**<sub>un</sub> արնեստանոցու**մ**:

1903 Տուգանովի օրինակով ու խորհրդով մեկնում է Մյունխեն նկարչական կրթություն ստանալու։ Սովորում է նախ Անտոն Աշբեի ստուդիայում, ապա՝ գեղարվեստի սվադեմիայում։ Աշբեն մեծ ուշադրություն Ŀп դարձնում գծանկարին։ Իր սաներից պահանջում էր օբյեկտի մանրամասների բացասում և դրա բնորոշ հատկանիշների ընդհանրացվածգծաՐկարչական կերպավորում։ Աշբեի, ինչպես և ակադեմիսյի պրոֆեսորների ղեկավարությամբ Կոջոյանը ստանում է մասնագիտական լուրջ պատրաստություն՝ ձեռք բերելով, նաև, խոր գիտելիքներ հանթակրթական առարկաների, մասնավորապես ընդհանուր պատմության, արվեստների ու գրականությունների պատմության ասպարեզում,։ Նրա՝ որպես ստավորականի, ձևավորման գործում աԲգնահատելի

դեր են կատարում Մյունիսենի թանգարանները և քաղաքի գեղարվեստական-ճարտարապետական մթնոլորտը, ուսման տարիների արձակուրդային ամիսներին արվեստի ուժեղ ավանդներ ու նկարչական **հարուստ հավաքածուներ ունեցող եվրոպական երկրներ (Իտալիա,** Իսպանիա, Ֆրանսիա, Անգլիա) կատարած ճամփորդությունները։

Այդ ամենի վկայությունը կարող են լինել Կոջոյանի ստեղծագործական վաղ տարիներից մնացած մի քանի գործեր և, հատկապես, «Ինքնադիմանկարը» (1907)։ Վերջինս, իրոք, տեխնիկական-կատարողական վարպետության և ընդհանուր բարձր կուլտուրայի արտանայտություն է։ Այն ուշադրություն է գրավում ամուր գծանկարումով, ձևերի ընդհանրացված ընկալումով ու հաճելի կոյորիտով։ «Ինքնադիմանկարը» նետաքրքիր է նաև նոգեբանական տեսակետից։ Դիտողին է նայում ավյունով լի, արտիստիկ, վեն իդեայներով ներշրնչված և ինքնավստան մտավորական երիտասարդը։

1907 Ավարտում է Մյունիսենի գեղարվեստի ակադեմիան ու մեկնում Փարիզ, ուր ապրում է մինչև 1909 թվականը։ Դեռ Գերմանիայում ուսանելու վերջին տարիներին, բացառիկ հետաքրքրասեր երիտասարդը **Բետևել էր նորագույն (թիպիկ 20-րդ դարի) ա**րվեստի կազմավորման պրոցեսին, շփվել որոնող երիտասարդության հետ։ Մյունիսենը Եվրոպայի նենց այն կենտրոններից էր, ուր արտակարգ էնտուզիազմով պրոպագանդվում-քննարկվում և արդիական-առաջադիմական արվեստի ուսուցիչներ էին ճանաչվում պոստիմպրեսիոնիստները (մասնավորապես Վան Գոգը, Գոգենը, Սեզանը)։ Եվ նրանց ստեղ**ծած տրադիցիաների նիման վրա էլ արագորեն ձևավորվում, իր առա**ջին արդյունքներն էր տայիս էբսպրեսիոնիզմը, որի գեղագիտական ու գունապլաստիկական մի քանի սկզբունքները ստեղծագործաբար յուրացրեց նաև Կոջոյանը՝ տալով ուղղության ազգային-նայկական զարգացումը, ինչը սկսեց երևան գալ նրա վաղ շրջանի գործերից (ավելի շեշտված ձևով «Անիի ավերակները»  $w$ <sub>u</sub>d<sub>i</sub>quud<sub>iq</sub>) ul<sub>i</sub>umo: Իսկ Փարիզում՝ արվեստի համաշխարհային այդ կենտրոնում, Gw ոչ միայն Լուվրում ի մոտո ուսումնասիրեց անցյայի արվեստի նոչակավոր կոթողներ, այլև ֆրանսիական նկարչական նորագույն ուղղությունների ձևավորման ականատես եղավ՝ սրանց նկաւոմամբ <u>luu</u> չմնալով իբրև պասիվ դիտող։ Այդ տարիներին Փարիզի երիտասարդ նորարար արվեստագետների՝ գծի, գույնի, ձևի, տարածության կազ-

մակերպման ասպարեզում կատարած հանդուգն որոնումների, Էքըսպերիմենտների և ըմբռնումների կենդանի արձագանքը ևս տեսնում ենք Կոջոյանի ստեղծագործական էվոլյուցիայի nns namugpnid դարձյալ հայացի ուժեղ շեշտերով ու ներքին «կոջոյանական» բնույpond:

1909 Վերադառնում է Վլադիկավկազ, զորակոչվում է։ Ծառայում է Պետերբուրգում, գլխավոր շտաբում իբրև քարտեզագիր-գծագրիչ։ Զորացրվելուց նետո, 1912–1914 թվականներին, բնակվում է Մոսկվայում։ Առաջին համաշխարհային պատերազմը սկսվելուն պես նորից կանչվում է բանակ։ Ծառայում է մինչև 1917 թվականը։

Այդ վեց տարիները ստեղծագործական տեսակետից շատ աննըպաստ եղան Կոջոյանի համար։ Հոգեբանական առումով էլ անհանգիստ-անտրամադիր էր երիտասարդ նկարիչը։ Հայոց արյունանեղ կոտորածների, ճայրենիքի դառն ճակատագրի մասին լուրերը ծանր ապրումների առիթ են դառնում նրա համար։

1917 Գայիս է Հայաստան։ Մասնակցում է Մառի ղեկավարությամբ միջնադարյան Հայաստանի մայրաքաղաք, ավերված Անիում տարվող ուսումնասիրում է Փրկչի եկեղեցու (XIII) որմնանկարները  $\mathbf{u} \mathbf{u}$ նուշարձաններ։ Առնասարակ, մոր ոսկերչական արնեստանոցից u. Մյունխենի գեղարվեստի ակադեմիայից, եվրոպական թանգարաններից ու Մոնմարտրից հետո, Անին Կոջոյանի համար դարձավ ուսումնառության երրորդ ակադեմիայի **հրաշակերտ** շքամուտքը,—  $\mathbf{u}$ երբեմնի ծաղկուն մայրաքաղաքից մնացած արվեստի կոթողների ի մոտո զննումով էլ, լայն առումով, սկսվում է իր ստեղծագործական կուլտուրայի նիմնական ակունքներից մեկի՝ նայրենի-ազգային բազմադարյան կերպարվեստի սկզբունքների յուրացումը։

1917-1923 թվականների րնթացքում ստեղծում է անիական աեյցաժների շարք։ Դրանցից ուժեղ է, հատկապես, «Անիի ավերակները» (1919), որում օրգանական միասնությամբ, ու խորապես անհատականացված-կոջոյանական բնույթով, դրսևորվել են դարասկզբի եվրոպական գեղանկարչության (մասնավորապես  $t$ puwnaսիոնիզմի) և միջնադարի հայկական մոնումենտալ-դեկորատիվ արվեստի (մասնավորապես որմնանկարչության) որոշ ոճաձևաբանական-էսթետիկական սկզբունքներ։ Ժանրա ին տեսակետից ,,պատմաwhiquidha, հարող  $u_1$ n գործը Էմոցիոնալ-նոգեբանական կան առումով ճանդիսանում է իր ճայրենիքի ու մայր ժողովրդի ողբերգական վիճակի պատճառով նկարչի ունեցած հոգեկան ծանր ապրումները, տաղապայից մտանոգությունը։

Ալեքսանդր Թամանյանի հետ մեկնում է Պարսկաստան։ Հաստատ-1920 վում է Թավրիզում։ Կապվում է տեղի հայությանը, մասնակցում գաղութի կուլտուրական կյանքին։ Դասավանդում է Թամանյանի կազմակերպած Գեղարվեստի ստուդիայում։ Արևելյան **հնամե**նհ ավանդներ պահած պարսիկ ժողովրդի Ghuunniyugn զննելու հետ մեկտեր. ուսումնասիբում է նաև **հազարամ<sub>չ</sub>ակների** nGrewgpnid նրա ստեղծած նարուստ մշակույթը։ Սա, իր ներթին, nununut E ուսումնառության մի այլ աղբյուր Կոջոյանի համար։ Պիտի նկատել, որ Արևելքի, մասնավորապես պարսկական դեկորատիվկիրառական արվեստի ու նախշազարդային սքանչելի կուլտուրային, **ո՞այ նկարիչը սկսել է ծանոթանալ ինքնաբերաբար, դեռ պատանի հասակում՝ հոր ոսկերչական արհեստանոցում, որովհետև 14—15**րդ դարերից ի վեր հայկական (ողջ կովկասյան) ոսկերչությունը, և ընդհանրապես փորագրական, օրնամենտային արվեստը, պոեզիան, երաժշտությունը, ճարտարապետությունը, կերամիկան մի որոշ իմաստով զարգանում էր պարսկականի ազդեցության տակ՝ հաւ ազգային կերպարվեստում դրսևորելով շատ հետաքրքիր  $\mathbf{u}$   $\alpha$   $\alpha$ ինքնատիպ մի ուղղություն (բավական է նիշել Սայաթ-Նովայի և Ջուդայի իսաչքարերի արվեստր)։ Անիի բազմաթիվ  $fin_1$ շարձաններում ևս սինթեզված են արևմտյան ու արևելյան գեղարվեստական մտածեյակերպեր ու, հատկապես, օրնամենտալ մոտիվներ, որոնք ուսումնասիրել էր Կոջոյանը։ Այնպես որ, առանց խորթություն զգայու հայ նկարիչը անմիջապես խորամուխ եղավ աարսկական նախշազարդումային-դեկորատիվ արվեստի ճոխ անդաստանում, յուրացրեց բազմազան մոտիվներ  $n_{\mathbf{l}}$ նարդարման սկզբունքներ, դրա հետ մեկտեղ ուսումնասիրեյով, նաև, պարսկական միջնադարսքանչելի մանրանկարչությունը, դեկորատիվ-մոնումենտալ յան արվեստը, 18—19 դարերի պարսկական յուրատիպ գեղանկարչությունը։

Պարսկաստանում 1920—1922 թվականներին Կոջոյանի ստեղծած

գործերը դրա վկայությունն են։ «Քնած պարսկունին, «Ճաշարան Թավրիզում», «Փողոց Թավրիզում», «Հեծյալներ» և այլ գործերում, քաղաքաբնակ պասիկ ժողովրդի դասային-նասարակական կազմի, կյանքի ու կենցաղի, տարազի ու սովորությունների հավաստի  $n_{1}$ **համոզիչ կերպավորումը տալու հետ մեկտեղ, Կո**ջոյանը, <u> กินเ นท-</u> վեստի սկզբունքների տեսանկյունից և հայկական  $\mathbf{u}$   $\mathbf{u}$   $\mathbf{u}$   $\mathbf{u}$   $\mathbf{v}$   $\mathbf{u}$   $\mathbf{v}$   $\mathbf{u}$   $\mathbf{v}$   $\mathbf{u}$   $\mathbf{v}$   $\mathbf{u}$   $\mathbf{v}$   $\mathbf{v}$   $\mathbf{v}$   $\mathbf{v}$   $\mathbf{v}$   $\mathbf{v}$   $\mathbf{v}$   $\mathbf{v}$   $\mathbf{v}$   $\mathbf{v}$   $\mathbf{v}$   $\mathbf{v}$   $\mathbf{$ կիրառել է նաև պարսկական արվեստի որոշ կողմեր այնպես, ինչպես Ջուղայի, Կարսի, Վանի, Թիֆլիսի, Ախալցխայի նայ un-Սայաթ-Նովան, Ավ. Իսանակյանը, Մարտիրոս Սարյանը, Արամ Խաչատրյանը, Եղիշե Չարենցը և ուրիշներ։

Ոչ միայն Պարսկաստանում ստեղծած և Արևելքի թեմատիկայով իր նկարներում, այլև իր ստեղծագործական կյանքի ողջ ընթացքում ու բազմաժանը թեմատիկայով, ոճական կառուցվածքով բազմազան երկերում նա նմտորեն օգտագործել է նին սասանյան hn I  $2$ *uun* ժամանակներից սկսած մինչև մեր դարի առաջին տարիների պարսկական մշակութային ավանդներ։

1922 Թամանյանի նետ վերադառնում է նայրենիք։ **bnuwGn** unumnunլուսավորչական, գիտական, գեղարվեստական եռուն կյանքով էր ապրում։ Եվրոպայի և Ռուսաստանի տարբեր կենտրոններից այստեղ եկել ու շարունակում էին գալ տարեց և երիտասարդ ո՞այ ahmawկաններ, գրողներ, նկարիչներ, երաժիշտներ։ Երևանում, կուլտուրայի այլ օջախների նետ մեկտեղ, բացվել էր գեղարվեստի տեխնիկում՝ նկարչության, քանդակագործության ու կիրառական արվեստի բաժիններով։ 1923-ին նիմնադրվեց «Հայաստանի կերպարվեստի աշխատողների ընկերությունը»։ Կազմակերպվում են ցուցանանդեսներ, ստեղծագործական երեկոներ, քննարկումներ ու բանավեճեր։ Նկարիչները ներգրավվում են Հայպետնրատի, Պետթատրոնի, մամուլի աշխատանք-Այս ամենը նոր լիցք է տալիս Կոջոյանին՝ ապշեցուցիչ ներին։ աշխատասիրությամբ օժտված այդ մարդուն, և նա ամբողջ թափով սկսում է իրագործել իր մտանդացումները։

Գրաֆիկական «Սասունցի Դավիթը» նշանավոր նկարը Կոջոյանը Պարսկաստանից բերել է 1922 թվականի աշնանը և թվագրված է նույն 1922-ով։ Բայց դա երևի պատկերի վրա աշխատելու ավարտման տարին է միայն։ Կոջոյանի բացառիկ երևակայությունն  $n_{\rm L}$ պրոֆեսիոնալ հմտությունը նկատի առնելով նանդերձ` փոքր-ինչ

անհավատայի է, որ այն սկսվել և ավարտվելէ մեկ տարում։ Կառուցվածքային տեսակետից «Սասունցի Դավիթը» punn fin wցում է։ Դա մի բազմամասն երկ է, որի գրեթե բոլոր դրվագները, անթակտելիորեն իրար կապված լինելու հետ մեկտեղ, թեմատիկկոմարզիցիոն ինքնուրույն պատկերներ են։ Ի լրումն՝ պատկերը ստեղծելու համար անհրաժեշտ է եղել գիտնականի նման ուսումնասիրել կուլտուր-պատմական այլևայլ **հարցեր ու պատմա-ազգագրա**կան հսկայական նյութ։ Այնուհետև, ընդգրկված դրվագների քանակի նկար) huuttuun' (երեսունից ավելի, մեծ մասամբ բազմաֆիգուր փոքր մակերես է գրավում ամբողջ կոմպոզիցիան  $(47\times61$ ui.) և, հասկանալի է, համբերատար ու բավական դանդաղ մշակում է պանանջել վարպետից։ 2մոռանանք, վերջապես, որ նույն  $1921 -$ 1922 թվականներին Կոջոյանը ստեղծել է թեմատիկ-կոմպոզիցիոն այլ գործեր նույնպես։ Կնշանակի, թե «Սասունցի Դավիթը» երկարատև պրպտումների ու մտորումների, երկուսից, երեքից ավելի տարիների նամառ աշխատանքի արդյունք է։

սերնդին նախորդող Կոջոյանի հայ նկարիչները **հայկական** դիցաբանության կամ ժողովրդական թեմաներով ngunningual գործեր չեն ստեղծել։ Բացառություն **hnnp** *wndwGh* է կազմում Սուրենյանցի «Շամիրամը Արա Գեղեցիկի դիակի  $\mathbf{d}$ n $\mathbf{m}$ » **u**nwuh: Բայց այստեղ էլ նեղինակին գրավել է նյութի դրամատիկականհոգեբանական կողմն ավելի, քան ներոսական-դիցաբանականը։ «Արա Գեղեցիկ և Շամիրամ» առասպելից արվեստագետը գատելվերցրել է մերժված ու վրեժխնդիր կնոջ նոգեկան իւռովքի ี่ นำտիվը՝ ձգտելով, կարծես, հնարավորին չափ նեկայացնել այն իբրև կատարված իրողություն։ Փաստորեն մենք գործ ունենք այն դեպքի **հետ, երբ բանա**հյուսական-առասպելական թեման վերամշակվում Է պատմական կոնկրետ ու անխառն հավաստիության պատրանք նարուցելու միտումով։ Ուրեմն Կոջոյանն առաջինն էր, որ իր «Սակերտելիս ելակետ է ընդունել վիպերգական սունցի **Դավիթը»** նյութի հենց բանահյուսական-դյուցազնական կողմը՝ արտացոլելով, միաժամանակ, դրա պատմական, կենցաղային ու դրամատիկականնոգեբանական մոտիվները։

Utinus using the Union Ummunipedial Company of the context of the printing Union Union Section 1. 1923 (Անանիտ)։ 20-ական թվականների այս առաջին տարիներից սկսած,

Աղաջանյանի, Ս. Առաքելյանի, Մ. Սարյանի, Վ. Ախիկյանի Um. նետ միասին, լծվում է մանկավարժական աշխատանքի։ Դասավան-Ի գեղարվեստի ուսումնարանում, պետնամայսարանի տեխnnıu նիկական ֆակուլտետում, պոլիտեխնիկական ինստիտուտում, հետա-<sub>գ</sub>այում՝ Երևանի գեղարվեստա<del>թ</del>ատերական ինստիտուտում  $(nn$ աես գրաֆիկայի ամբիոնի վարիչ և պրոֆեսոր)։

Պարսկաստանից վերադառնալուց հետո, առաջին տասնամյակում, ստեղծում է ապարանյան և երևանյան պեյզաժների Gyunu-<sub>Q</sub>mmnul», «Stummul («Ապարան գյուղը», «Ապարան շարերը Քանաքեոից», «Արագածը Երևանից», «Աշունը Երևանում» և այլն), որոնք, Մ. Սարյանի և Ս. Առաքելյանի նույնատիպ պատկերների նետ միասին, ժանրի զարգացումը նոր մակարդակի բարձրացրին մեզանում:

- Պատկերազարդում է Ստեփան Զորյանի մշակած «Հազարան 1925 բլբուլ» ժողովրդական նեքիաթը՝ լավատեսական ու գունագեղ, իրաներդաշնակ միասնացումով։ Սա Ֆանտաստիկականի կանի  $n_{\mathbf{l}}$ Կոջոյանի առաջին գրքային պատկերազարդումն էր,  $np,$  $quv|$ n $p$ , գունավոր տպագրու<del>թ</del>յան <u> համա-</u> ժամանակին չորատարակվեց՝ պատասխան տեխնիկայի բացակայության պատճառով։
- Ստեղծում է «Հունձ», «Լենինականը երկրաշարժից նետո», մեն 1928 տարի անց՝ «Ձորագյուղը», և այլ ճաստոցային գրաֆիկայի նմուշները։ Փայտագրման վիրտուոզ տեխնիկայով իրացված այս երկերում Կոջոյանը լուծել է սևի և սպիտակի, լույսի և ստվերի, գծի և տոնի փոխնարաբերման մի շարք բարդ պրոբլեմներ՝ «Ձորագյուղում» ճասնելով առավել կատարելության ու դրսևորելով բնանկարչի Gnn **հիմնավորապես** կողմեր։ Կոջոյանի փայտագրությունները wgntighG նյութի վրա կատարվող գրաֆիկայի զարգացման վրա մեզանում։

1928-ից սկսած, շուրջ մեկ տասնամյակի ընթացքում, Կոջոյանը «Կոմունարների գնդականարությունը» թեմա<sub>չ</sub>ով ստեղծեց **'tulhqut**րի ու տարբերակների մի շարք՝ կոմպոզիցիոն և հոգեբանական նոր ու ինքնատիպ լուծում տալով եվրոպական արվեստում բազմիցս կրկնված սյուժեին:

Ծնվում է նկարչի որդին (Արա): 1932

1988  $\mathbf 2$ ևավորում է  $\mathbf 2$ արենցի «Գիրք ճանապարնի» ժողովածուն։ Իր huu վկայությամբ՝ Կոջոյանը «Գրքի» վրա աշխատել է սիրով ու նոգեկան վերելքով։ «Դա,— գրում է նկարիչը,— իմ ստեղծագործական կյանքի մեծագույն ճաճույքներից մեկն էր»՝ միաժամանակ խոստովանելով, որ պատկերազարդումը կատարել է բանաստեղծի անմիջական «օգնությամբ ու խորնրդով» (տե'ս «Հիշողություններ Եղիշե 2արենցի մասին», Երևան, 1961, էջ 305): Այս գործում Կոջոյանը ճանդես է բերել նկարիչ-մեկնաբանի բացառիկ նմտություն։ Միջնադարի նայ վարպետների ծաղկած ձեռագրերի, Հին արևելքի արվեստի մի շարք սկզբունքների նորովի և ինքնատիպ կիրառումով՝ ձևավորողը բացանայտում է 2արենցի ստեղծագործության ներքին պաթոսը, տալիս է պոետի ոգևորության, խոների, նոգսերի, մտատանջումների, նույսի, իդեայների նկարչական կերպավորումը։ Վենատեսիլ յավագույն պատկերներում նկարիչը մարմնավորել է ինչպես բանաստեղծի, այնպես էլ իր սերն ու անսասան հավատը ժողովրդի հանդեպ։

Առնասարակ, 1930-ական թվականներին, երբ *<u>Lunutunhuunh</u>* գեղարվեստական բաժնի վարիչը Չարենցն էր, Կոջոյանը գրքարվեստով զբաղվում է անընդմեջ։ Նույն 1933-ին նա dluudnnnul t Ակսել Բակունցի պատմվածքների «Սև ցելերի սերմնացանը» ժողովածուն։ Բակունցյան գործերում, նշում է Ավ. Իսանակյանը, «այնպես կախարդորեն հայվում են իրար մեջ անցյայն ու ներկան, որ հուշր դառնում է ներկա և իրական, ներկան դառնում է երազ», և Կոջոյանը շատ յավ «զգացել է պատմվածքների մթնոյորտը» (Ավ. Իսանակյան, Երկերի ժողովածու, նատոր 5, Երևան, 1977, էջ 140-141): Իր պատկերազարդումով նա տվել է առօրյա իրական կյանքի անրըջայից իդեալականացումը՝ ճարազատորեն ստեղծելով տեքստերի ադեկվատ տեսողական մարմնավորում։ 1934-ին ձևավորում է Մաքսիմ Գորկու «Բանաստեղծություններ և յեգենդներ» ժողովածուն։ Իր գործերի նկարչական կերպավորումը - բարձր է գնահատում գրքի  $\beta$  Биро Сировидия (при в «Известия», 1934,  $\beta$  198, «Правда», 1934,  $\mathcal{N}_2$  233)

Նույն տարին ձևավորում է Ջոնաթան Սվիֆտի «Գուլիվերի ճանաաարնորդությունները»՝ նարազատորեն վերարտացոլելով այդ նետաքըրքիր ու բազմիցս բազմաթիվ նկարիչների կողմից պատկերազարդերկի սյուժետային-կերպարային աշխարհը, միագրական ված «կոջոյանական» ժամանակ տայով այդ աշխարհի ինքնատիպ,

մեկնաբանությունը, ձևավորման որոշ բաղկացուցիչներում հասնելով կատարեւության, գեղարվեստական onhahCwl anw&hhwhwGպյաստիկական լուծումների։ Ազատ Վշտունու «Երկերի» ձևավորման մեջ (1934) Կոջոյանը ընդգծել է հեղինակի և՛ «օրիենտալիստական» երկերի առանձնահատկությունը, և՛ քաղաքացիական թեմատիկայով գործերի «հրապարակախոսական» պաթոսը, և՛ անձնական բանաստեղծությունների լիրիկական-երգային խարակտերը  $(m$ պավ որիչ են գրքի տիտուլային էջը, «օրիենտալիա», «Վիպերգեր» շմուց $m$ իտույները)։ Հակոբ Հակոբյանի «Բանաստեղծությունների» (1934) ձևավորման մեջ շեշտված են բանաստեղծի թեմատիկ Guihuuuhրությունները և աշխատավոր մարդու նկատմամբ ունեցած սերը (ինչպես Վշտունու, այնպես էլ Հակոբյանի գրքում նկարիչը նեղինակի դիմանկարը հմտությամբ ներդաշնակել է տեքստերը բնորոշող ընդհանուր. հոգեբանական մոտիվներին)։ Մանուկ Աբեղյանի խմբագրած «Սասնա Ծռերի» (1936) և Վարդան Այգեկցու «Աղվեսագրքի» (1935) ձևավորումներում, նկարչագեղ տառաձևերի, մարդկանց u. կենդանիների, օրնամենտային մոտիվների միանյուսման և միջնադարյան հայկական մանրանկաչության որոշ սկզբունքների nճավորման միջոցով, նկարիչը տալիս է այդ երկերի կուլտուր-պատմամի կան և գեղարվեստական կերպավորում-բնութագիրը՝ pulli բաղադրիչներում հասնելով կատարելության։

Պիտի նկատել, որ նշված գործերը և առնասարակ 1900-ականների Կոջոյանի գրքային գրաֆիկան արդեն նույն տարիներին խոր ազդեցություն էր թողել երիտասարդ արվեստակիցների umtinծագործության վրա՝ դառնալով, փաստորեն, դպրոցի  ${\bf f}$ իմ ${\bf p}$ ։ Նկարիչներից շատերը (Տաճատ Խաչվանքյան, Միքայել Արուտչյան, Հովնաննես Շավարշ և ուրիշներ) գրական նյութի նետ գործ ունենալիս նկատի էին ունենում Կոջոյանի փորձը թե՜ գրքարվեստի ընդհանուր սկզբունքների, թե՞ ոճի ու կատարման տեխնիկայի  $unn_l$ unn $l$ :

Մասնակցում է Մոսկվայում կայացած հայկական արվեստի տասն-1939 օրյակի մեծ ցուցանանդեսին։ Նրան շնորնվում է Հայկական ՍՍՀ-ի ժողովրդական նկարչի կոչում։ 1940 թվականին Մոսկվայում հրատարակվում է «Антология армянской поэзии» գիրքը` Чпէր աշխատել ջոյանի ձևավորմամբ։ Գրքի վրա Կոջոյանը սկսել

1936 թվականից։ Գիրքը տպագրվեց ntmhu **undunuqtuh** արած նկարների ոչ լրիվ քանակով։ Ձևավորումն ընդգրկում է վաղ **հեթանոսական ժամանակաշրջանի պոեզիայից սկսած**  $u$ h $u$ ,  $20$ -nn դարի նայկական պոեզիային վերաբերող պատկերազարդումներ, որոնցում Կոջոյանը նմտորեն կիրառել է նայ մանրանկարչության սկզբունքներ։ Ձևավորման բաղկացուցիչները և կոնկրետ տեքստերի իլյուստրացիաները նավասարարժեք չեն։ Բայց դրանցում կան գլուխգործոցներ («Դավիթը քշում է նարկանաններին», «Ձիավոր Դավի $pp$   $\mu$   $u_{ll}$  $\alpha$ ):

- 1941 Կոջոյանը աշխատում էր Հարո Ստեփանյանի «Սասունցի **Tuulhox** վրա, երբ սկսվեց պատերազմը։ օպերայի ձևավորման Outinua չբեմադրվեց։ Այս և նետագա մի քանի տարիների ընթացքում նա ստեղծում է պատերազմի թեմաներով ֆիգուրալ - կոմպոզիցիոն պատկերներ, որոնք, հասկանալի պատճառներով, կրում են շտապողականության, անավարտության կնիքը։ Զուգանեռաբար Gw կատարում է պատմական անցյալի ներոսական թեմաներով գրաֆիկական երկեր («Դավիթ Բեկ», «Գայլ Վանան» և այլն) nı dluuyn-(Ալեքսանդր Սպենդիարյանի «Ուկրաինական ոումներ tnatnh» ֆորզացը, «Երգեր ու ռոմանսներ» ժողովածուն և այլն):
- 1947 Նորից անդրադառնում է Սասնա ժողովրդական վեպին։ Նկարում է «Սասունցի Դավիթի ծնունդը» մեծադիր պատկերը։ «Սասնա ծռերի» սյուժեներով Կոջոյանը նկարներ է արել իր ստեղծագործական կյանքի ողջ ընթացքում։ Եվ բազմիցս ու տարբեր առիթներով գործ ունենալով նույն իրադրությունների ու հերոսների հետ, նա, antipti բոլոր դեպքերում, իր մտանղացումների նիմքում ունեցել է էպիկական նյութի նկարչական կերպավորման հոգեհարազատ ելակետեր։ Իսկ «Սասունցի Դավիթի ծնունդը» այն սակավ փաստերից է, երբ Կոջոյանը սյուժետային իրադրության բանահյուսական մեկնության սկցբունքով չի նամոցում ստացած արդյունքով։ Պարզ երևում է, որ նեղինակը ամեն կերպ ու նիմնովին ցանկացել է սյուժեին տալ պատմական նավաստիություն, դիտել այն իբրև զուտ իրական փաստ՝ նակասելով «Սասնա ծռերի» նիմքում ընկած աշխարնայացբին ու պոետիկային։ Ինարկե, սասնա ներոսապատումին նակառակ չէ պատմական հավաստիությունը։ Բայց երբ այդ հավաստիությունը

կոնկրետացվում է այն աստիճան, ինչպիսին որ տեսնում ենք «Սա-ծի շեշտված պայմանականությունը։ Պատկերվող իրադրության ու ձևերի ընկալման պոզիտիվ պատմական բնականության մեջ ոչնչացել է հենց բանահյուսականը՝ կտավը դարձնելով սովորական, և իբրև այդպիսին էլ բավական փքուն-շքանանդեսային, պատմական Glum / «Историческая картина»/:

Կեղծ նանդիսավորությունը, որը առնասարակ խորթ է Կոջոյանի ստեղծագործության ոգուն ու ոճին, դրսևորվել է նաև նկարչի 1940-50-ական թվականների այլ <u>ստեղծագործություններում,</u> onhaul «Բերքի տոնը» թեմատիկ-կոմպոզիցիոն կտավում։

- 1950 Արզնի առողջարանի ձևավորման համար կատարում է էսքիզներ՝ oquuuqnndtinu, qiluuulnnuuutu, pniuuuluua (dunhuatin) ni htanuնական (թռչուններ) օրնամենտային մոտիվներ և, ինչպես 1920-ական թվականների մի շարք գործերում («Քնած պարսկունին» և այլն), ոսկերչի իր նմտությունը փայլուն կերպով դրսևորում նկարչության մեջ, ցուցաբերում իր անկրկնելի ճաշակն ու վիթիսարի երևակայությունը։
- 1954 Հայաստանի պետական պատկերասրանում բացվում է Կոջոյանի անհատական ցուցահանդեսը՝ նվիրված ծննդյան 70-ամյակին։

Աշխատում է, նիմնականում, «Հայկական ժողովրդական նեքիաթների» պատկերազարդումների վրա (Երևան, Հայպետնրատ, 1955)։ Այս, ինչպես և նետագայում Ստեփան Զորյանի «Հեքիաթների» Gluunuqunդումներում նեղինակը նավաստի վերարտադրում է նեքիաթներում ներկայացվող կյանքի առօրյա գծերը, ժողովրդական finiunpa ni սրամտությունը, տիպաժն ու տարազը։ Այս հավաստիությունը, իհարեթե նեքիաթը նկարազարդելիս աննրաժեշտ էր։ Բայց nu կե, դառնում է գլխավորը, ապա ստացվում է այնպես, որ նրաշապատում սյուժեն ստանում է նեղ-կենցաղագրական բացահայտում՝ կորցնելով այսինքն՝ բանահյուսական-երևակայական կողմը։ իր նիմնական, Դժբախտաբար, դեպքերի գերազանց մեծամասնությամբ, այդպիսին են թե՞ 1955-ին, թե՞ 1957-ին հրատարակված իլյուստրացիաները։ Նույն 50-ական թվականների կեսերին (1955-1957) արվեստա-

նոցային պայմաններում նկարում է Գառնի-գեղարդյան հետաքրքիր պեյզաժների մի մեծ շարք՝ դեռ 1920-ական թվականներին բնականից մի քանի խոսուն շտրիխներով արված (տուշ, սանգինա) ճեպանկարների հիման վրա։ Ժանրային թեքումով դրանք մերձենում են ավերակները» և **համանմա**ն նկարչի «Անիի **բնապատկերներին։** Դրանցում, **հեռանալով պոզիտիվ փաստագրումից, նկարի**չը ամենայն համոզչականությամբ ծանոթ պեյզաժային մոտիվները վերածել Է երևակայական մտապատկերի՝ տալով, միաժամանակ, իրականի ճշմարտացի խարակտերը։ Նկարիչը այդ պեյզաժներում շեշտել է **հայոց երկրի պատմական հնությունը, և որոշակիո**րեն առաջացնում է վեն ու նպարտությամբ լի զգացումներ, մդում խորնրդածության։

1957 Տասնամյակներ առաջ (1920--1930-ական թվակաՐներին)  $unw\delta$ փոքրաչափ ընանկարները ուղղակի մեծացնելով և այժմ (1957---1958) բնության միջավայրում ու արվեստանոցում աշխատելով՝ ստեղծում է խոշոր չափերի զուտ պեյզաժներ կամ կենցաղային մոտիվներով բազմաթիվ բնանկար-պատկերներ («Ջերմուկի կիրճը», «Գառնի գյուղում», «Աղբյուրի մոտ», «Ապարան», «Գործող pnnnնիներ», «Արարատյան նովիտը», «Հայոց լեռներ», «Քանաքեռ», «Նորք», «Կոտայքի լեռները», «Տեսարան Կիրովականից» և այլն)։ Ծիշտ է, որ սրանք մտանդացմամբ, ընության էպիկական ընկալմամբ, մարդկանց, կենդանիների և պեյզաժային միջավայրի միաս-- **հայեցումով - հետաքրքիր են։ Բայց ան**հրաժեշտ է նշել, նական որ դեկորատիվ մոնումենտալ գեղանկարչության -ոճով -արված այս կտավները կրում են ներկվածության , շտապողականության  $\mu$ ն $\hbar$ ք։ Դրանցում գունանկարը տեղ-տեղ չոր է, երբեմն՝ խակ ու անմշակ, Գույնի այն բարձրագույն որակն ու խորությունը, թարմությունն ու նրբությունը, որ առկա է «Անիի ավերակներում», «Փողոց Թավրիqում», «Ճաշարան Թավրիզում», «Հեծելախումբ» երկերում, 1920 թվականներին նրա նկարած բնաաատկերներում և  $1930$ -ական գործերում՝ սրանցում բացակայում է աբմատապես։ Նույն  $\overline{\mathbf{u}}$ u թերությունն ունի Կոջո<sub>յ</sub>անի վերջին «Սասունցի Դավիթը» մեծադիր պատկերը  $(1958)$ :

Կատարում է կիրառական իրերի մի շարք նրբաճաշակ ու գեղեցիկ էսքիզներ՝ հենվելով ազգային կիրառական արվեստի դարավոր ավանդների վրա։

(այնունետև՝ Թբիլիսիում, Բաքվում, Մոսկվայում, Երևանում Լենինգրադում) բացվում է Կոջոյանի ստեղծագործությունների մեծ ցուցանանդես՝ նվիրված նրա ծննդյան 75-ամյակին։ Եվ դեռ ցուցանանդեսը գտնվում էր Լենինգրադում, Կոջոյանը **հանկարծակի** նիվանդացավ և նույն թվականին վախճանվեց Երևանում։

- 1963 Երևանում նիմնադրվում է Հակոբ Կոջոյանի անվան նկարչական միջնակարգ դպրոց:
- 1973 Սեպտեմբերի 28-ին Երևանում բացվում է Հակոբ Կոջոյանի տուն $p$  mulique multip mand the phase of  $p$  and  $p$  and  $p$  and  $p$  and  $p$  and  $p$  and  $p$  and  $p$  and  $p$  and  $p$  and  $p$  and  $p$  and  $p$  and  $p$  and  $p$  and  $p$  and  $p$  and  $p$  and  $p$  and  $p$  and  $p$  and  $p$  and  $p$  and

## ԿՈՋՈՅԱՆԻ ԿՅԱՆՔԻՆ ՈՒ ՍՏԵՂԾԱԳՈՐԾՈՒԹՅԱՆԸ ՆՎԻՐՎԱԾ ԳՐՔԵՐԻ ՑԱՆԿ

1 Дрампян Р Г., Акоп Карапетович Коджоян, М., 1960 2. Մարտիկյան Ե., Հակոբ Կոջոյան, Երևան, **1961:** 

3. Uwptunugua  $\mu$ .  $\lambda$ .,  $\lambda$  uynp  $\mu$ nongua, undtump, butua, 1971.

## **ԲՈՎԱՆԴԱԿՈՒԹՅՈՒՆ**

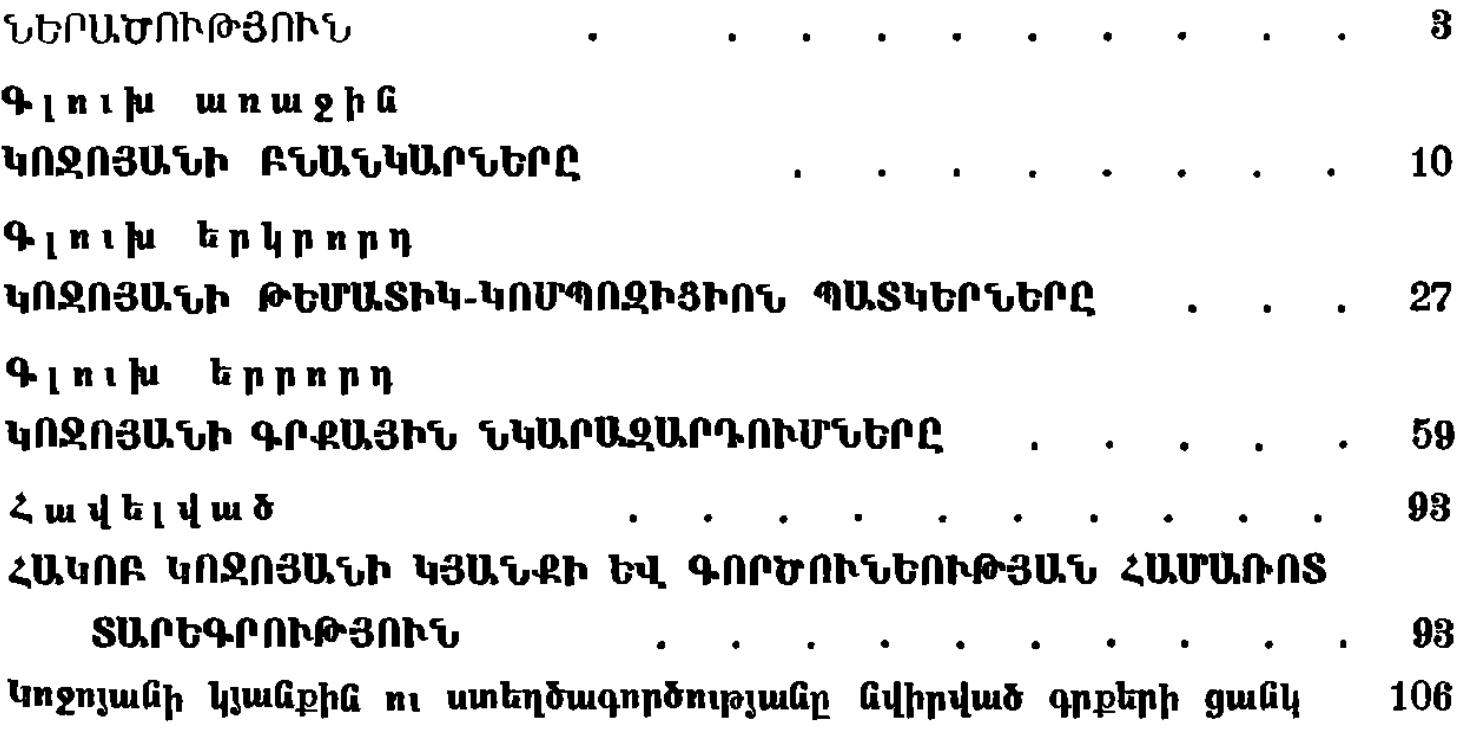

## Վիլնելմ Հարությունի Մաթեվոսյան ՀԱԿՈԲ ԿՈՋՈՅԱՆ

Вильгельм Арутюиович Матевосян АКОП КОДЖОЯН (На армянском языке) Издательство «Советакан грох» Ереван, 1983

**ruphy 0. U. UuphrupuG** Նկարիչ՝ Հ. Կ. Մնացականյան Գեղ. խմբագիր՝ 2. Ե. Գասպարյան Տեխ. խմբագիր՝ **Ս. Մ. Սիմոնյան** Վերստուգող սրբագրի,՝ Ն. Ն. Մինասյան

ИБ 4409

Ŷ.

Հանձնված է շարվածքի 17.05. 83: Ստորագրված է տպագրության 2.12.83:  $\theta$  minim in the unique mean of the summan of the summan of the summan of the summan of the munder. 4,72 պայմ. տպ. մամ., 4,2  $f_{\text{m}}$  մամ. +8 ներդ.: Sպաքանակ` 5000: Պատվեր՝ 1293: Գինը՝ 75 կոպ.։ Վֆ 13342:

«Սովետական գրող» նրատարակչություն, Երևան- 9, Տերյան 91:

Издательство «Советакан грох» Ереван-9, ул. Теряна, 91. ՀՍՍՀ նրատարակչությունների, պոլիգրաֆիայի և գրքի առևտրի գործերի պետական կոմիտեի № 1 տպարան, Երևան, Ալավերդյան փող. № 65:

Типография № 1 Госкомитета по делам нздательств, полиграфии и книжной торговли Арм ССР, Ереван, ул Алавердяна, 65